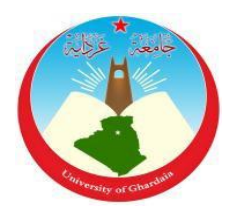

République Algérienne Démocratique et Populaire

Ministère de l'Enseignement Supérieur et de La Recherche Scientifique

## Université de Ghardaïa

Faculté des sciences de la nature et de la vie et des sciences de la terre Département de Biologie

### **Mémoire présenté en vue de l'obtention du diplôme de**

## **MASTER**

**Domaine :** Sciences de la nature et de la vie **Filière :** Ecologie et environnement **Spécialité :** Ecologie

## **Par :Kesbi Brahim Kouzrit Yacine**

# **Thème**

## **Cartographie du palmier dattier**

**(***Phoenix dactylifera L***.) par télédétection spatiale dans le système oasien d'Oued M'Zab**

**(Wilaya de Ghardaïa)**

**Soutenu publiquement le :** / / 2021

**Devant le jury :**

**Mme .BENHEDID H.** MAA Univ. Ghardaïa **Président**

**M. KRAIMAT Mohamed.**

**.. Mme .GUESSOUM H.** MAB Univ. Ghardaïa **Examinatrice** MCB Univ. Ghardaïa **Encadreur**

### Remerciements

L'écriture de ces remerciements est l'occasion de mettre le point final à ces trois derniers mois dédiés à la réalisation de ces travaux, mais surtout d'exprimer notre reconnaissance à tous ceux qui ont permis l'aboutissement de ces travaux.

Ainsi, nos premiers remerciements sont destinés à Dieux grand et le puissant, de nous avoir donnés la chance et le courage et de nous avoir guidés pour l'accomplissement de ces travaux.

Nos deuxièmes remerciements sont adressés à l'encadreur de ces travaux, monsieur KRAIMAT Mohamed, merci de nous avoir laissés l'opportunité de mener à bien ces travaux dans un environnement à la fois riche et paisible. Votre soutien, et votre encadrement, ont rendu cette expérience très enrichissante.

Nous sommes aussi reconnaissants envers monsieur CHEDDAD Abdelouahab qui nous a aidés à accomplir ses travaux et qui a suivi avec intérêt nos avancées.

Par ailleurs, nous remerciâmes l'ensemble des membres de nos jurys pour leurs intérêts portés à ces travaux.

La réalisation du travail de mémoire est aussi est une grande aventure pour notre vies: merci à tous les amis et aux collègues du département SNV. Votre présence a permis de fêter les réussites, mais aussi d'adoucir les périodes plus défavorables.

Nous allons conclure en exprimant toutes nos gratitudes à nos familles, en particulier à nos parents. Merci pour l'encouragement, votre enthousiasme et surtout votre soutien dans l'ensemble de nos choix universitaire, mais aussi personnels. Votre bienveillance et votre optimisme a grandement contribué à l'accomplissement et la réussite de ces travaux.

Nous comptent encore sur vous pour les prochaines aventures.

# Dédicace

Je dédie ce travail de soutenance à : Mes chers parents, ma femme et mes enfants Nassim et Aicha, mes frères, sans oublie les amies. Brahim K

\*\*\*\*\*\*\*\*\*

Je dédie ce travail de soutenance à : Mes chers parents, ma femme, mes frères. Yacine.K

#### **Résumé**

**.**

Cartographie du palmier dattier (*Phoenix dactylifera L.*) par télédétection spatiale dans le système oasien d'Oued M'Zab (Wilaya de Ghardaïa)

L'objectif principal de notre étude était la découverte des changements de l'occupation de la végétation, en utilisant des images satellitaires LANDSAT dans le système oasien de la vallée M'Zab, wilaya de Ghardaïa entre deux dates bien espacées dans le temps, via des méthodes de classification supervisée, de post-classification et de détection des changements statistiques et de l'NDVI. En effet, les précisions globales résultantes sont de l'ordre 52 % et 74.37 % pour les images en 1999 et 2021. Les images sont acquises en 1999 et en 2021 par les capteurs des satellites LANDSAT 7 ETM + et 8 OLI, ont été attribuées dix classes représentant les composantes terrestres et qui sont: le palmier dattier, verger (arboriculture), culture herbacée (maraîchère), végétation naturelle, zone urbaine, zone industrielle, oued, daya (dépression) et chebka.

Tous les résultats indiquent une évolution spatiotemporelle de l'occupation de la végétation dans la région d'étude et sur une période plus de 20 ans, donc on a deux cartes d'occupation de la végétation dans deux dates différentes avec un tableau récapitulatif de changements, même on a pu savoir les facteurs et leur type, qui affectent notre zone.

**Mots clés:** Vallée M'Zab, LANDSAT, Traitement, NDVI, Télédétection, Palmier dattier.

#### **Abstract**

The main objective of our studies was the discovery of changes in the occupation of vegetation, using LANDSAT satellites images in the oasis system of the M'Zab valley, wilaya of Ghardaia between two dates, well spaced in time. Via methods of supervised classification, post-classification and detection of statisticals changes and NDVI calculating. The resulting overall accuracies are 52% and 74.37 % for images in 1999 and 2021.Images are acquired in 1999 and in 2021 by the sensors of the satellites LANDSAT 7 ETM + and 8 OLI, have been allocated ten classes representing the terrestrial components which are: the date palm, orchard (arboriculture) and herbaceous culture (market garden), natural vegetation, the urban zone, oued, and daya (depression), also chebka.

The results indicate a spatiotemporal evolution of the occupation in the study region over a period of more than 20 years, so we have two differents vegetations occupations maps with a summary table of changes, even knowing the factors and their type, which affect our area.

**Keywords :** M'Zab vallye, LANDSAT, Processing, NDVI, Remote sensing, Date palm.

**ملخص**

الهدف الرئيسي من دراستنا هو اكتشاف التغيرات في الغطاء النباتي للأرض، باستخدام صور القمر الصناعي لاندسات في نظام الواحات بوادي مزاب لولاية غرداية بين تاريخين متباعدتين ب فارق كبير في الوقت، من خلال التصنيف المراقب و ما بعد التصنيف، و من خلال طرق الكشف عن التغيرات الإحصائية و باستعمال مؤشر الفرق المعياري للغطاء النباتي. حيث أنه قد بلغت الدقة الإجمالية الناتجة 52 ٪ و 74.37 ٪ للصور في عامي 1999 و 2021. و تم الحصول على هاته الصور بواسطة مستشعرات الأقمار الصناعية لاندسات + 7 ETM و 8 OLI، أُين تم تخصيصها في عشر فئات تمثّل مكونات غطاء الأرض النالية: نخيل التمر ، البستان (التشجير )، الزراعات العشبية، الغطاء النباتي الطبيعي، المنطقة الحضرية، المنطقة الصناعية، الواد ، الضراية (المنخفض) والشبكة.

تشير النتائج إلى تطور زماني و مكاني في منطقة الدراسة على مدى أكثر من 20 عامًا، لذلك لدينا خريطتان مختلفتان للغطاء النباتي و جدول موجز للتغييرات، حتى أنه استطعنا معرفة العوامل ونوعها، التي تؤثر على الهنطقةِ

**كلمات مفتاحيه** : سهل مزاب، لاندسات، معالجة، NDVI، الاستشعار عن بعد، نخيل النّمر .

### **Liste des tableaux**

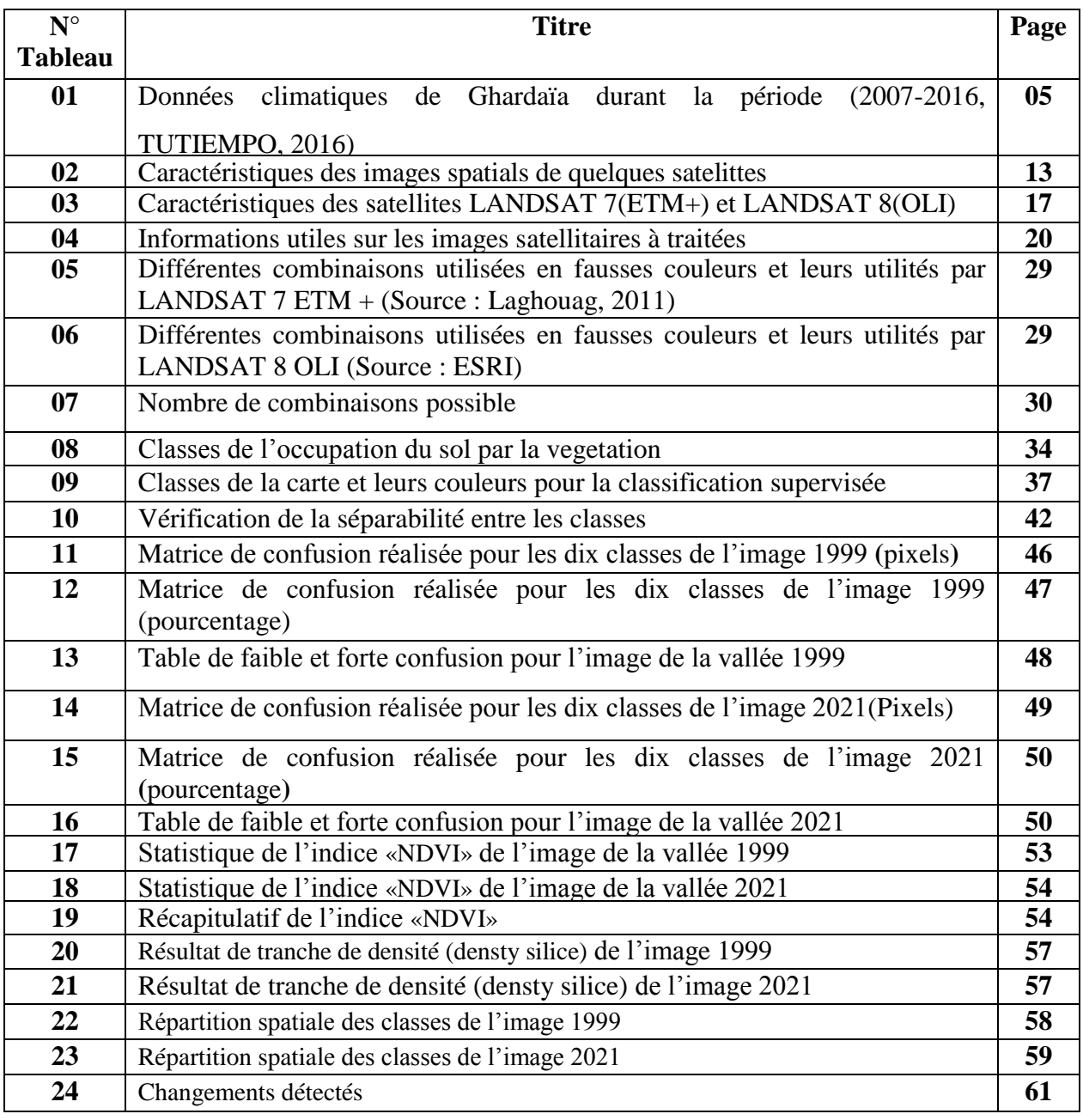

## **Listes des figures**

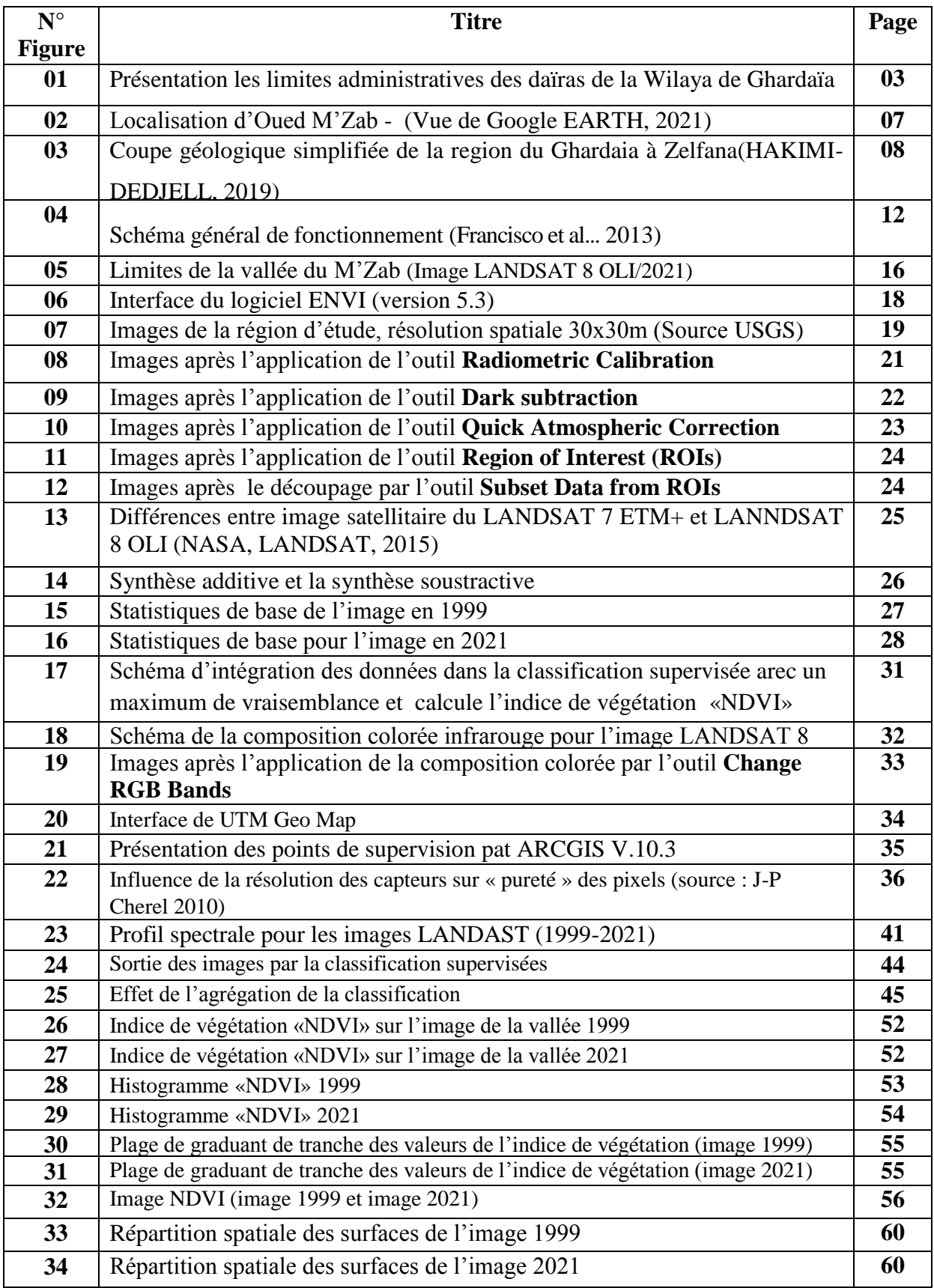

### **Liste des abréviations**

- ENVI : ENvironment for Visualizing Images.
- ETM + : Enhanced Thematic Mapper plus
- MSS : Multi Spectral Scanner
- NDVI : Normalised Difference Vegetation Index
- OLI : Operational Land Image
- ROIs : Region Of Interests
- TIRS : Thermal Infrared Sensor

#### $S<sub>ommoin</sub>$

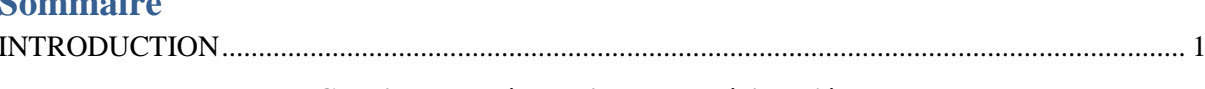

#### Chapitre I : Présentation de la région d'étude

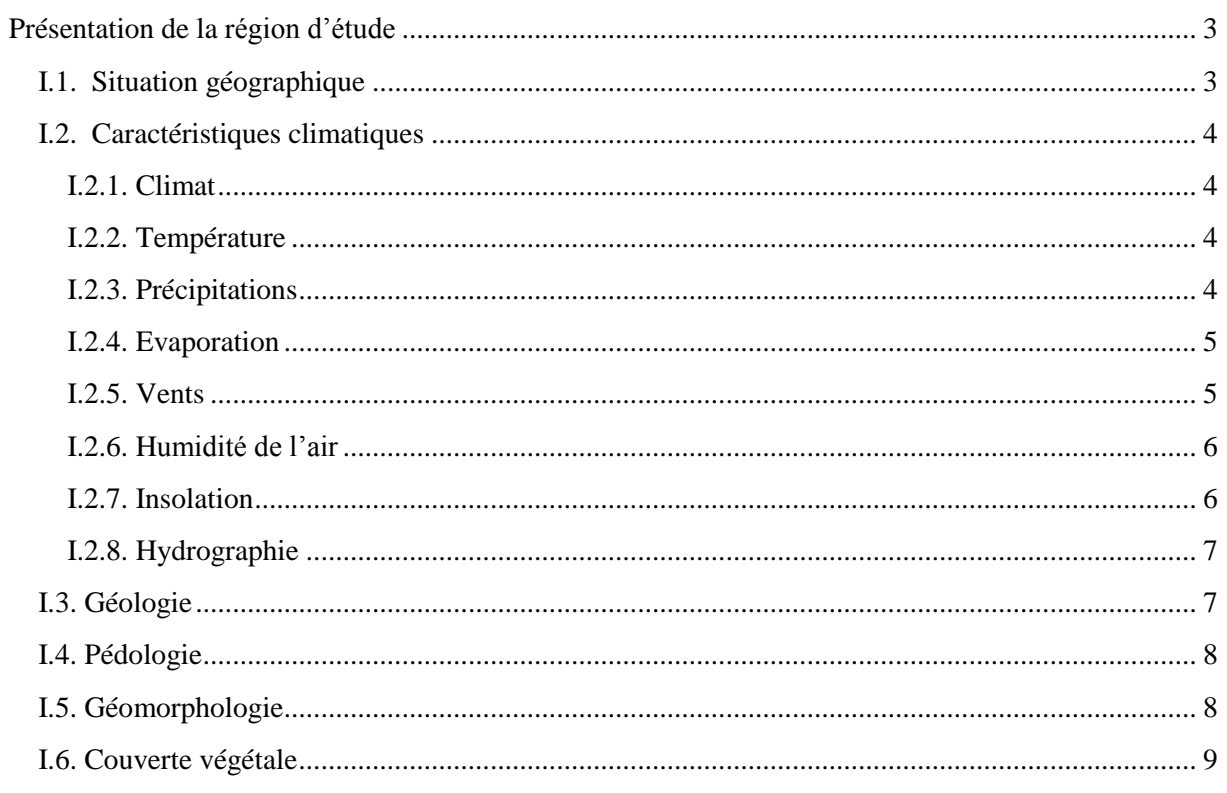

#### **Chapitre II : Matériels & Méthodes**

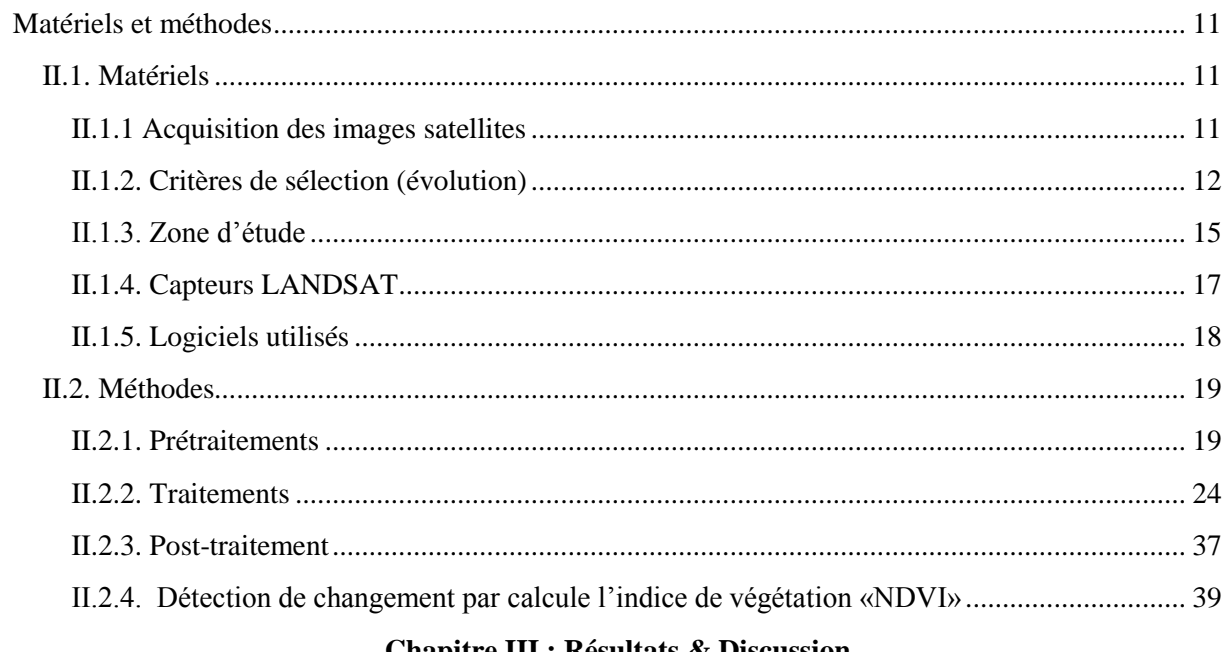

#### **Chapitre III : Résultats & Discussion**

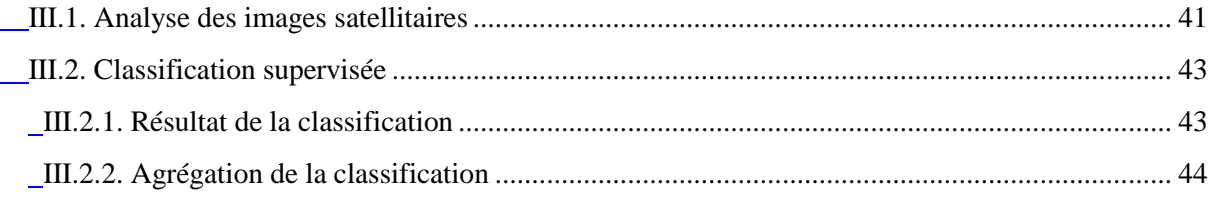

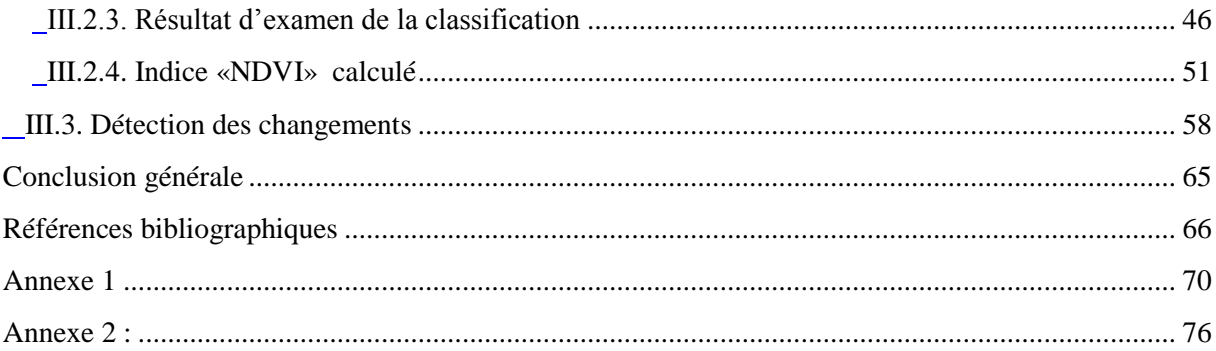

# **Introduction**

#### **INTRODUCTION**

Le système oasien de la vallée du M'Zab connait des changements remarquables surtout dans les premières années du troisième millième, les facteurs agissant sur ces changements sont soit naturelles ou anthropiques, donc leurs effets sont affectés immédiatement l'occupation de la végétation. Le contrôle et la surveillance puis l'analyse constitue l'objectif de ce travail.

Dans les pays en développement, les possibilités d'application de la télédétection sont les plus nombreuses parce que les ressources naturelles sont mal connues, et que les cartes disponibles souvent anciennes ou inexistantes, ne reflètent pas les changements d'occupation de sol (Bonn et *al.,* 1992). Les données de la télédétection sont des sources primaires largement utilisées pour la détection des changements dans les dernières décennies (Lu et *al.*, 2004)

Notre travail est de décrire les entités constituantes la surface terrestre de la vallée et ces limitations dans l'espace, puis de savoir le volume des changements survenus, et leur analyse afin d'extraire de nouvelles informations. Via l'utilisation des images satellitaires, après avoir traitées a traves plusieurs étapes de traitement numérique sous le logiciel envi la version 5.3. Le travail couvre une surface importante et diversifiée, il met en surbrillance la nouvelle occupation de la végétation avec des entités tel que l'urbaine, la zone industriel.

La réalisation de cette étude est basée sur des outils soit logiciels ou matériels, via l'application des nouvelles technologies et l'exploitation des services offertes par la télédétection avec une amélioration de la qualité des données produites, afin d'aboutir l'objet de l'étude souligné au début. Surtout que l'analyse et la mise en œuvre des données numériques, nécessite par fois des gens compétents ayant certaines qualités comme la maîtrise de l'outil informatique, la connaissance des lieux d'étude, et la volonté de réaliser un travail fiable et modeste selon les moyens disponibles.

Un certain nombre des systèmes qui s'appellent systèmes d'informations géographiques sont conçu pour ce type de travail, parfois sont qualifier par des traitements avancées pour l'observation des images satellitaires, voir même suggérer des solutions pour les problèmes écologiques ou environnementaux.

Pour atteindre l'objectif de la cartographie du palmier dattier dans le système oasien de la vallée M'Zab, nous avons partager notre présent travail en trois chapitres avec une bonne illustration des images, des graphes et des statistiques concernant les analyses et les statistiques faites au longs de ce travail :

- Le premier chapitre donne une brève présentation de la région d'étude, il décrire sa localisation, les caractéristiques climatiques (climat, température, précipitations, l'évaporation, vents …), et géologie, pédologie, géomorphologie, couverte végétale.
- Le deuxième chapitre, nommé «Matériel et Méthodes», donne une présentation sur la science et les différentes techniques, matériels, logiciels, avec les critères de sélection des informations offertes par les systèmes de télédétection, les traitements (prétraitement, traitements, post-traitements), avec un indice qui permet la détection des changements qui s'appelle, l'indice de végétation «NDVI».
- Le troisième chapitre intitulé «Résultats et discussion», présente toutes les résultats obtenues de ce travail (statistiques, graphiques, cartographiques), les observations et les discussions effectues, sans oublier des réflexions pour préserver le système oasien.

# **CHAPITRE I**

# **Présentation de la région d'étude**

#### **Présentation de la région d'étude**

Ce travail s'articule sur 1'utilisation des outils informatiques en géographie (télédétection, et systèmes d'informations géographiques), en vue d'analyser les changements spatiaux et temporels en milieu oasien et urbain. Il a pour contexte d'étude la cartographie dans le système oasien de la vallée du M'Zab.

Ghardaïa, porte de désert vers le sud d'Alger, connaît une croissance urbaine importante, et de ce fait, présente des zones d'extension urbaines privilégiées.

#### **I.1. Situation géographique**

La wilaya de Ghardaïa, se situe à environ 600 km au sud de la capitale d'Alger, au centre de la partie du Sahara. Elle se trouve à une altitude moyenne à 480 m, à 32°30' de latitude Nord, et 3°45' de longitude Est (Kebili, 2019).

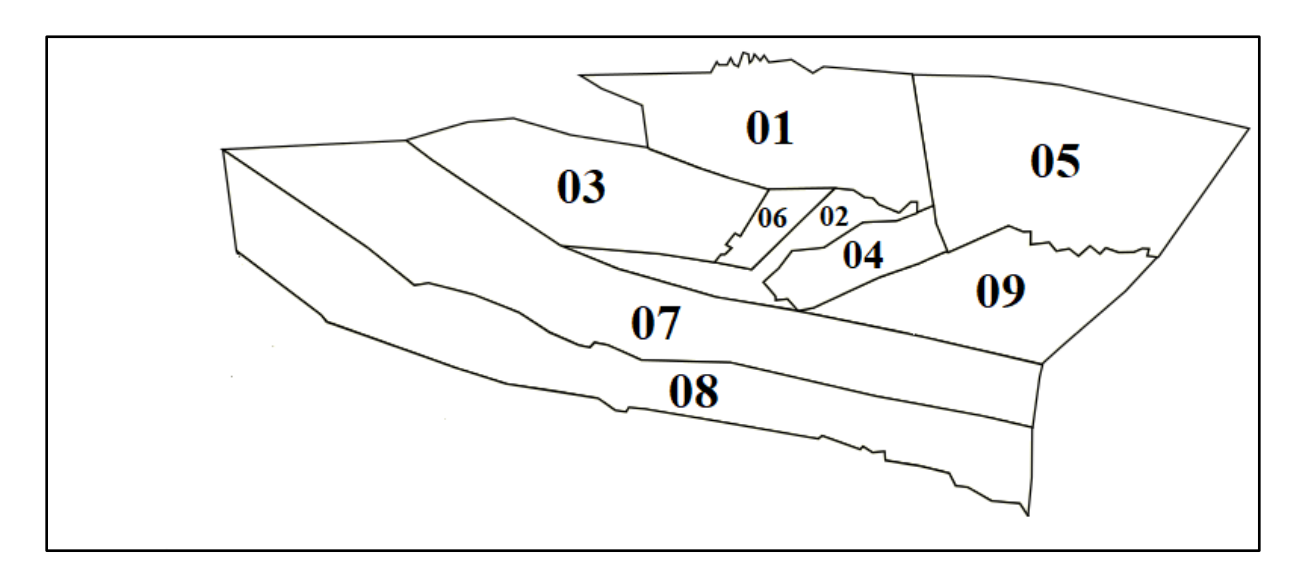

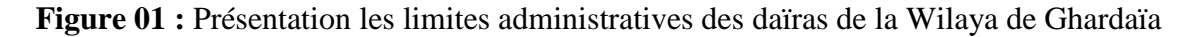

Selon la loi n°19-12 du 11 décembre 2019, le nouveau découpage administratif permet à soustraire trois communes (Hassilefhal, Hassi el-gara, El-Menia) de la wilaya de Ghardaïa, donc elles sont fait partie de la wilaya de EL- Menia, donc la wilaya de Ghardaïa soit couvre une superficie de 31 060 km<sup>2</sup>, elle est limitée par:

-la Wilaya de Laghouat, Au Nord (200km) ; -la Wilaya de Djelfa, Au Nord Est (300km) ; -la Wilaya d'Ouargla, A l'Est (200km) ;

-la Wilaya de El-Menia, Au Sud (280km) ;

-la Wilaya d'El-Bayad, A l'Ouest (350km) ;

Donc la wilaya de Ghardaïa compte 09 daïras et 10 commune, les communes sont: Ghardaïa, Berriane, Bounoura, Metlili, Daïa ben dahoua, Guerrara, Zelfana, Sebseb, El-Atteuf, El-Mansoura.

#### **I.2. Caractéristiques climatiques**

#### **I.2.1. Climat**

Le caractère fondamental du climat de Ghardaïa est saharien aride (KEBILI, 2019), il se caractérise par deux saisons (Chehma, 2011):

Une saison chaude et sèche (d'avril à septembre) et une autre froide (d'octobre à mars). Le climat saharien est caractérisé notamment par la faiblesse et l'irrégularité des précipitations, une luminosité intense, une forte évaporation et de grands écarts de températures.

#### **I.2.2. Température**

La température moyenne annuelle est de 22.2°C, avec 33.5°C en Juillet pour le mois plus chaud, et 16.4°C en Janvier pour le mois plus froid de l'année, une langue période estival (O.N.M, 2015).

Les températures moyennes enregistrées sont interprétées comme suit  $(0.N.M. 2015)$ :

- $\checkmark$  Le mois le plus froid est le mois de Janvier avec une température moyenne de 6,8 °C.
- Les mois les plus chauds sont les mois de Juillet et Août ; les moyennes de températures maximales environ des 41,49°C.

#### **I.2.3. Précipitations**

La wilaya de Ghardaïa est caractérisée par des précipitations très faibles et irrégulières, de sorte que la quantité de pluie varie entre 11 mm et 1 mm, et les précipitations annuelles totalisant environ 64 mm, et maximum de précipitation en Septembre, et le mois plus sec est le mois de Juillet (O.N.M, 2015).

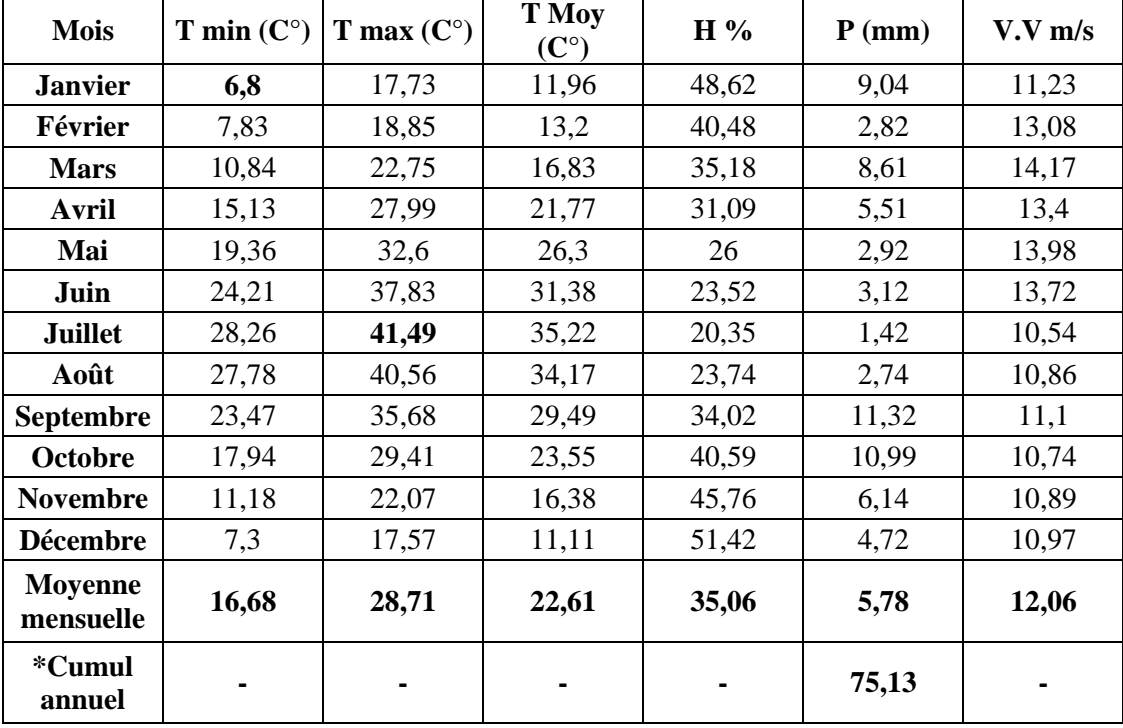

**Tableau 01**: Données climatiques de Ghardaïa durant la période (2007-2016, Tutiempo, 2016)

**H.** Humidité relative **P** .Pluviométrie E. Evaporation **I**. Insolation **V.V.** vitesse de vent **T**. Température moyenne \*Cumul annuelle

#### **I.2.4. Evaporation**

L'évaporation se définit par l'épaisseur, exprimée en millimètre, de la couche d'eau évaporée dans l'unité du temps que l'on considère : jours, mois, année.

C'est un phénomène physique qui augmente avec la température, la sécheresse de l'air et l'agitation de cet air (Chehma, 2005).

On remarque que la température maximale (Tabl. 01) qui est 41,49 C° et la vitesse du vent qui égale 10,54 m/s, avec une valeur minimale de précipitation à 1,42 mm est tous relationnel pour un apport d'évaporation pointu et grand, dont le taux d'humidité minimale soit égal 20,35 %.

#### **I.2.5. Vents**

Le vent est un facteur climatique très important car il contribue à la pollinisation des plantes et à la propagation des genres. Le Sahara a des vents de sables qui exercent un effet nuisible sur les végétaux (Chalabi, 2008).

Les effets du vent sont partout sensibles et se traduisent par le transport et l'accumulation du sable, le façonnement des dunes, la corrosion et le polissage des roches et surtout l'accentuation de l'évaporation…etc (Chehma, 2005).

Les vitesses de vent sont presque limitées dans le Sahara, mais elle contribuée à la transformation des surfaces vastes des terrains soit agricoles ou nus, car l'augmentation de l'évaporation qui se traduit par la diminution de l'humidité relative comme celle décrite (voir Tabl. 01). Surtout dans les mois chauds, par exemple au mois de juillet pour une vitesse de vent atteint 10,54 m/s donc l'humidité relative à une valeur minimale qui de 20,35 %. Avec une vitesse mensuelle moyenne du vent est de 12,06 m/s.

#### **I.2.6. Humidité de l'air**

L'humidité dans le Sahara est généralement inferieur de 20%. Comme cas exceptionnelle, en Sahara septentrional elle varie de 50 % à 60%, au maximum en janvier et 20% au minimum en juillet de chaque année (Chehma, 2005).

Les facteurs naturels qui agissent d'une façon précise sur l'humidité de l'aire, sont les températures qui variée entre 6,8 c° et 41,49 c° (Tabl. 01) et la vitesse du vent qui dépasse 14 m/s, donc les plantes ont une adaptation diversifiée (physiologique, morphologique, etc..) face au manque de l'eau dans l'aire.

#### **I.2.7. Insolation**

La quantité de la lumière dans le Sahara est forte car il y'a une faible nébulosité, ce qui a un effet desséchant en augmentant la température, et la durée d'insolation est évidement importante (environ 9 à 10 heures/ jour) (Chalabi, 2008). Les durées d'insolation varient assez notablement d'une année à l'autre et même suivant les périodes de l'année envisagée (Chehma, 2005).

Le facteur climatique le plus avantageux et sans certitude est l'insolation, qui offert des quantités importantes de l'énergie solaire, énergie indispensable à la croissance de la végétation, dont les basses températures les plantes ne peut se développer que peu. A partir du mois d'avril dont la température moyenne est de 21,77 c°, la végétation commence le développement donc des nouvelles feuilles et nouveaux bourgeonnes apparaissent sur les plantes et cela jusque l'arrivé de l'hiver dont les températures est au-dessous 12 c°, les plantes entrent dans l'hibernation.

#### **I.2.8. Hydrographie**

Les vallées de la wilaya de Ghardaïa forment un vaste réseau de cinq oueds principaux, qui sont: oued Sebseb, oued Metlili, oued M'Zab, oued N'sa et oued Zegrir.

Toutes ces vallées forment le bassin d'eau de Ghardaïa, et elles reçoivent l'eau des collines de l'ouest et de l'est, et leur écoulement sporadique, et ces vallées courent après de fortes pluies dans la région.

Dans des cas exceptionnel, les quantités énormes de d'eaux causent des conséquences sont parfois catastrophiques et les dégâts sont souvent remarquables, notamment pour l'oued M'Zab et Metlili où chaque pluie exceptionnelle cause beaucoup de dommages principalement dans les agglomérations (A.N.R.H, 2007).

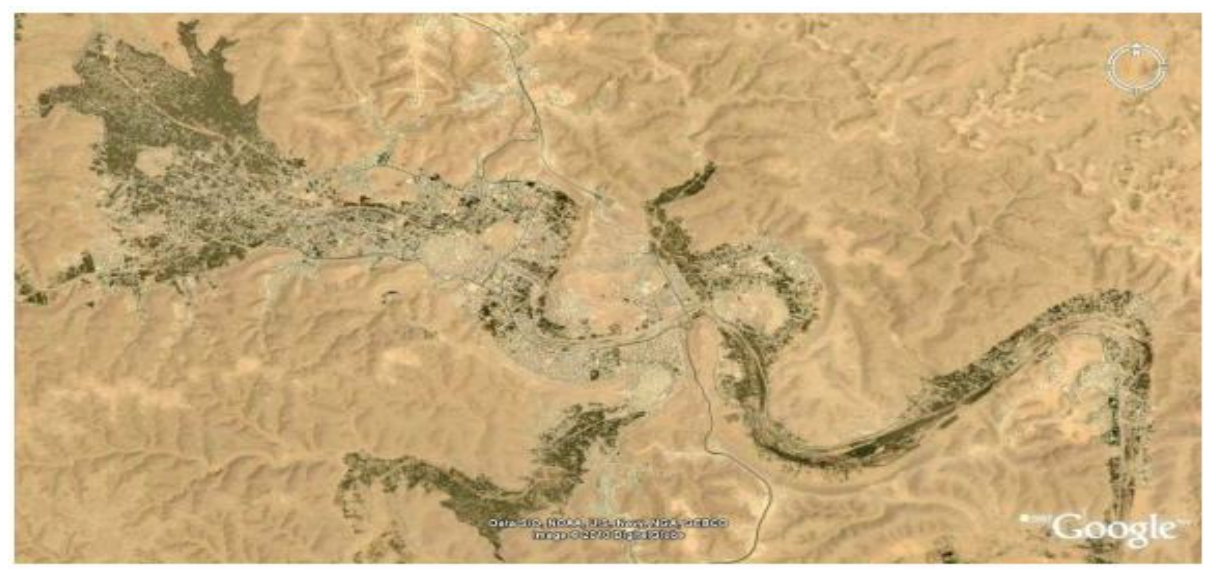

**Figure 02** : Localisation d'Oued M'Zab - (Vue de Google EARTH, 2021)

La largeur de cette vallée varie entre 1 à 2.5 km et sa profondeur est environ de 50 mètres. Sa surface totale est de 4000 ha, approvisionner les oasis en eau, voir (Fig. 02).

Les aquifères captés dans oued Mzab sont classés par leurs profondeurs à (Bensaha, 2011) :

- Les eaux de la nappe phréatique dans les alluvions des oueds;
- Les eaux de la nappe profonde qui consiste ressource en eau de la région;

#### **I.3. Géologie**

La région du Mzab fait partie du domaine de la plateforme Saharienne qui constitue l'ensemble du domaine situé au sud de l'Algérie. Cette dernière comprend un socle

précambrien et une puissante couverture phanérozoïque. Le domaine situé juste au sud de l'Accident sud-atlasique a subi une subsidence lors de l'orogenèse alpine et de ce fait a reçu d'importants sédiments d'âge tertiaire (Mio-Pliocène) dont l'épaisseur doit dépasser les 200 mètres (Fig. 03) (HAKIMI-DEDJELL, 2019)

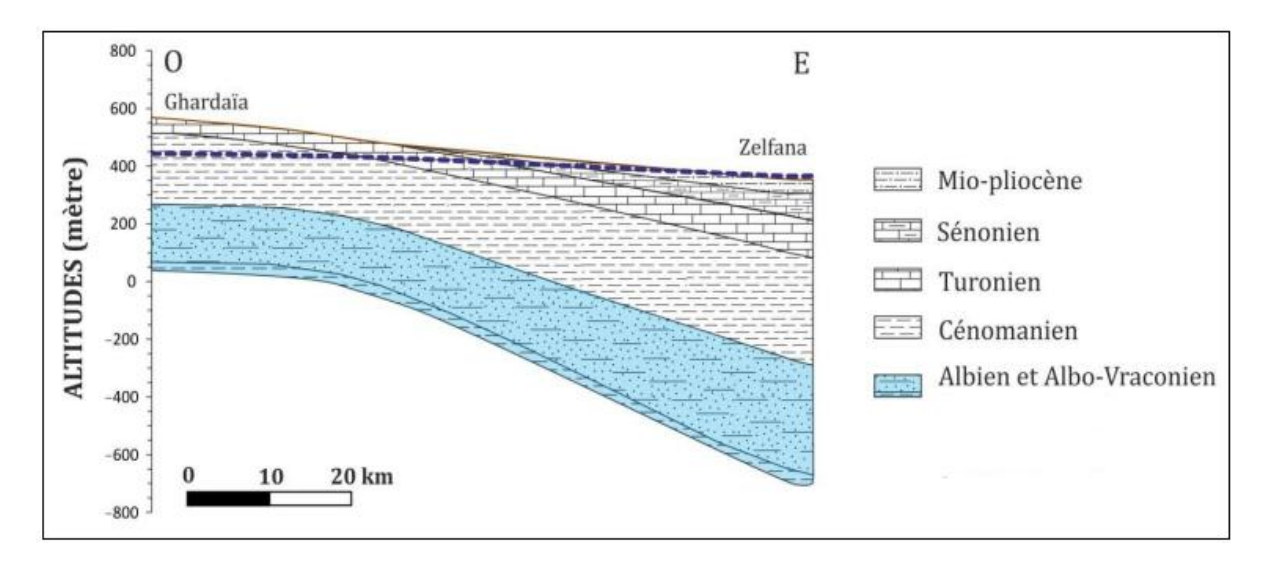

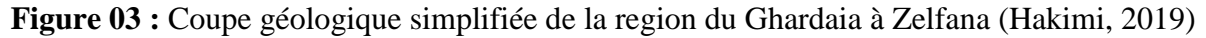

#### **I.4. Pédologie**

La région du Ghardaïa est caractérisé par des sols peu évolués, meubles; profonds peu salés, sablo-lumineux (KADA et *al*., 1974). Le sol de la région, possède une texture assez consistante qui permet un drainage naturel suffisant, alors que les bordures des oueds paraissent pauvres et sont formés de débris calcairo-silicieux ou argilo-siliceux. (ABONNEAU, 1983)

#### **I.5. Géomorphologie**

 Dans la région de Ghardaïa, on distinguer trios types de formation géomorphologiques (D.P.A.T, 2005) :

- La Chebka du M'Zab;
- La région des dayas;
- La région des Ergs, massifs de dunes;

#### **I.6. Couverte végétale**

Le Sahara est le plus grand des déserts couvrant près de huit millions de  $km^2$ , mais également le plus expressif et typique par son extrême aridité. C'est à dire celui dans lequel les conditions désertiques atteignent leurs plus grandes âpretés. Le tapis végétal est discontinu et très irrégulier. Les plantes utilisent surtout les emplacements où le ravitaillement en eau se trouve un peu moins défavorable qu'ailleurs (Ozenda, 1983).

La flore saharienne apparaît comme très pauvre si l'on compare, le petit nombre des espèces qui habitent ce désert à l'énormité de la surface qu'il couvre. Les caractères physionomiques de la végétation désertique révèlent une réduction très nette du tapis végétal. On compte environ 300 espèces pour  $150.000 \text{ km}^2$  sur la marge Nord du Sahara et 400 espèces sur sa marge Sud (Demangeot, 1981).

La flore du Sahara septentrional est relativement homogène, et sa proximité à la Méditerranée fait de cette région l'une des plus riches du désert. L'endémicité y est élevée en raison des vastes étendues inhabitables du nord du Sahara. On Compte 162 espèces endémiques. (Chehma, 2005)

La wilaya de Ghardaïa est une zone active car l'agriculture (phoeniculture) comptée parmi les secteurs dominants avec le commerce, le tourisme et l'artisanat et l'industrie.

Au Sahara, la culture dominante est le palmier dattier *(Phoenix dactylifera L.)*, l'Oasis est avant tout une palmeraie, entre ces palmiers dattiers on trouve les arbres fruitiers et les cultures maraîchères. (Ozenda, 1983).

La palmeraie est partagée en deux parties : une partie productive et une résidentielle. La palmeraie productive est un espace végétalisé où est pratiquée l'agriculture étagée (des palmiers, des arbres fruitiers, du blé…). Occupant environ la moitié de la palmeraie, elle constitue la partie la plus exposée à l'urbanisation (au mitage) du fait de sa mitoyenneté avec le Ksar de Ghardaïa. Quant à la partie résidentielle occasionnelle (El Ghaba), elle se trouve au-delà de la palmeraie productrice et se caractérise par la présence des résidences d'été entourée de jardins (IMEN et *al.,* 2018).

Le palmier dattier *Phoenix dactylifera L*<sub>2</sub>, provient du mot "*Phoenix* " qui signifie dattier chez les phéniciens, et dactylifera dérive du terme grec " *dactulos* " signifiant doigt, allusion faite à la forme du fruit **(**Djerbi, 1994**)**.

La production est estimée à 492.217 tonnes dont 244.636 tonnes (50 %) de dattes demi molles (Deglet Nour), 164.453 tonnes (33 %) des dattes sèches (Degla Beida et analogues) et 83.128 tonnes soit 17 % des dattes molles (Ghars et analogues). Actuellement, la palmeraie algérienne est constituée de plus de 11 millions de palmiers répartis à travers 09 wilayas sahariennes : Biskra, El-Oued, Ouargla, Ghardaïa, Adrar, Béchar, Tamanrasset, Illizi et Tindouf. Le palmier dattier se trouve également dans d'autres wilayas situées dans des zones de transition entre la steppe et le Sahara que l'on considère par rapport aux palmeraies sahariennes, de « marginales » (Buelguedj, 2007).

En dehors des palmeraies on peut rencontrer des peuplements floristiques constituant un cas particulier important dans cette zone subdésertique, citant *Aristida pungens, Retama retam, Calligonum comosum., Ephedra allata., Urginea noctiflora, Erodium glaucophyllum, Haloxylons coparium., Astragales gombo, Caparis spinosa, Zilla macroptera, Pistachia atlantica, Zyziphus lotus, Tamarix articulata, Populus euphratica* **.(**Ozenda, 1983)

A partir des années 1950, la vallée du M'Zab a commencé à connaître une forte urbanisation due à l'accroissement de la population d'un côté et à l'installation des nouveaux habitants de l'autre. La population de l'agglomération de Ghardaïa est passée de 50 000 habitants en 1966 à 140 000 en 2008. Spatialement, la partie située entre les ksour de Ghardaïa, Melika et Beni Isguen a été consommée entre 1950 et 1980. Mais c'est après 1980 que la pentapole a subi ses plus importantes extensions. En effet, la promotion administrative de Ghardaïa au rang de chef-lieu de wilaya en 1985 a accéléré cette cadence (Imen et *al.,* 2018)

# **CHAPITRE II**

# **Matériels & Méthodes**

#### **Matériels et méthodes**

Depuis 1966 on se réfère à la définition que l'ACI (Association Cartographique Internationale) qui définit la cartographie comme l'ensemble des études et des opérations scientifiques, artistiques et techniques intervenant à partir des résultats d'observations directes ou de l'exploitation d'une documentation, en vue de l'élaboration des cartes et autres modes d'expression, ainsi que leur utilisation (Abdedou, 2002)

La télédétection satellitaire, par les aspects nouveaux qu'elle apporte (vue synoptique, répétitive), apparait comme l'un des moyens les plus adaptés pour étudier et suivre ces processus, il reste cependant à préciser les paramètres permettant de caractériser ces processus et parmi ces paramètres, ceux qui sont observables et mesurables par la télédétection satellitaire avec les précisions appropriées (Abdellaoui, 1996).

Quelques tentatives ont été faites sur la cartographier par télédétection pour de multitude domaine, le récent travail est parmi ces tentative qui s'appui sur la détection des changements à l'échelle locale au niveau du système oasien de la vallée du M'Zab sur une période allant du 30/11/1999 au 08/04/2021.

#### **II.1. Matériels**

L'observation de la terre depuis l'espace est principalement dans l'espoir d'améliorer la prévision météorologique et la cartographie classique, ces dernières sont débutées il y a environ 50 ans grâce aux avancements technologiques sur les quelles l'homme a pu réaliser des projets et en exploitant des données spatiales gigantesques à son profit.

#### **II.1.1 Acquisition des images satellites**

L'acquisition d'information à distance implique l'existence d'un flux d'informations entre l'objet observé et le capteur. Le porteur de cette information est un rayonnement électromagnétique, ce qui peut être émis par l'objet ou venir d'un autre organisme (le soleil) et avoir été réfléchi par celui-ci. Tous les corps (planètes, êtres vivants, objets inanimés) émettent un rayonnement électromagnétique, la quantité et le type de rayonnement émis dépendent largement de la température (Fransisco *et al.,* 2013)(Fig. 04).

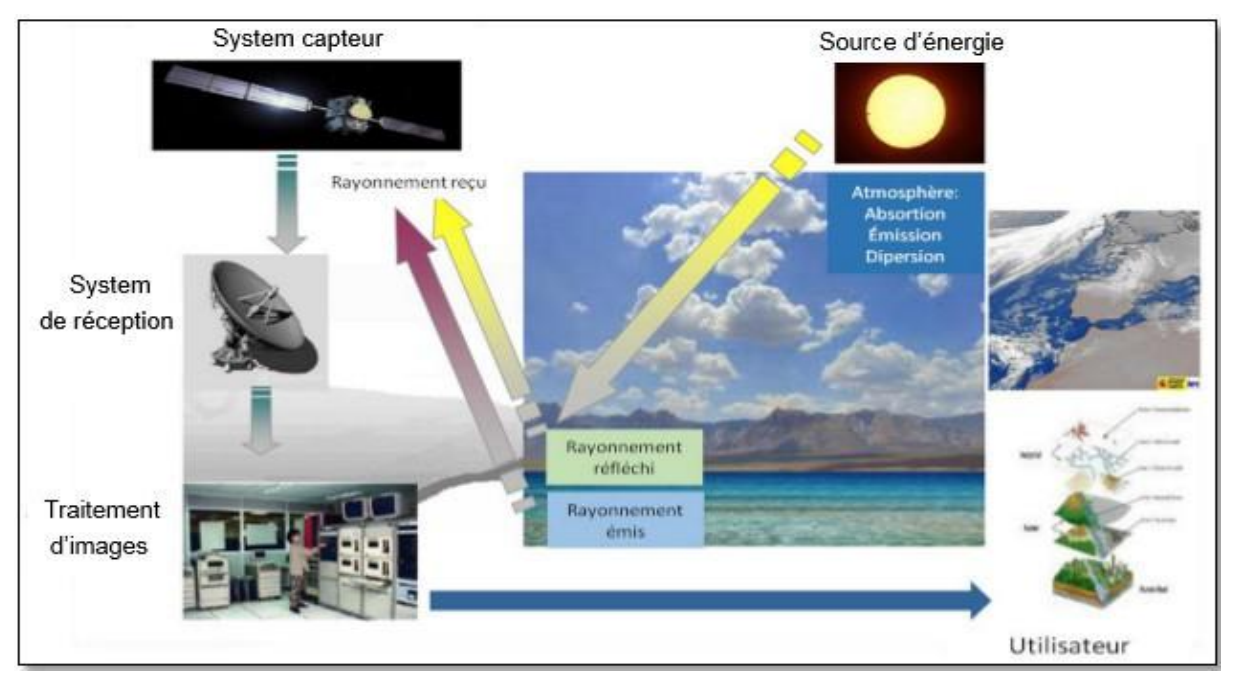

**Figure 04 :** Schéma général de fonctionnement (Francisco et *al.,* 2013)

#### **II.1.2. Critères de sélection (évolution)**

Préalablement au choix d'une image, quelques précautions élémentaires doivent être prises (M.T.E.S.F, 2018):

- Avoir formulé le besoin de manière suffisamment précise pour qu'il puisse être décrit techniquement. Pour ce faire, il est possible de se faire accompagner par une assistance à la maîtrise d'ouvrage.
- Avoir étudié les solutions existantes: faire un inventaire des solutions ayant pu être développées antérieurement sur le même sujet, examiner les expériences décrites (M.T.E.S.F, 2018).

#### **II.1.2.1. Critères techniques**

#### **Niveau de la résolution spatiale**

Entre une image en basse résolution spatiale (1 pixel = 1 km<sup>2</sup>) et une image en très haute résolution (1 pixel < 1 m²), le choix dépend de la taille minimale des objets à identifier et de l'échelle de production cartographique visée. A titre indicatif, une image haute résolution à 15 m sera idéale pour une production au 1 : 60 000 (ex. carte touristique à l'échelle d'un parc naturel régional). Une image très haute résolution à 50 cm sera utilisée pour une échelle recherchée au 1 : 2 000 (ex. carte des activités autour d'une base de loisirs). Il est à noter que cette résolution spatiale diffère suivant les bandes spectrales qui constituent l'image « brute » (M.T.E.S.F, 2018).

#### **Bandes spectrales**

Chaque objet ayant sa propre réflexion, les bandes spectrales du visible (bleu, vert, rouge) seront largement utilisées pour visualiser la présence de l'eau, celles du proche infrarouge pour cartographier la végétation, celles de l'infrarouge moyen pour étudier la composition des sols. Certains satellites optiques ont 5 longueurs d'ondes, d'autres en ont jusqu'à 25 (13 bandes spectrales pour Sentinel-2). Les satellites radar n'enregistrent eux que les images sur une seule bande (P, L, S, C ou X), (M.T.E.S.F, 2018).

#### **Fréquence d'acquisition**

La fréquence de passage au-dessus d'une même zone (également appelée capacité de revisite ou répétitivité) varie d'un satellite à l'autre. Quand certains satellites ont une fréquence d'acquisition de 24 h entre deux images d'une même zone (ex. Pléiades), d'autres mettent plusieurs jours (ex. 5 jours. pour Sentinel-2). En cas de crise, il est primordial de pouvoir accéder à des images au jour le jour (même heure par heure). Pour des suivis annualisés (ex. évolution des surfaces agricoles, etc.), la fréquence d'acquisition n'est pas un critère de choix essentiel (M.T.E.S.F, 2018).

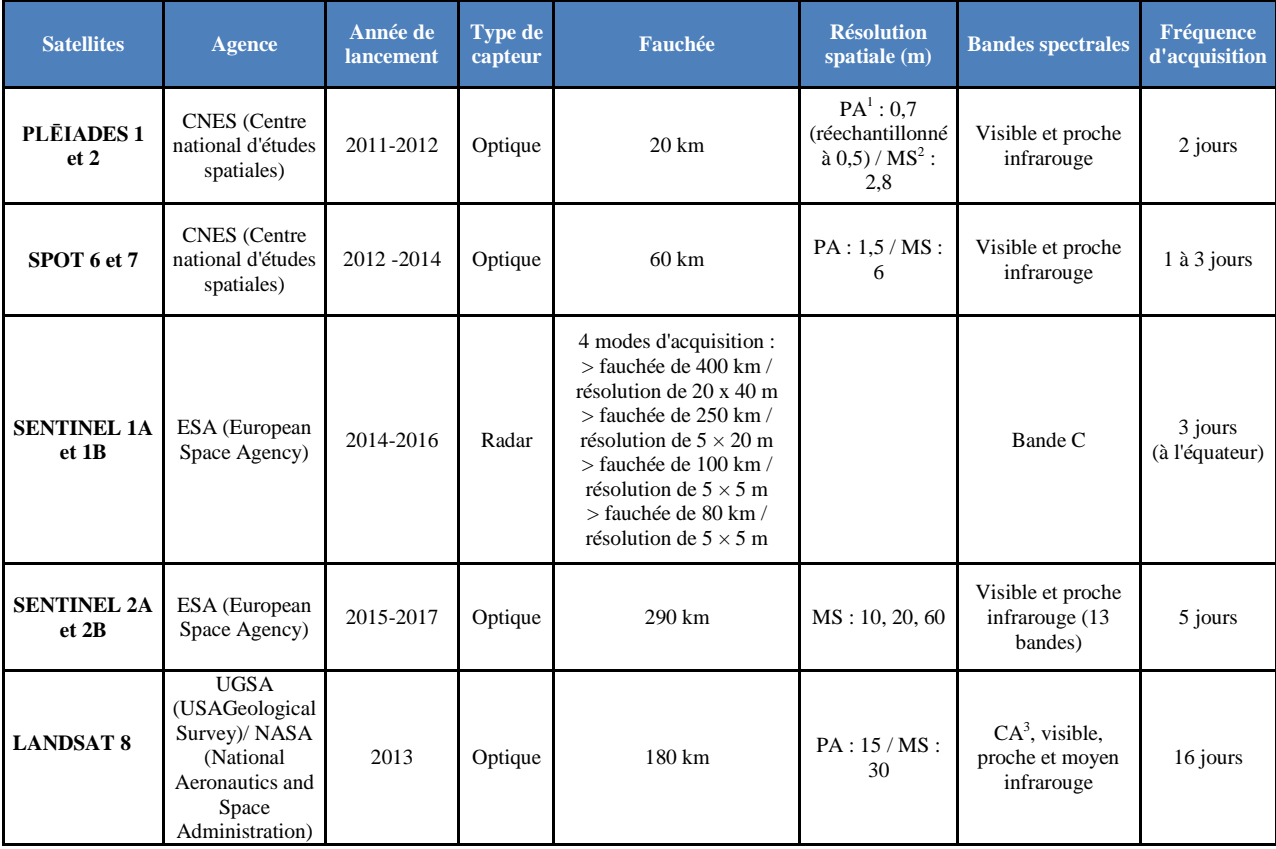

**Tableau 02:** Caractéristiques des images spatials de quelques satelittes

<sup>1</sup> PA : panchromatique  $2^2$  MS : multi spectrale

 $3$  CA : côtier / aérosol

#### **Images provenant de quels satellites**

Avec plus de 300 satellites d'Observation de la Terre en orbite, difficile de savoir lesquels mobiliser! Pour accéder facilement à des images gratuites ou à coût très compétitif (Les critères organisationnels, ci-après).

Pour aller plus loin, les recherches d'images peuvent être orientées vers d'autres satellites (M.T.E.S.F, 2018):

 Financés sur fonds européens et développés par l'ESA : Sentinel-3, Sentinel-4, Sentinel-5,

Sentinel-6, ENVISAT… (fiche sur Copernicus)

- Développés par des agences nationales étrangères : TERRASAR- X / TANDEM-X (German, Aerospace Center), COSMO-SKYMED (Agenzia Spaziale Italiana), RADARSAT2 (Canadian Space Agency)…
- Lancés par des compagnies privées : GeoEye, QuickBird, WorldView.

#### **II.1.2.2. Critères organisationnels**

#### **Coût d'acquisition**

A l'ensemble de ces critères techniques s'ajoutent des critères plutôt « organisationnels », tels que le coût d'acquisition de l'image. Celui-ci dépend de plusieurs facteurs : la qualité du demandeur (institutionnels, privés…), la disponibilité de l'image (image d'archives ou image à programmer), le niveau de priorité de la demande (ex. demande d'acquisition urgente pour gérer une crise), etc. Les institutionnels français peuvent, par exemple, accéder à des images Pléiades à des coûts très modérés (M.T.E.S.F, 2018):

 $□$  Images d'archives: 1, 40 € / km² pour une image non acquise – Gratuit si déjà acquise par un autre institutionnel.

 $\Box$  Programmation d'une nouvelle image: 1, 80  $\angle$  / km<sup>2</sup> pour une programmation standard –

 $2 \in \ell$  km<sup>2</sup> pour une programmation prioritaire

Le critère « coût » est peu contraignant sur des images Pléiades, SPOT, Sentinel… mais peut le devenir si le parti est pris d'opter pour des images prises par des satellites commerciaux.

#### **Complémentarité avec les autres données**

Pour la réalisation de produits cartographiques, les images satellitaires sont souvent couplées avec d'autres données : base de données de référence (BD Ortho, PCI vecteur…), relevés GNSS, images prises par drone, données issues de capteurs en mer… En fonction de la qualité de l'image obtenue en superposant ces différents types de données, le choix de l'image satellitaire peut évoluer (M.T.E.S.F, 2018).

#### **II.1.2.3. Critères humains**

#### **Compétences en télédétection**

Avec des notions de télédétection, il est possible d'interpréter facilement les bandes panchromatiques (nuances de noir et blanc), notamment pour distinguer des bâtiments (en blanc) au milieu d'espaces verts (en gris plus ou moins fondé). L'étude des compositions colorées (basées sur les bandes bleu, vert et rouge) est également intuitive. En revanche, l'analyse d'images radar (ex. pour la détection de structures enfouies en archéologie) implique des compétences plus poussées en télédétection (M.T.E.S.F, 2018).

#### **II.1.3. Zone d'étude**

La vallée du M'Zab, d'une longueur de 25 km, se trouve dans un site désertique situé à 600 km au sud de la méditerranée. A l'instar des oasis sahariennes, la vallée du M'Zab, entité autarcique a toujours été partie intégrante d'un agro-système, reposant sur le triptyque eau/habitat/palmeraie **(**Côte, 2005)

La vallée a une longueur d'environ 20 km et une largeur variant de 400 rn à 2 km, soit 4000 ha. La surface de 1' ensemble des cinq ksour historiques (El Atteuf, Bounoura, Melika, Ghardaïa, Beni lzguen) totalise environ 67 hectares (CORPUS, 2001).

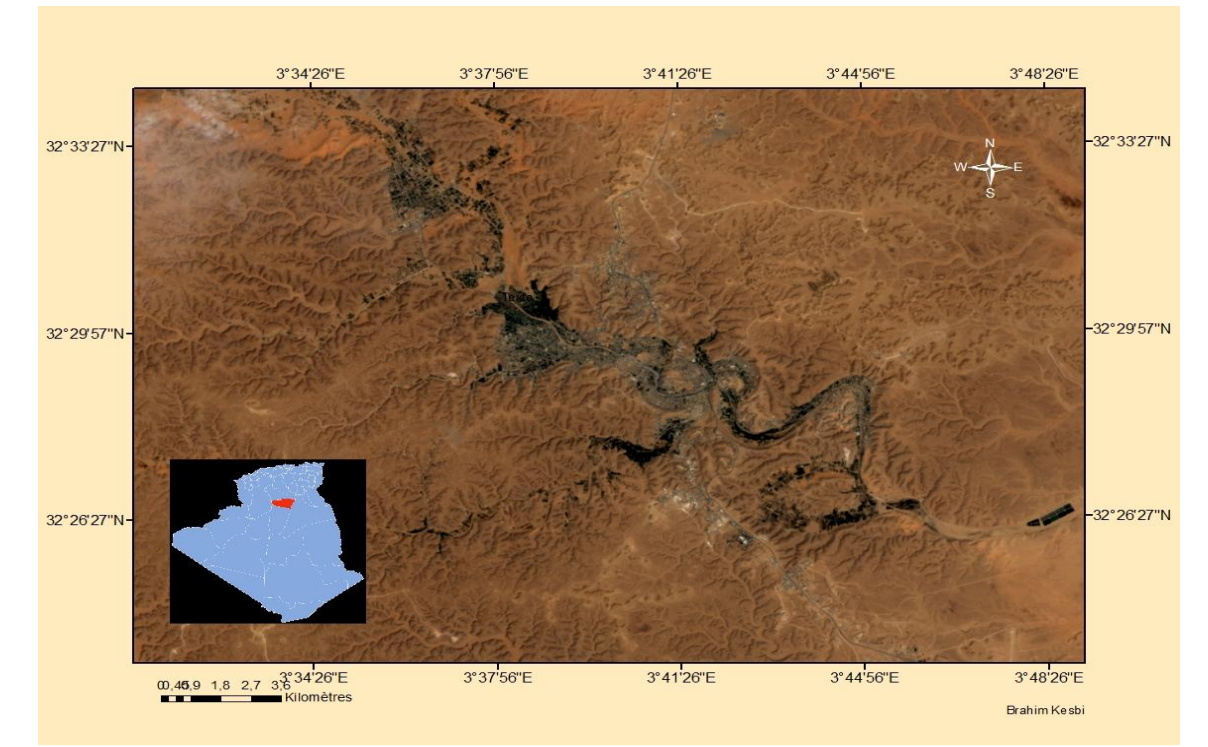

**Figure 05 :** Limites de la vallée du M'Zab (Image LANDSAT 8 OLI/2021)

**S**ous l'effet de la croissance démographique et des activités économiques et industrielles, la vallée du M'Zab a connu, depuis les années 70 un mouvement très fort et accéléré d'urbanisation. Il n'a fallu que très peu de temps pour voir l'espace entre les villes (les oasis) s'urbaniser et devenir une agglomération géante le long de la vallée (Benmamar et *al.*, 2016). La zone d'étude est présentée dans la Fig. 05.

#### **Activités dans la vallée du M'Zab**

- La population pour l'ensemble des trois communes regroupées est estimée de 161 202 habitants (D.P.A.T, 2008). L'agriculture oasienne représente la principale activité de la vallée, dont le sol est occupé en trois modes de culture (Benkenzou *et al*, 2007) :
- Culture des palmeraies en premier lieu (phoenicultures) qui est recense plus de 1 081000 d'arbre palmier dattier, et une production de 29 300 tonnes;
- Culture des arbres fruitiers sur une surface de 2 276 ha, avec une production de 10 150 tonnes ;
- Culture maraîchère et fourragère en intercalaire occupe une surface de 4 093 ha, à une production de 31 400 tonnes.

Le système d'irrigation se fait par submersion traditionnelle (seguias), rare sont ceux pratiquant le mode d'aspersion et la goutte à goutte.

D'autres activités portant notamment sur le négoce, l'artisanat des tapis, ainsi que des petites et moyennes industries (verres, textiles, agro-alimentaire, cosmétique… etc.).

#### **II.1.4. Capteurs LANDSAT**

Les capteurs Landsat (TM, ETM+ et OLI ) ont été choisies pour aboutir aux buts de ce projet.

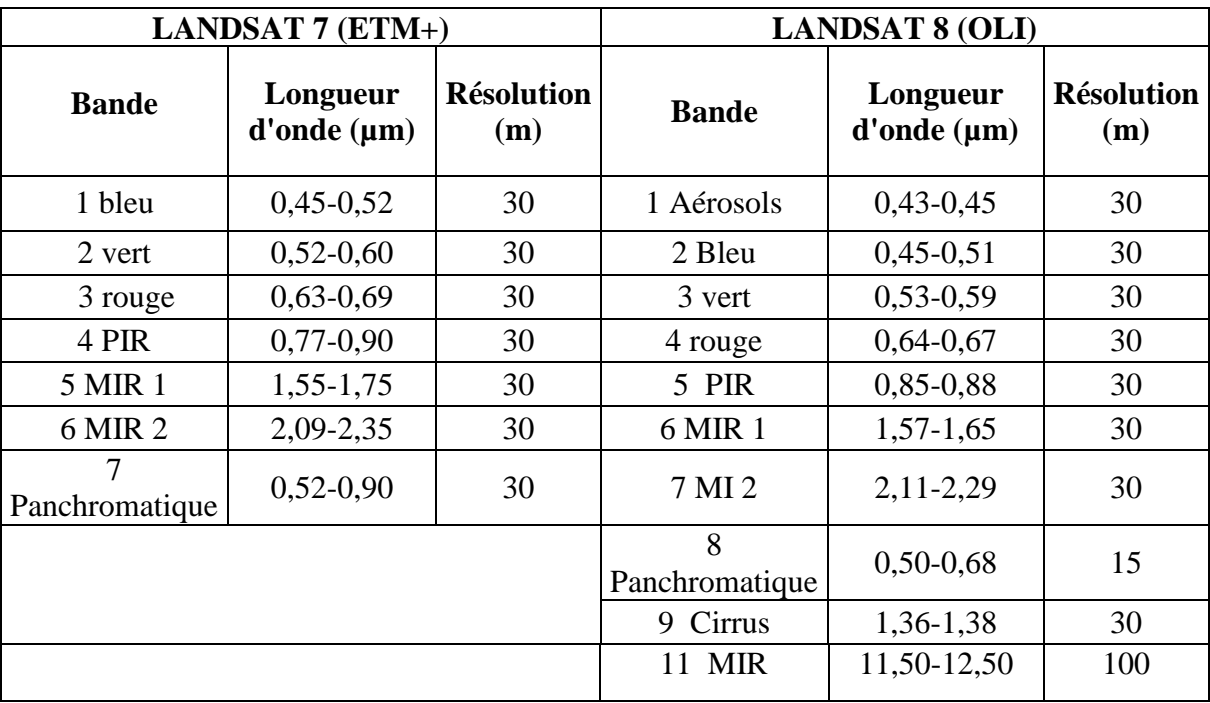

**Tableau 03:** Caractéristiques des satellites LANDSAT 7(ETM+) et LANDSAT 8(OLI)

En effet, ces capteur offre le plus long enregistrement gratuit et disponible qui permet d'étudier des phénomènes récurrents tels les périodes de retour des inondations. De plus, ses résolutions (spatiale, spectrale et temporelle) répondent aux exigences de la surveillance thématique et au changement des composantes terrestre (Chander, et *al.,* 2009). Le programme LANDAST a commencé en juillet 1972, avec le lancement de la première plateforme LANDSAT-1. Grâce à l'avancement technologique et à la demande d'une meilleure qualité, d'autres plateformes ont été lancées (LANDSAT-2, 3, 4, 5, 6, 7, et LANDSAT-8). Sauf que, le lancement de LANDSAT-6 n'a pas été réussi en 1993. De plus, un problème technique dans le balayeur du capteur LANDSAT-7 (ETM+) a eu lieu le 31 mai 2003 et a causé des anomalies dans les images subséquentes. C'est pourquoi les images de LANDSAT-7 capturées après mai 2003 ont été éliminées de l'ensemble des images historiques.

Les résolutions spatiale et temporelle ont été améliorées dans les plateformes de LANDSAT-4 au LANDSAT-8: le cycle est devenu 16 jours au lieu de 18 jours et la résolution spatiale est devenue 30 mètres au lieu de 60 mètres après ré-échantillonnage (U.S.G.S 2018)

#### **II.1.5. Logiciels utilisés**

Pour traiter les images obtenues nous allons utiliser le logiciel ENVI (ENvironment for Visualizing Images), avec sa dernière version 5.3.

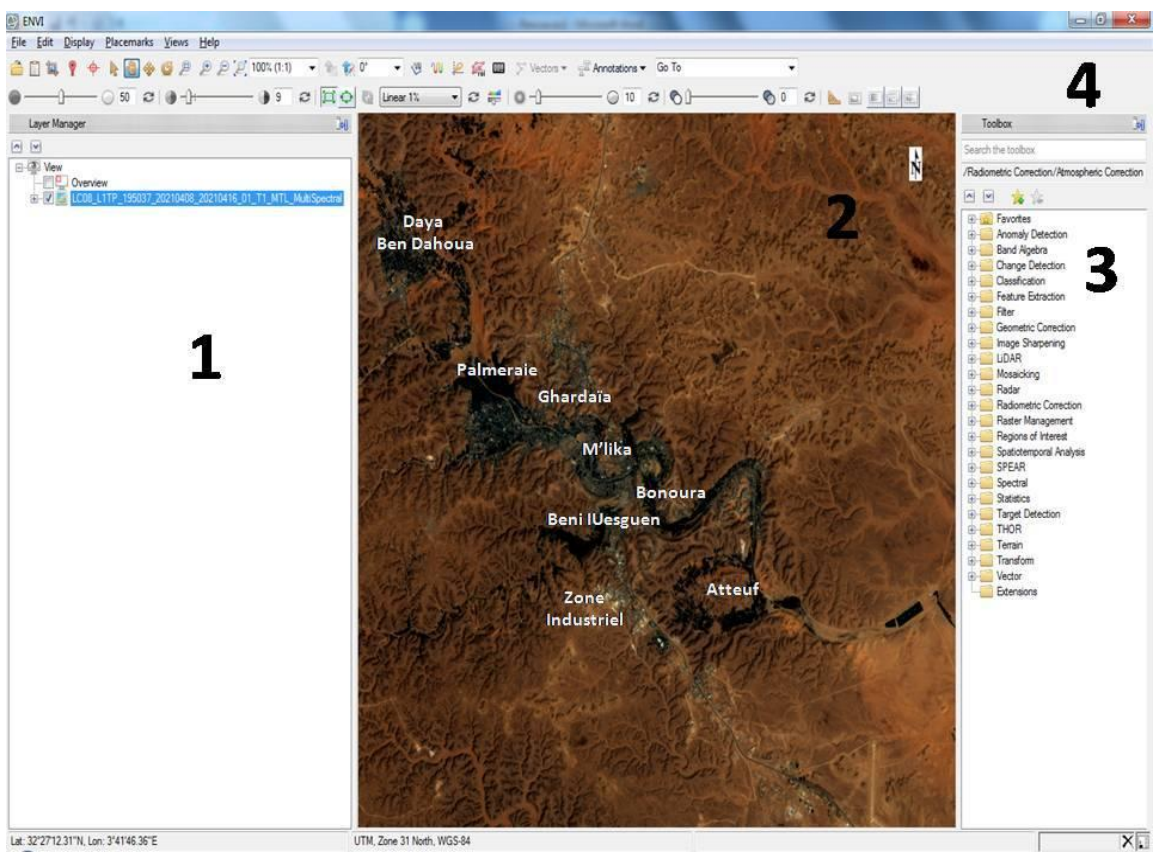

**Figure 06:** Interface du logiciel ENVI (version 5.3)

Tel que :

1- **Le panneau latéral** : Indique le résumé des images ouvertes.

2- **La visionneuse**: Visualise les données géographiques activées dans l'ongle Layer Manager du panneau latéral.

3- **Boîte à outils** : Permet l'accès rapide aux fonctionnalités d'ENVI.

4- **Les barres de menu** : Elles permettent l'accès à toutes les fonctionnalités d'ENVI.

Crée par la société « ITTVIS », est un logiciel de traitement d'image satellitaire. Il présente une interface logique et intuitive pour lire, visualiser et analyser différents formats d'images.

Les images LANDSAT ont été téléchargées du site web (http://glovis.usgs.gov/) de l'agence gouvernementale américaine USGS. La plateforme de l'agence offre des images corrigées géométriquement.

#### **II.2. Méthodes**

Comme nous l'avons cité au-dessus, les images acquises par les capteurs placés à bord des satellites contiennent des erreurs radiométriques et atmosphériques liées aux caractéristiques de l'instrument et de la présence d'une atmosphère, d'où la nécessité d'une démarche de prétraitement des données.

La sélection des images dans le cas de notre étude, doit se faire sur la base de critères similaires, notamment aux deux périodes d'acquisitions afin d'obtenir une image claire sur l'évolution des espaces végétalistes et les sols nus, l'urbanisation ..., nous choisissons donc une période datée le 30/11/1999 d'où la végétation été entré en hibernation et l'autre période est récent datée le 08/04/2021 dotée donc d'un changement énorme.

#### **II.2.1. Prétraitements**

Le prétraitement de l'image est une étape préliminaire très intéressante dans le domaine de la télédétection, il vise à obtenir des bonnes valeurs de l'énergie réfléchie ou émise sur un point quelconque de la surface terrestre. Les prétraitements englobent les corrections suivantes, la première est radiométrique puis atmosphérique, et enfin est la correction géométrique. Cet élément englobe les procédures suivantes:

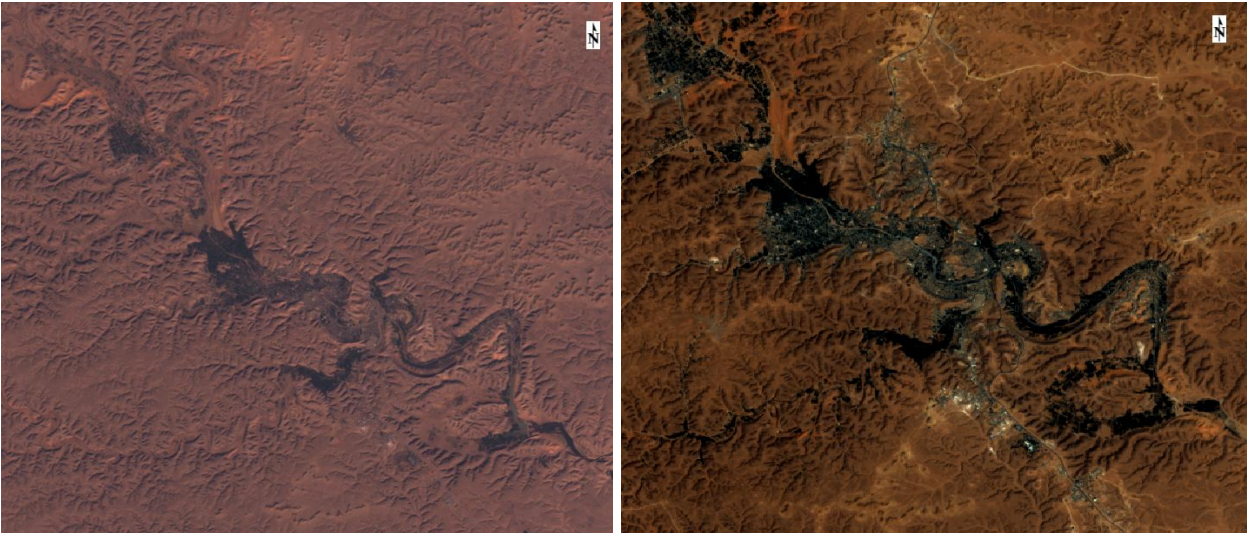

 **Image de la Vallée (30/11/1999) Landsat7 ETM+ Image de la Vallée (08/04/2021) Landsat8(OLI)**

**Figure 07 :** Images de la région d'étude, résolution spatiale 30x30m (Source U.S.G.S)
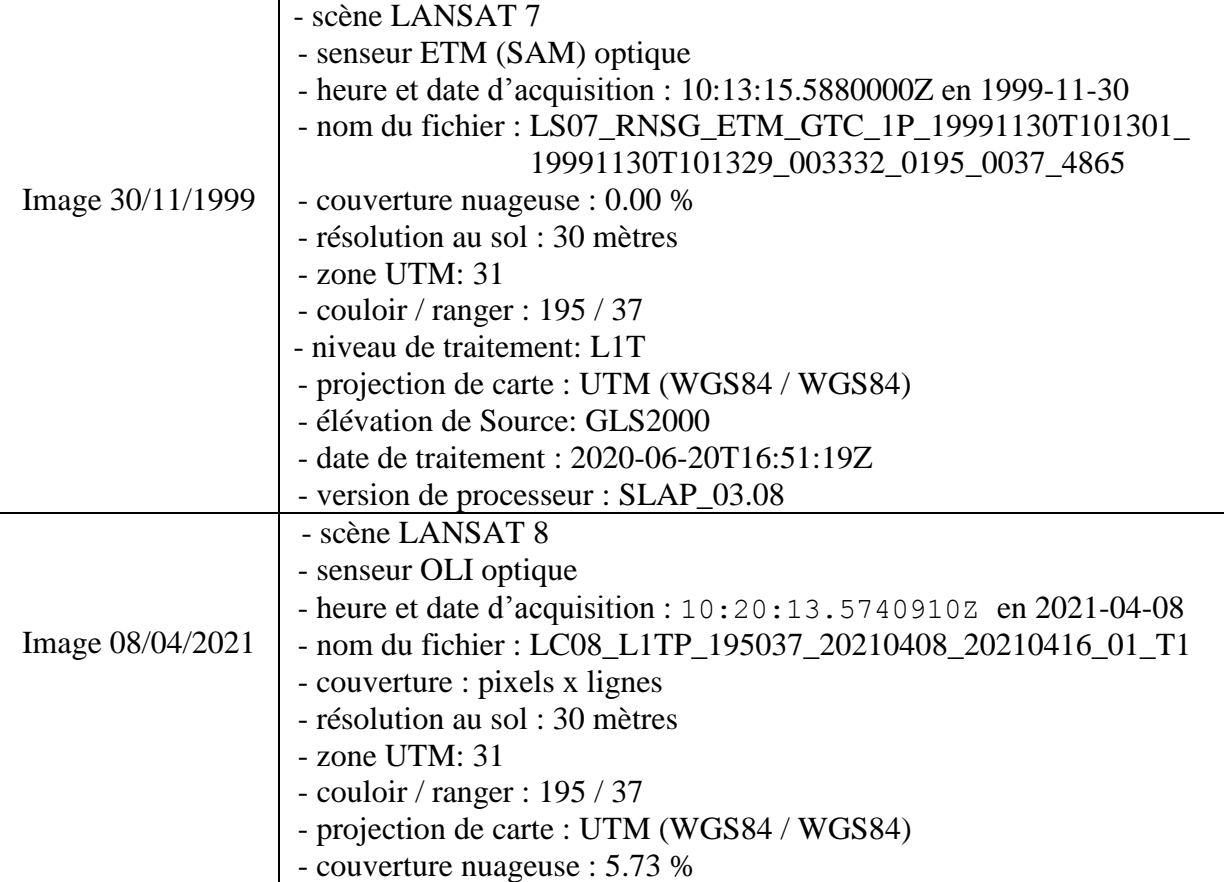

**Tableau 04** : Informations utiles sur les images satellitaires à traitées

#### **II.2.1.1. Corrections**

Les deux corrections premières, encore appelés étalonnage d'image, visent à obtenir un paramètre physique indépendant des conditions d'éclairages et même des conditions atmosphériques, ce qui nous permet d'utiliser des images de différentes époques pour détecter les changements.

#### **A. Correction radiométrique**

Les corrections radiométriques sont appliquées sur les images pour réaffecter à chaque pixel une valeur radiométrique la plus proche possible de celle mesurée sur le terrain. Les variations enregistrées peuvent être dues au vieillissement des capteurs, à leur dérèglement ou aux défauts lors de la conception des instruments. Les LANDSAT MSS et TM (notamment au début de la série) ont un important phénomène de lignage. Ce sont souvent les organismes distributeurs des images satellitaires qui procèdent aux prétraitements radiométriques (égalisation de la sensibilité des détecteurs...) mais il est possible de les effectuer grâce à des procédures adaptées. Ainsi, l'analyse de Fourrier permet entre autre de réduire le colonage des images LANDSAT.

#### **L'application :**

Envi 5.3 propose de gigantesques outils, mais nous allons choisir un que nous sommes en besoins.

#### **Radiométrique Calibration : transformation des valeurs numériques en top atmosphère radiance :**

Au niveau de la correction suivante nous utilisons des bandes de spectre visible électromagnétique et de l'infrarouge proche et d'onde courte en attribuant un facteur de calibration, il existe en trois états : top atmosphère rediance, reflectance, et brithness.

En effet, elle est utilisée pour transformer les valeurs numériques des pixels sans unité aux radiances mesurées en w.m<sup>-2</sup>.sr<sup>-1</sup>. $\mu$ <sup>-1</sup>

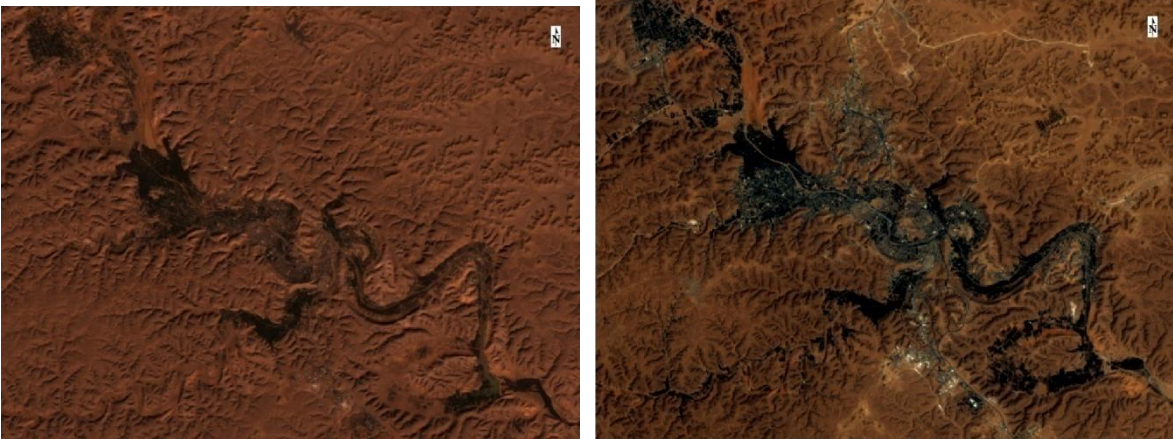

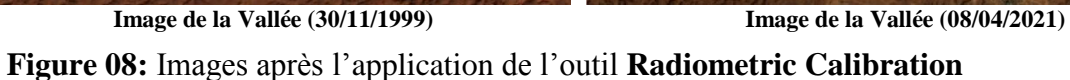

Les images sont des variables physiques au cours d'étude (top of atmosphere rediance) mais au dessus de l'enveloppe atmosphérique c'est-à-dire des variables physiques non réelles ne présentent pas elles mêmes au niveau du sol, car ne donnent pas des valeurs exactes, pour extraire des états par exemples sur le couvert végétale elles induite des informations qui peut contenir des incertitudes ou un pourcentage des erreurs, pour cela il été obligé d'appliquer les correction atmosphérique avant d'utiliser ces variables dans toutes les traitements ou posttraitements.

#### **B. Correction atmosphérique**

Le signal lumineux mesuré par les capteurs d'un satellite traverse deux fois l'atmosphère terrestre, la première fois lors du trajet soleil-cible et le seconde lors du trajet cible-capteurs. A chacun de ces deux traversées, le rayonnement électromagnétique va subir des transformations dues aux propriétés physico-chimiques des deux composants majeurs de l'atmosphère terrestre qui sont les gaz (oxygène, ozone, vapeur d'eau) et les aérosols

(poussières, pollens…). Le logiciel Envi donne un ensemble des outils spécialisés permettant la correction atmosphérique pour des senseurs distingués, et d'autres outils à utiliser sans avoir le type du senseur c-t-d générique, on va discuter deux principales entre ces outils.

#### **L'application** :

L'évaluation subjective d'une seule image ne nécessite pas de correction atmosphérique. Cependant, quand le but est d'extraire des informations quantitatives concentration en chlorophylle, profondeur bathymétrique, etc.…) ou de comparer deux images en valeurs tonals, les effets atmosphériques doivent être éliminés.

 **L'outil Dark Subtraction** On l'utilisera avec des images résultantes de correction radiométrique, l'outil Dark Subtraction s'appui sur la suppression de l'effet atmosphérique Stacker qui basée sur une hypothèse de choisir les pixels noirs qui sont considérés comme des valeurs nulles, donc sont éliminées de toutes les images par la méthode minimum de bandes soit le logiciel arriver à une valeur idéal.

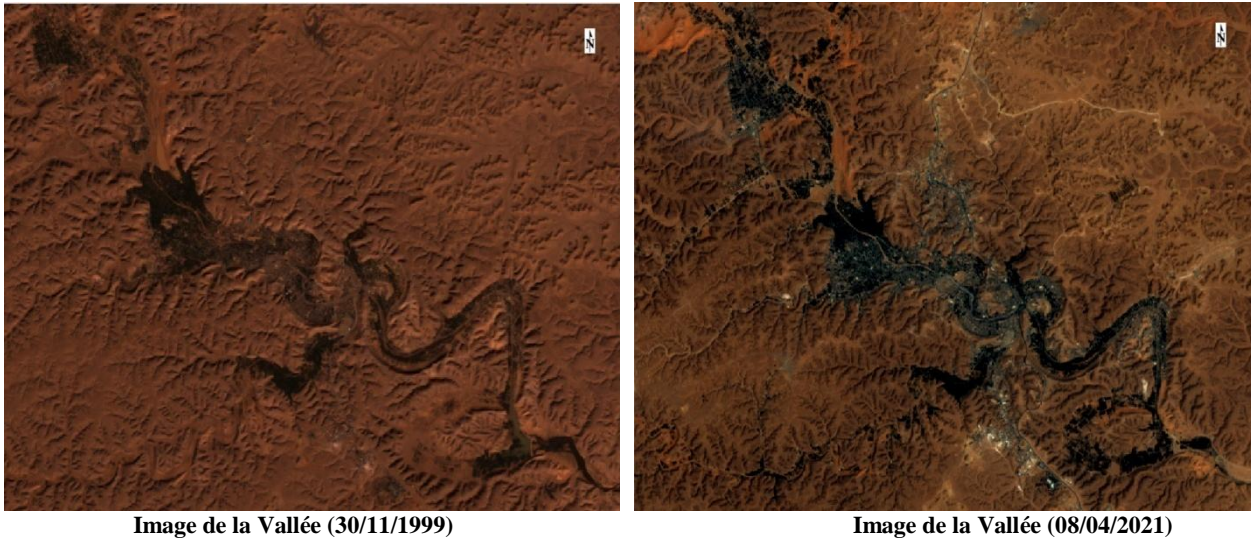

**Figure 09 :** Images après l'application de l'outil **Dark Subtraction**

#### **l'outil Quick Atmospheric Correction**

Utilisé pour la correction atmosphérique des bandes visibles et infrarouges proche et aussi les bandes courtes pour le spectre électromagnétique de la zone d'étude.

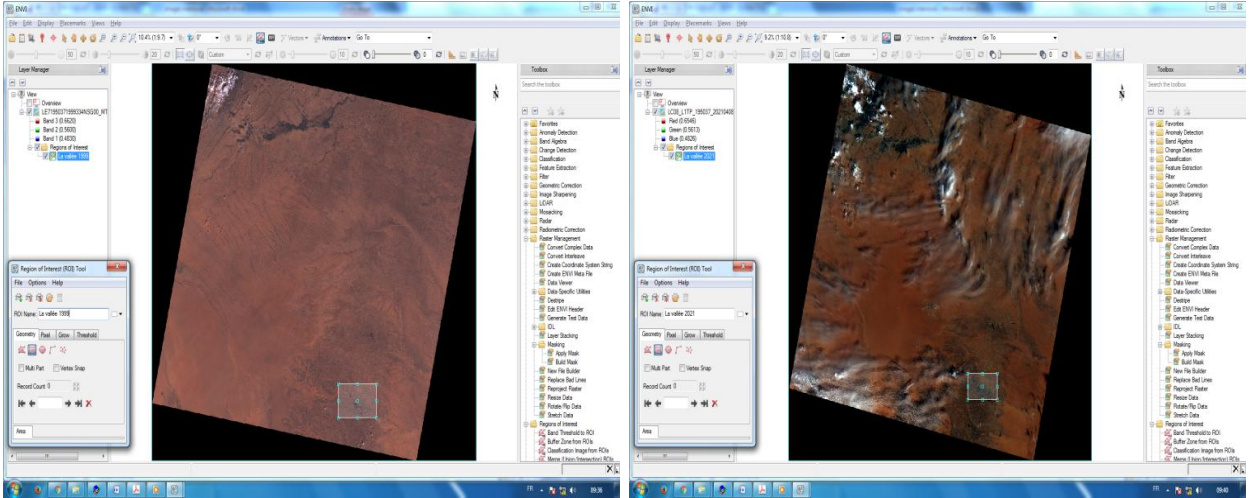

 **Image de la Vallée (30/11/1999) Image de la Vallée (08/04/2021)** 

**Figure 10:** Images après l'application de l'outil **Quick Atmospheric Correction**

L'image résultante est automatique de type Reflectance, qui est un pourcentage dans intervalle entre 0 et 1, mais il y a des observations à noter comme : La valeur du pixel est multipliée par dix mille pour qu'il soit le programme capable d'agir avec lui.

#### **II.2.1.2. Découpage de région d'intérêt**

L'étape suivante consiste à faire un découpage d'une image partielle représentant les limites de la vallée du M'Zab à partir de l'image globale, on utilisant deux outils, l'un est l'outil Region of interest (ROIs) pour sélectionner la zone d'intérêt et l'autre outil est Subset Data from ROIs pour le découpage, ces outils sont fournées par le logiciel envi v 5.3.

#### **Application** :

C'est l'étape avant dernière pour finir les prétraitements et passer aux traitements avancés et essentiels qui sont l'objet de notre étude.

#### **L'outil Region of interest (ROIs)**

Il s'agit de sélectionner un minimum de 30 pixels spectralement représentatifs de chaque signature spectrale identifiée. Cet échantillon, ou « aire d'entrainement » servira à la «**CALIBRATION** » de la classification. Il est définit à polygone pour chaque classe spectrale.

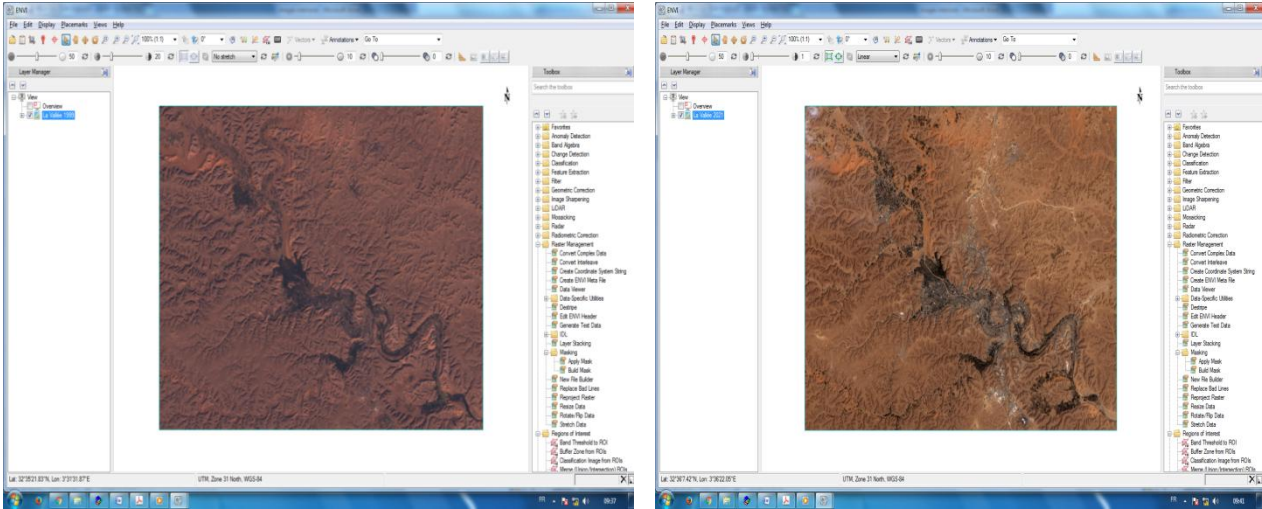

 **Image de la Vallée (30/11/1999) Image de la Vallée (08/04/2021)** 

**Figure 11:** Images après l'application de l'outil **Region of Interest (ROIs)**

#### **L'outil Subset Data from ROIs**

 Enfin, le découpage est réalisé par cet outil, et cela après avoir délimité la région d'intérêt, dans notre cas il faut avoir mêmes limites dans les deux scènes.

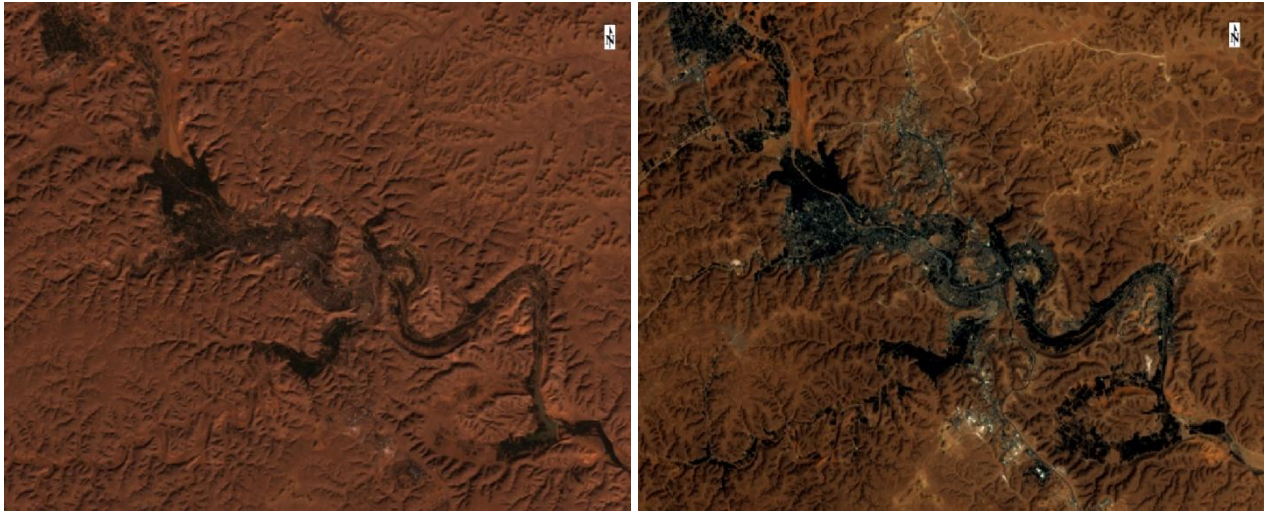

**Image de la Vallée (30/11/1999) Image de la Vallée (08/04/2021)**

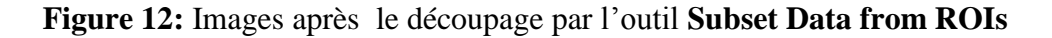

#### **II.2.2. Traitements**

Avant de faire un traitement sur les images, il est nécessaire de mieux connaitre les combinaisons colorées concernées, le phénomène à étudier et le choix de la classification et même les différences entre image satellitaire du LANDSAT 7 ETM+ et LANDSAT 8 OLI/TIRS.

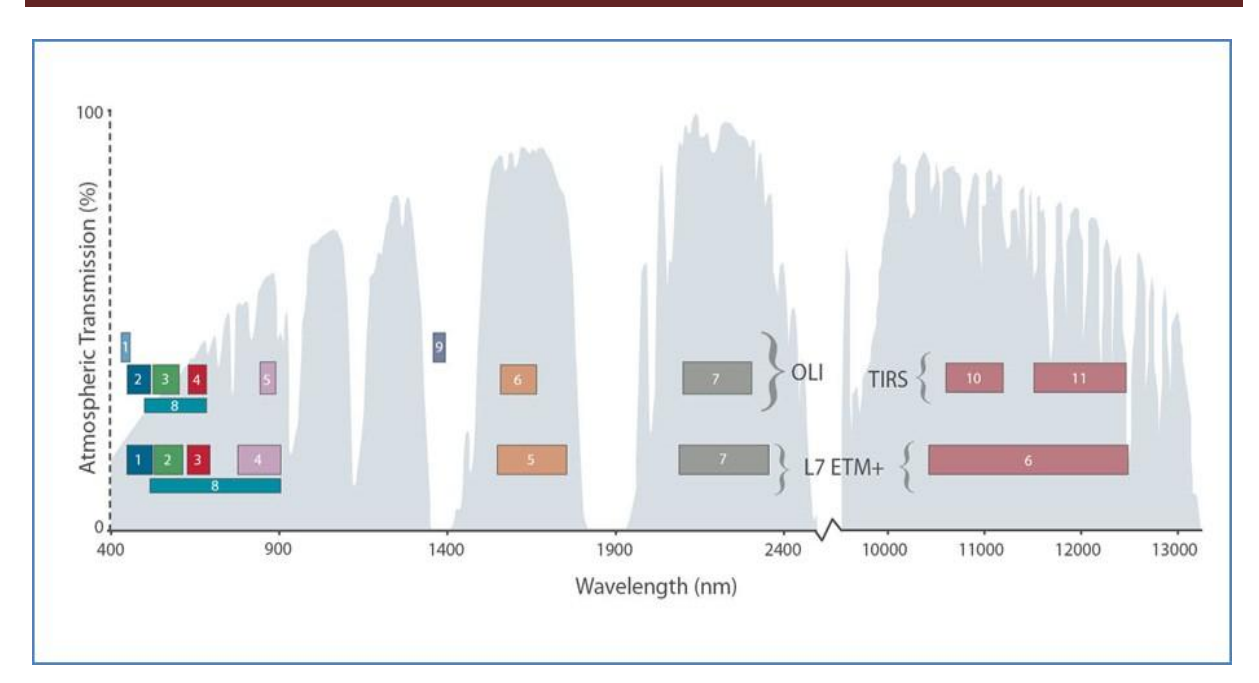

**Figure 13 :** Différences entre image satellitaire du LANDSAT 7 ETM+ et LANDSAT 8 OLI (NASA, LANDSAT, 2015)

#### **I.2.2.1. Classification d'une image Notion de classe**

La définition d'une classe repose sur le principe qu'a une signature spectrale donnée correspond un objet bien identifiable et inversement (LAINE, 1990). Un pixel peut être aussi défini à partir d'un ensemble de n composantes images auxquelles on associe les paramètres de mesures. Cet espace à n dimensions, parfois appelé espace spectral, est donc occupé par l'ensemble des vecteurs possibles formés des valeurs des n paramètres d'observation (BONN et *al*., 1996).

Il existe différents types de méthodes de classifications (ANTOINE, 2019). :

- Supervisée: l'opérateur défini lui-même les classes à produire (nombre, caractéristiques spectrales,…)
- Non-supervisée: le logiciel défini lui-même les classes
- Par pixel: chaque pixel est classifié individuellement et indépendamment des pixels voisins
- Par objet: l'image est d'abord découpée en objet (1 objet = 1 ensemble de pixels voisins spectralement homogène) au cours d'une étape de « segmentation ». Ensuite, les caractéristiques de ces objets sont utilisées pour les classifier**.**

Pour être concis et précis, le choix d'une classification supervisée rend notre travail ciblé par l'objectif annoncé au début.

#### **Notion de composition colorée**

Dans les systèmes de télédétection, il est possible de détecter et d'enregistrer des parties du spectre électromagnétique qui ne sont pas décelables à l'œil nu, comme l'infrarouge par exemple. Pour qu'il soit possible de visualiser ce type d'information, il faut associe aux bandes spectrales du système d'observation des couleurs d'affichage (rouge-vert-bleu), qui ne leur correspondent pas nécessairement. Donc des compositions colorées qui ont été créent, appelées parfois "images en fausses couleurs".

L'information apportée par un seul canal ne pas toujours donner un détail satisfaisant, le principe consiste on utilise trois canaux dans une même image; à chaque canal une couleur différente, la superposition de ces images donne une nouvelle image appelée composition colorée.

La composition colorée obtenue par synthèse additive des lumières colorées (système Rouge – Vert – Bleu). En sachant que ces trois couleurs fondamentales correspondant à trois valeurs numériques pour chaque pixel (Source: [http://www.colorimetrie.be/details\\_cours\\_41.htm\)](http://www.colorimetrie.be/details_cours_41.htm).

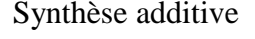

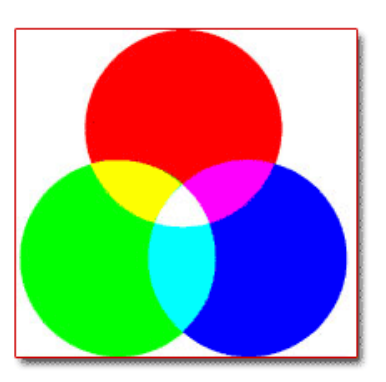

Synthèse additive Synthèse soustractive

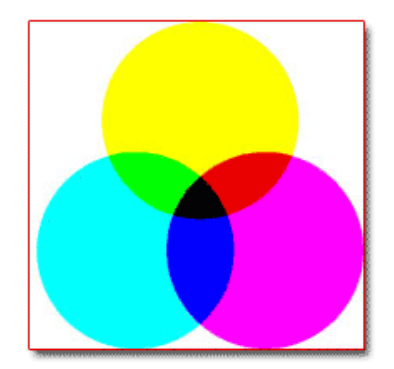

**Figure 14 :** Synthèse additive et la synthèse soustractive.

(Source : [http://www.colorimetrie.be/details\\_cours\\_41.htm\)](http://www.colorimetrie.be/details_cours_41.htm)

De multitude des canaux LANDSAT 7 ETM+ et LANDSAT 8 OLI, offre une variété de choix pour synthétiser des combinaisons RVB. Entre ces combinaisons, il y a que sont très corrélables, dont l'information disponible se répète dans plusieurs bandes. Pour choisir des compositions RVB les plus importantes, une aperçue sur l'état statistique pour les bandes de même résolution spatiale est réalisée. Ainsi, le coefficient de corrélation des six bandes et leurs déviations standards sont calculés.

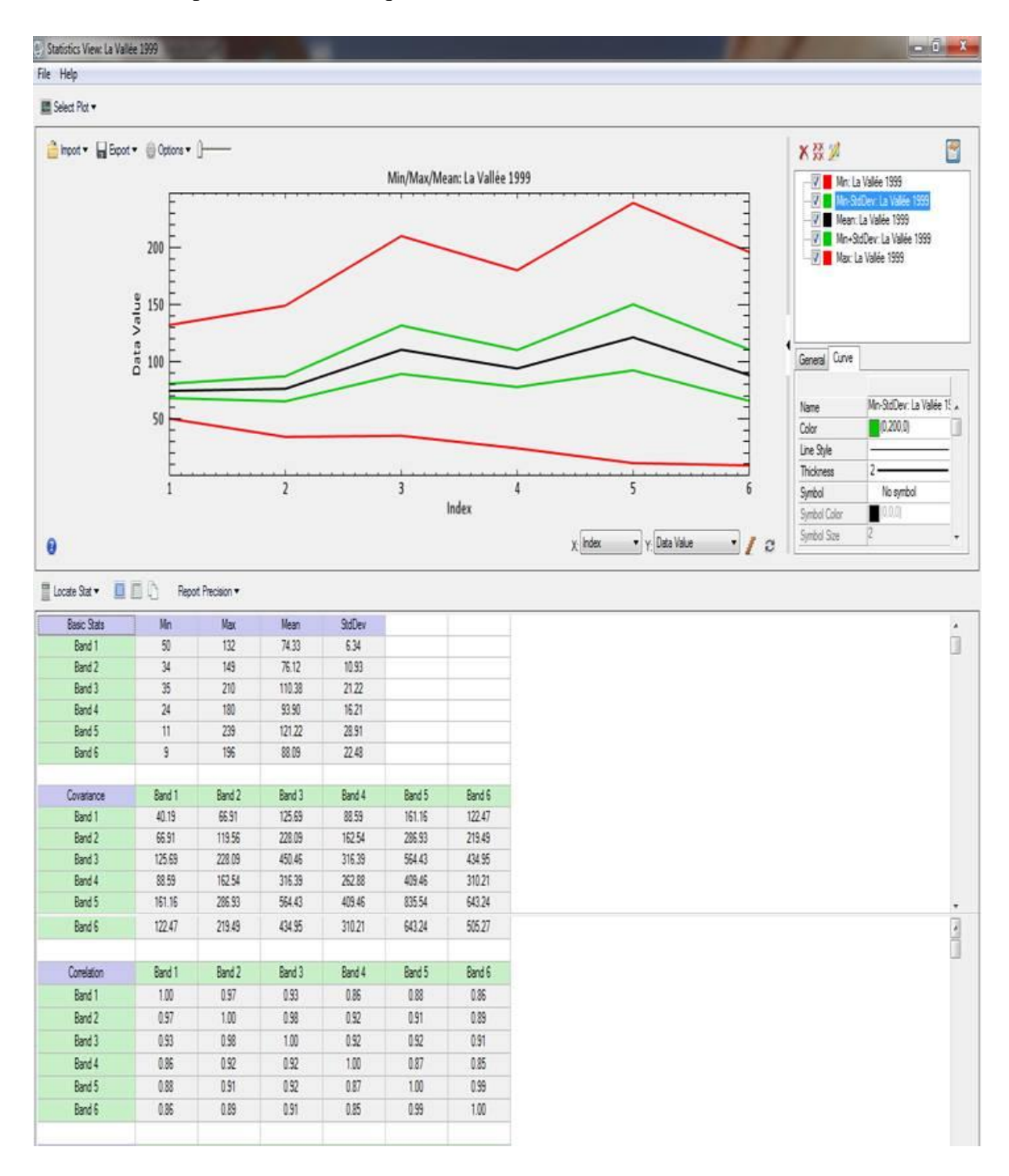

Les bonnes compositions colorées qui en résultent sont celles les moins corrélées entre elles.

**Figure 15 :** Statistiques de base de l'image en 1999

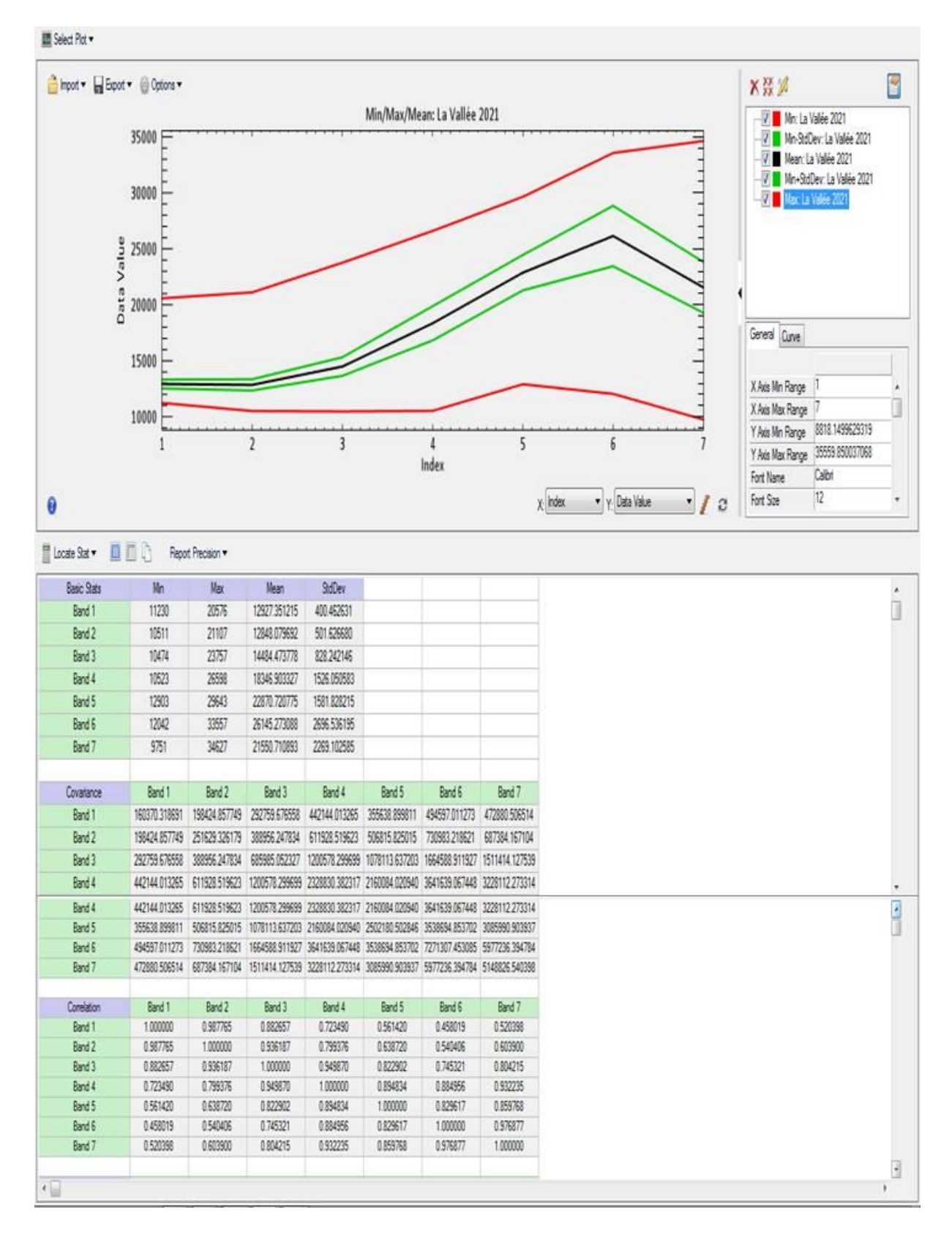

**Figure 16 :** Statistiques de base pour l'image en 2021

Les images de télédétection sont en mode RASTER ; en codant les canaux de même résolution spatiale d'une image avec les trois couleurs fondamentales (rouge, vert et bleu), on peut élaborer plusieurs compositions colorées, voici au-dessous les différentes combinaisons utilisées en mode RGB concernant les images LANSAT 7 ETM+ et LANDSAT 8 OLI **Tableau 05**: Différentes combinaisons utilisées en fausses couleurs et leurs utilités par LANDSAT 7 ETM + (Source : Laghouag, 2011)

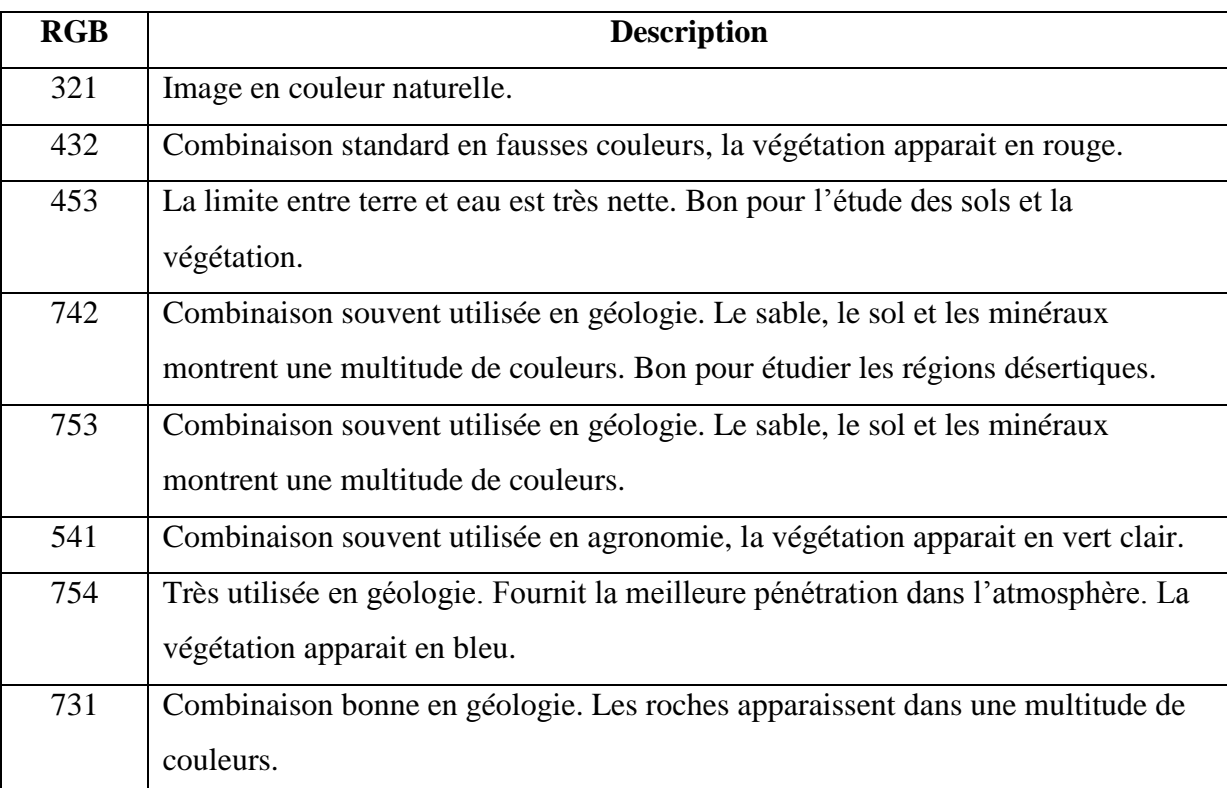

**Tableau 06**: Différentes combinaisons utilisées en fausses couleurs et leurs utilités par LANDSAT 8 OLI (Source : ESRI)

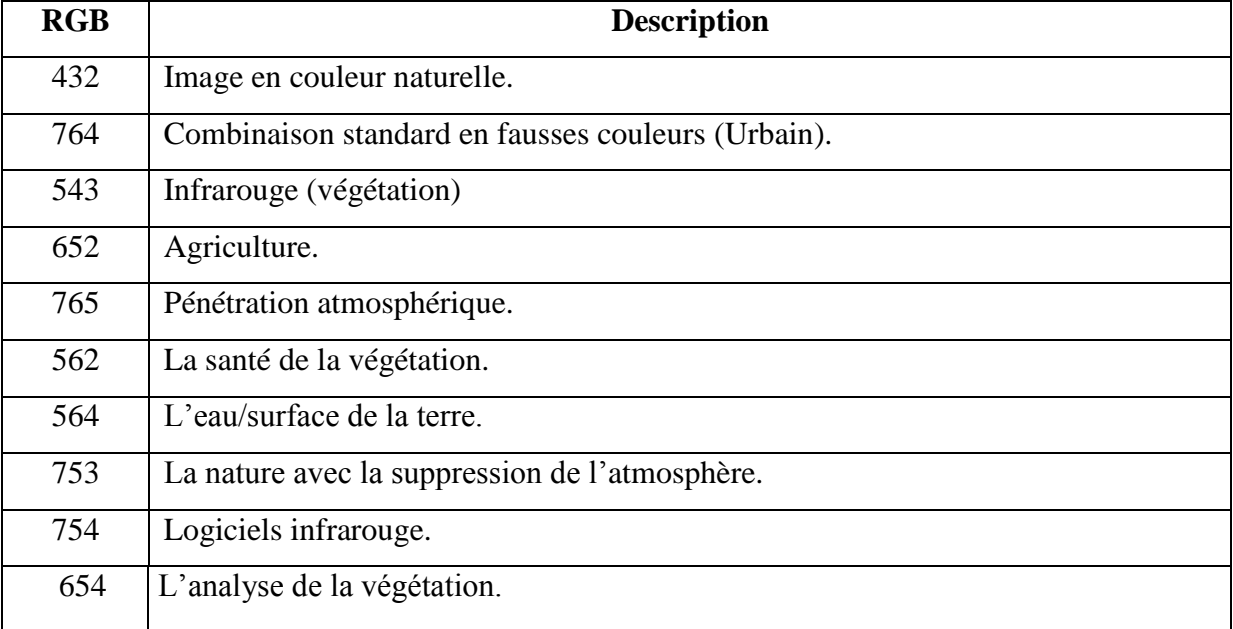

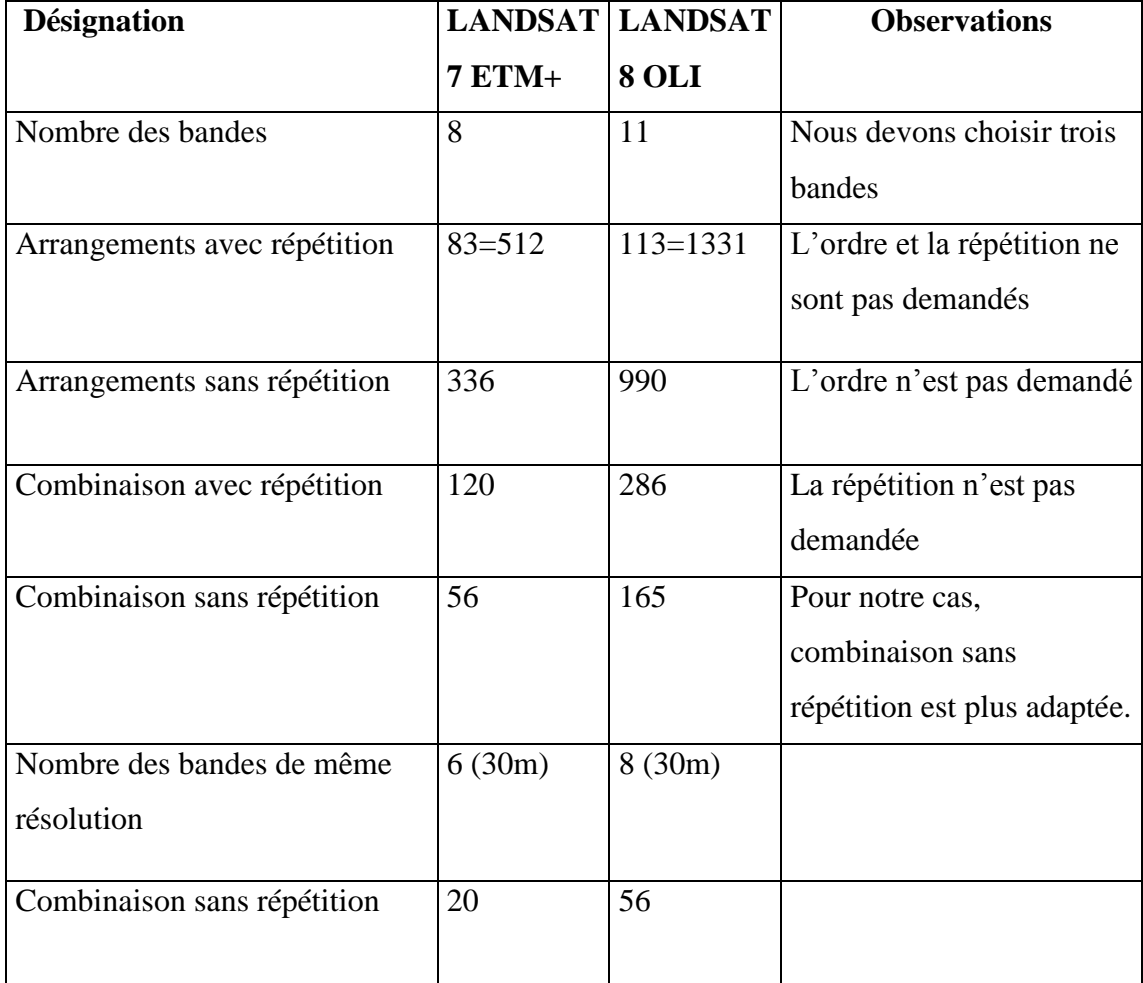

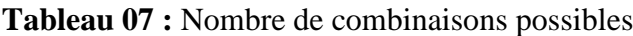

#### **A. Classification supervisée**

Dans la classification supervisée l'utilisateur sélectionne des zones d'entraînements. Ces zones d'entraînements sont définies comme des groupes de pixels qui représentent une zone homogène ou un matériel qui seront associées à une classe. Pour les créer en ENVI on utilise les régions d'intérêts (ROIs). En outre, on peut assurer la séparabilité des classes pour l'envoi de chevauchement entre eux et en les représentant sur une carte n-dimensionnel.

Réalisez une classification supervisée d'une image satellite sous-entend que vous possédez une très bonne connaissance de l'occupation du sol réelle de la zone de l'image à l'époque où l'image a été prise (ANTOINE, 2019).

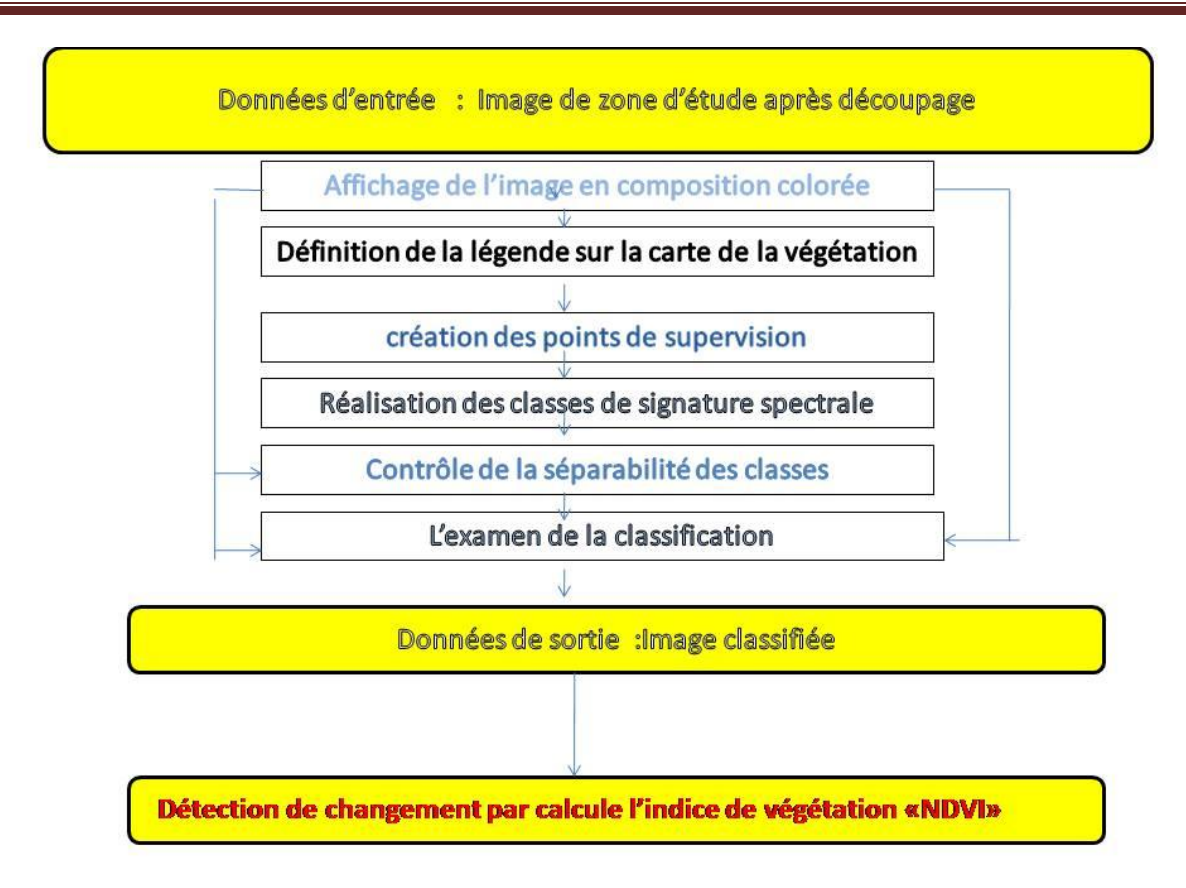

**Figure 17:** Schéma d'intégration des données dans la classification supervisée arec un maximum de vraisemblance et calcule l'indice de végétation «NDVI»

#### **A.1. Affichage de l'image en compositions colorées**

L'information apportée par un seul canal ne permet pas toujours de donner un détail satisfaisant pouvant refléter presque qu'on espère faire ressortir à partir des données télédétecteurs. Le principe consiste simplement en une exposition successive de films correspondants à trois bandes spectrales, avec un code de couleurs bien défini pour chacun, c'est-à-dire qu'on visualise trois canaux en affectant à chacun l'une des trois couleurs fondamentales (Bleu, Vert, Rouge). Le résultat final correspond à une image trichrome appelée composition colorée, dans laquelle les thèmes se distinguent par les différentes nuances de ces trois couleurs de base **(**Haddouche, 1998).

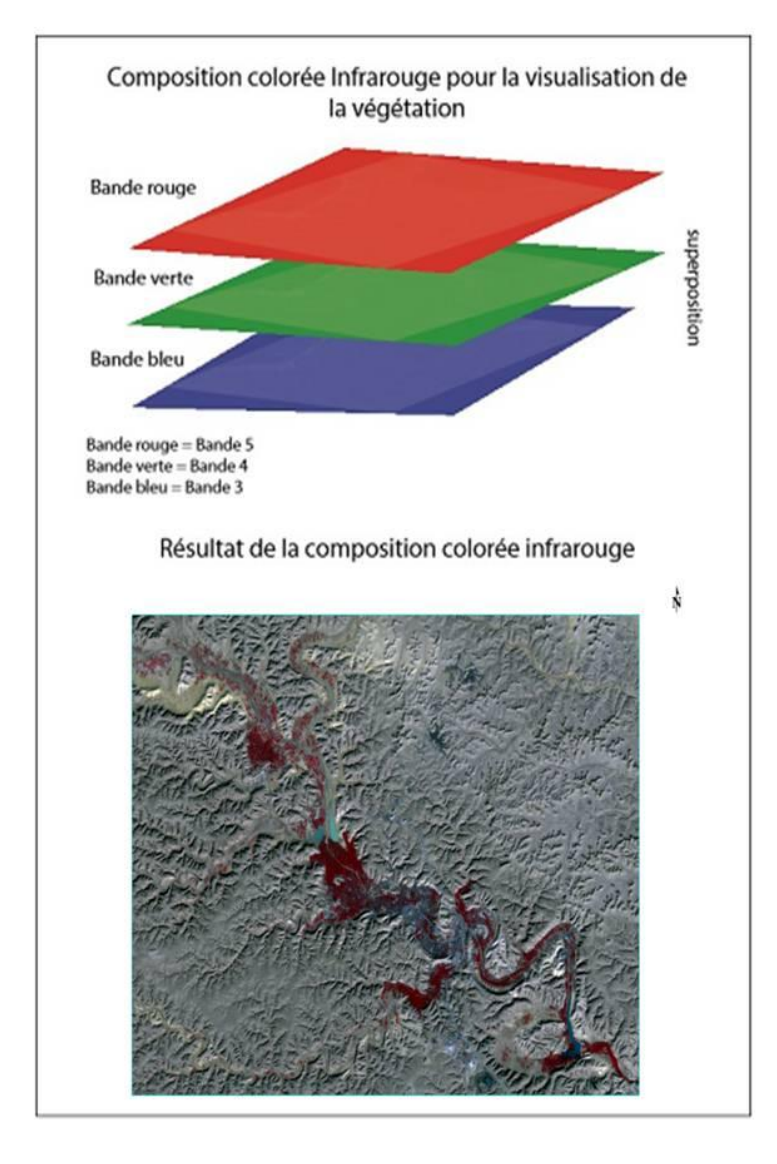

**Figure 18:** Schéma de la composition colorée infrarouge pour l'image LANDSAT 8 OLI

#### **L'application:**

Le code de couleurs choisi pour le capteur LANDSAT 7 ETM + est 4.3.2, cette combinaison standard est en fausses couleurs avec la végétation qui est apparait en rouge. Et pour le capteur LANDSAT 8 OLI, Le code de couleurs choisi 5.4.3 où la description du code en Infrarouge qui exprime la végétation.

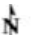

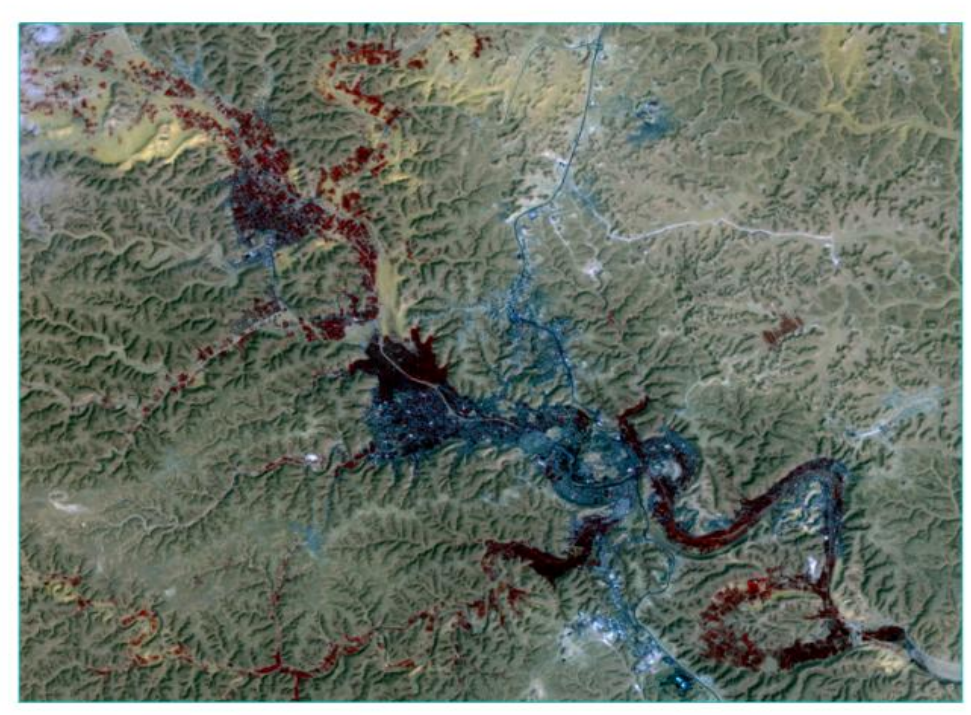

**Image de la Vallée (30/11/1999)**

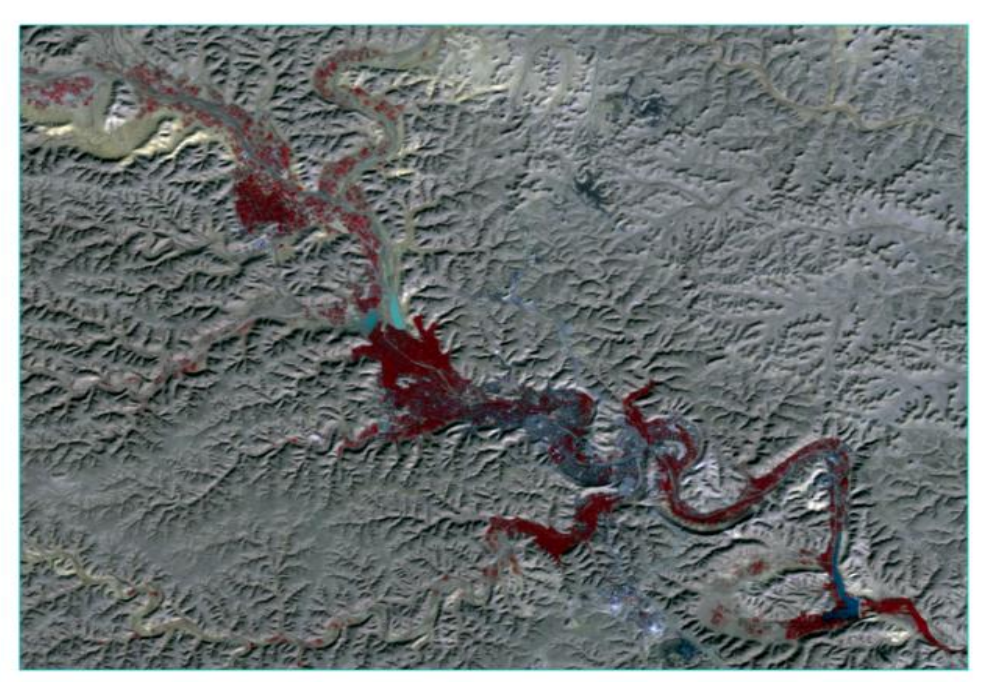

**Image de la Vallée (08/04/2021)**

**Figure 19 :** Images après l'application de la composition colorée par l'outil **Change RGB Bands**

#### **A.2. Définition de la légende sur la carte de la végétation**

Après l'examen de la composition colorée sur la zone à classifier (l'amélioration de contraste est incluse), et à partir de la connaissance personnel de la région étudiée, il faut mettre en ouvre une définition dans laquelle la légende de la carte est compromis, donc les

classes d'occupation de la végétation que nous désirent voir apparaitre dans la carte d'occupation de la végétation qui sera produite.

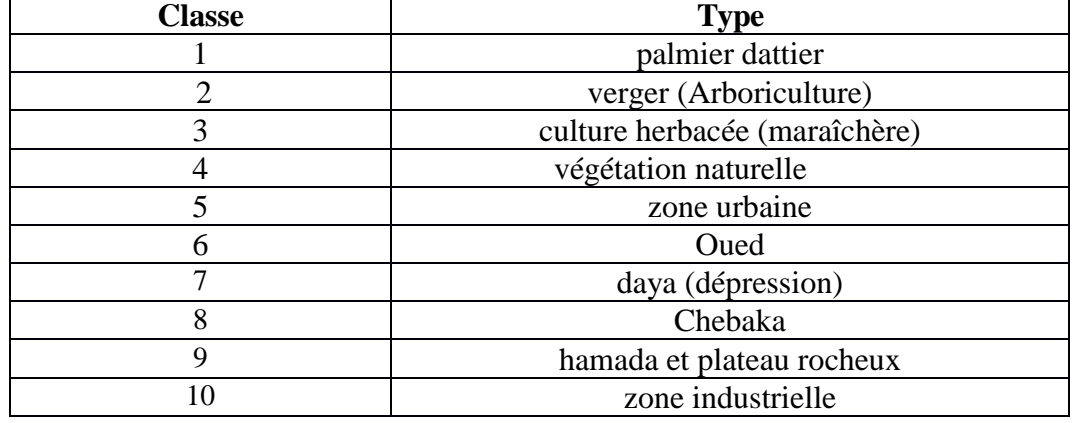

**Tableau 08** : Classes de l'occupation du sol par la végétation

#### **A.3. Création des points de supervision**

A partir de ce qui est cité au-dessus, la classification supervisée elle est besoin d'une

bonne connaissance de la nature des objets sur une aire de l'image, et à partir des cartes de végétation récentes ou des images aériennes de réalité terrain. Les sites ou les lieux d'entrainements correspondent à un échantillonnage de pixels représentatif des toutes classes d'occupation de la végétation, pour rendre ce travail réalisable, l'utilisation d'un GPS ou une application portable est indispensable. Cependant la deuxièmes méthode est plus facile et même n'est pas couteuse. Un exemple de choix d'application est GPS Geo Map (Y2.technology,2018), ensuite une base de données sera créé sous forme de fichier avec une extension KML. **Figure 20:** Interface de UTM Geo Map

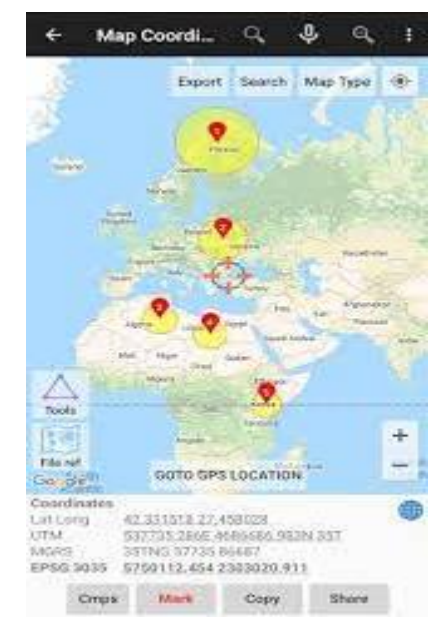

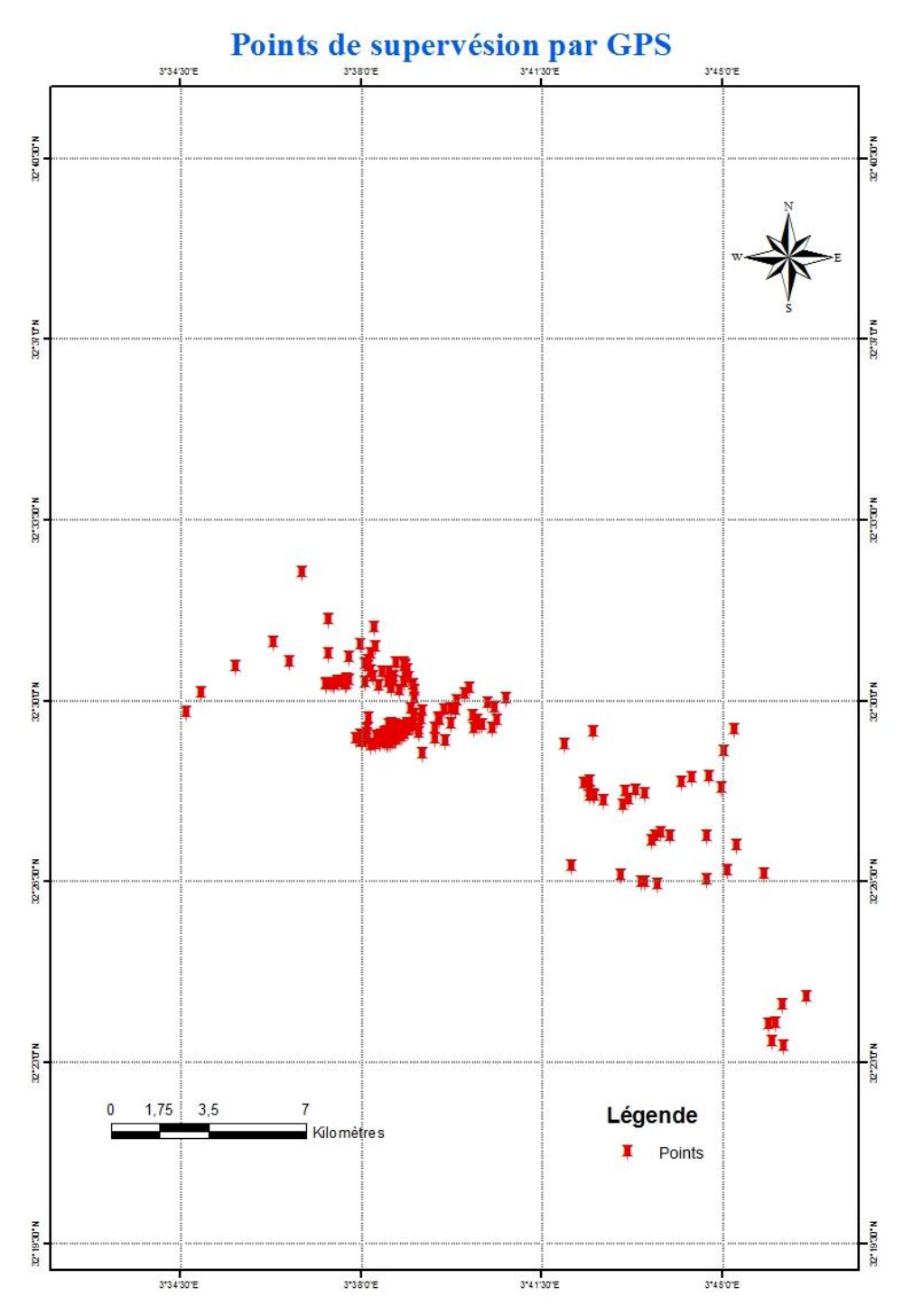

**Figure 21:** Présentation des points de supervision pat ARCGIS V.10.3

#### **A.4. Réalisation des classes de signature spectrale**

Après l'application de la composition colorée sur la zone à d'étude et la création des points de supervision, l'étape suivante est très intéressante, car elle va générer à partir des pixels couverts sur les lieux d'échantillonnages des signatures spectrales. Ce type de traitement se réalise par la division de toute surface spectrale, et cette dernière décrire la distribution des valeurs des pixels dans la limite de la classe, autrement dit c'est la dispersion des nuages de marques dans la surface spectrale ce qui permet de différencier les différents classes d'occupation de la zone d'étude.

Lorsqu'on parle de **classes**, il faut faire la distinction entre des **classes d'informations** et des **classes spectrales** :

- les **classes d'informations,** sont des **catégories d'intérêt** que l'analyste cherche à identifier dans les images, comme différents types de cultures, d'espèce d'arbres, différents types de caractéristiques géologiques, etc.

- les **classes spectrales** sont des groupes de pixels qui ont les **mêmes caractéristiques spectrales** (ou presque) en ce qui a trait à leur valeur radiométrique dans les différents canaux.

L'objectif ultime de la classification est de faire **la correspondance entre les classes spectrales et les classes d'informations**. Dans ce contexte, l'analyste a le rôle de déterminer de l'utilité des différentes classes spectrales et de valider leur correspondance à des classes d'informations utiles (J-P Cherel, 2010).

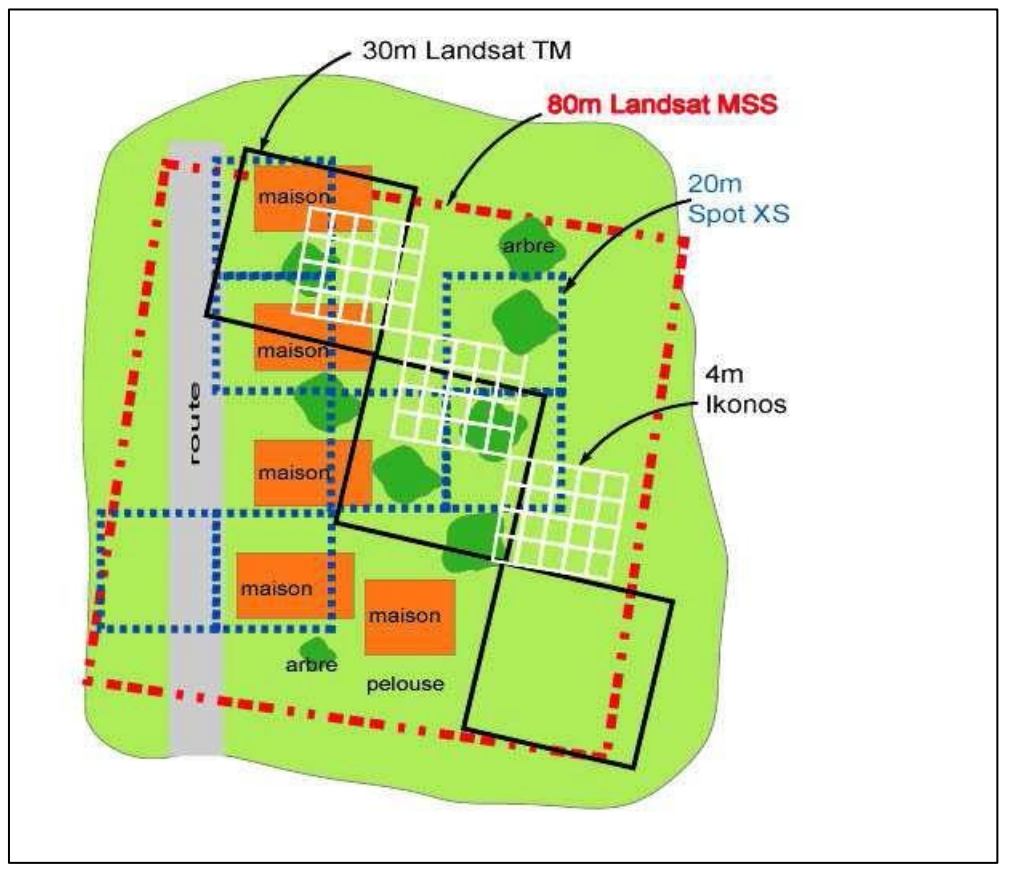

**Figure 22:** Influence de la résolution des capteurs sur « pureté » des pixels (source : J-P Cherel 2010)

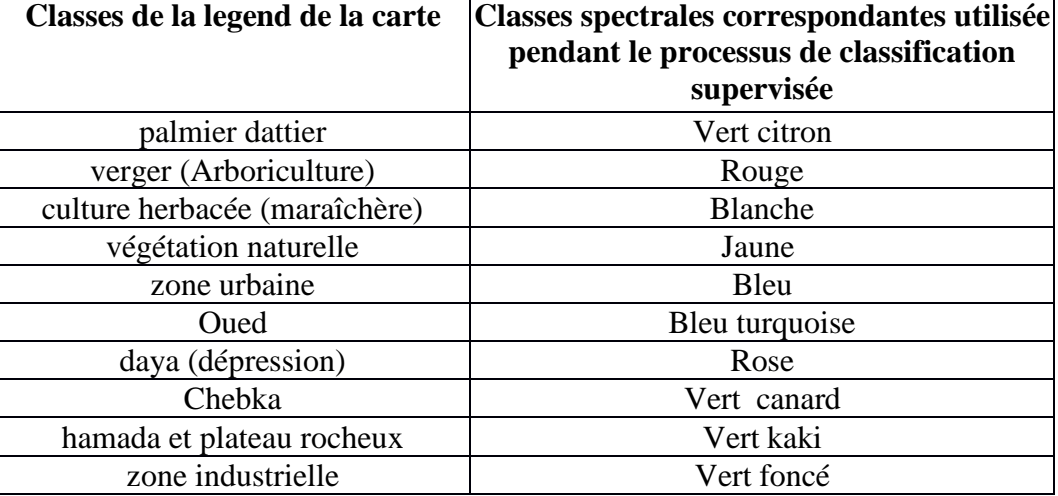

**Tableau 09**: Classes de la carte et leurs couleurs pour la classification supervisée

#### **L'application**

L'algorithme de classification selon le maximum de vraisemblance « **Maximum Likelihood** » est appliqué à tous les pixels de l'image sur base des paramètres statistiques décrivant chaque signature spectrale obtenue. La comparaison entre les valeurs de chaque pixel et les signatures spectrales des différentes classes déterminera la probabilité d'appartenance du pixel à chacune des classes. La classe présentant la probabilité maximum sera attribuée au pixel considéré (Antoine, 2019).

#### **A.5. Contrôle de la séparabilité des classes**

Etape de contrôle et d'évaluation, pour avoir le niveau de séparabilité des classes dans le contexte de la zone d'étude, car l'occupation de la végétation n'a pas dans un seul lieu, mais composée d'un ensemble de groupes dispersés dans l'espace, encor n'ont pas de forme régulière.

#### **L'application**

Par l'application de la commande **ROI Separability,** on aura des statistiques (voir annexe 1)

#### **II.2.3. Post-traitement**

Enfin, c'est la dernière étape sur le plan de traitements des images satellites, mais reste un choix, déjà elle s'appelle le traitement secondaire.

#### **II.2.3.1. Agrégation de la classification**

C'est parmi les post-traitements, qui est essentiel pour facilite la lecture de la carte, et rend le contenu riche des informations utiles, après avoir groupé des petits pixels avec des régions d'intérêts grandes, qui non pas d'information exacte.

#### **L'application**

L'outil **Classification Aggregation** qu'est à permet la réalisation de ce genre de traitement, encore existe 'il d'autre traitement comme par exemple **Clump Classes**, mais ce dernier agit par la suppression des petit pixels dans l'image.

#### **II.2.3.2. Statistique sur les images classifiées**

Afin d'aboutir une bonne interprétation et d'évaluation forte pour des objets ou des phénomènes qui sont l'objectif de notre études, donc il est primordial d'avoir des statistiques réelles.

#### **L'application**

Avec l'outil **Class Statistics**, on 'aura plus des détails sur les images satellites classifiées.

#### **II.2.3.3. Examen de la classification**

La validation est une étape nécessaire pour perfectionner la classification des images et établir l'exactitude des résultats des classifications. Cette étape permet d'identifier les sources d'erreurs à corriger et d'améliorer la qualité de l'information sur la carte. De plus, la majorité des informations extraites des données de télédétection est ensuite employées dans un processus décisionnel où la précision de l'information est requise. Essentiellement, l'évaluation de la précision est un processus quantitatif ou qualitatif (Congalton et *al.*, 1999).

S'il existe des zones pour lesquelles la classe d'occupation du sol réelle n'est pas connue (pas d'information venant du terrain, etc.) il devient impossible d'en réaliser la validation. A l'opérateur alors d'estimer si ces zones sont négligeables (par exemple parce qu'elles couvrent un très faible pourcentage de la surface de l'image), ou pas, et de documenter les limitations de la méthode de validation utilisée. Enfin, il faut veiller à ce que les zones de validation soient suffisamment nombreuses et réparties de manière homogène sur la carte afin que celles-ci permettent de calculer une matrice de confusion qui soit bien représentative de la précision de classification de l'ensemble de l'image. Par exemple, si vous utilisez une seule petite zone de validation pour une classe donnée et que par chance tous les pixels de cette zone sont bien classés, la précision de classification obtenue pour cette classe par la matrice de confusion sera de 100%, alors qu'il est probable que d'autres pixels

appartenant à cette classe à d'autres endroits de l'image soient eux mal classifiés. Dans ce cas votre zone de validation ne sera pas représentative de l'ensemble de la classe d'occupation du sol et l'estimation de la précision de classification de cette classe sera donc faussée (Antoine, 2019).

#### **L'application**

#### **La matrice de confusion**

- Méthode pour quantifier la précision d'une classification.
- Matrice carrée (rangées: des classes réelles, colonnes: des classes de classification)
- La diagonale indique le nombre de pixels classés correctement
- Les valeurs dehors de la diagonale correspondent aux classifications erronées
	- Précision globale (overall accuracy): pixels corrects / totaux
	- Erreur d'omission (le pixel d'une classe qui n'est pas détectée):
	- Erreur de commission (pixels classés de forme incorrecte)
- Il permet de connaître les conflits principaux entre des classes  $\rightarrow$  redéfinir les classes (Francisco et *al*; 2013).

#### **Coefficient Kappa**

• Le coefficient Kappa mesure la correspondance entre l'image classée et la réalité et cette correspondance qui est obtenue en faisant une classification aléatoire.

- Essaie de mesurer le degré d'ajustement grâce à la précision de la classification, en éliminant des facteurs aléatoires.
	- 0: accord grâce au hasard
	- 1: accord total de l'image et de réalité
	- Négatif: classification mauvaise
- Permet de comparer différentes méthodes (différentes matrices de confusion).

• Le coefficient Kappa mesure la correspondance entre l'image classée et la réalité, et cette correspondance qui est obtenue en faisant une classification aléatoire ( Francisco et al; 2013).

L'application de la commande **Confusion Matrix Using Ground Truth ROIs**, donne un rapport (voir annexe 2)

#### **II.2.4. Détection de changement par calcule l'indice de végétation «NDVI»**

La connaissance et la prise en compte des différentes caractéristiques spectrales des objets permettent d'envisager des méthodes d'analyse basées sur l'emploie simultané de plusieurs canaux d'acquisition, sous forme de combinaison linéaire ou de rapports. Ces valeurs synthétisent l'intensité d'un phénomène trop complexe pour être décrit par des paramètres simples connus (Bannari et al; 1995).

Cependant, nous avons une grande quantité de paramètres et d'indices pour les-mettre en œuvre, mais ici nous intéressent sur l'indice de végétation **«NDVI»,** leur calcule est établi par le logiciel ENVI v 5.3. L'NDVI est un indice normalisé de la végétation permettant de générer une image affichant la couverture végétale, il repose sur le contraste des caractéristiques de deux bandes d'une image satellitaire: la bande rouge et la bande proche infrarouge.

#### La formule est  $: NDVI = (IR-R)/(IR+R)$ .

Réellement, au dessus d'eau (océan, mer,…) les valeurs de NDVI sont environ de 0, mais un sol nu sont entre1 à 0.2, tandis la végétation qui est dense les valeurs sont entre 0.5 à 0.8.

#### - **Conclusion**

Tous les traitements effectués sur les images de LANSAT datent (1999 et 2021), nous permettent d'établi une carte d'occupation de la végétation spatiotemporelle, et pour savoir les changements survenu dans le système oasien de la vallée du M'Zab, d'où l'objectif du chapitre suivant.

# **CHAPITRE III**

# **Résultats & Discussion**

#### **III.1. Analyse des images satellitaires**

Toutes les traitements sur les images satellitaires LANDSAT 7 ETM + (1999) et LANDSAT 8 OLI (2021) dans la vallée du M'Zab pour l'occupation de la végétation, ont un objectif principal la détection des changements affectées le système oasien.

A travers divers traitements, on a pu avoir une transformation des valeurs numériques de nos images en autre type de valeurs en luminance par la suite en valeurs de radiances, ces derniers vont bien distinguer la variabilité spatiale de la région d'étude.

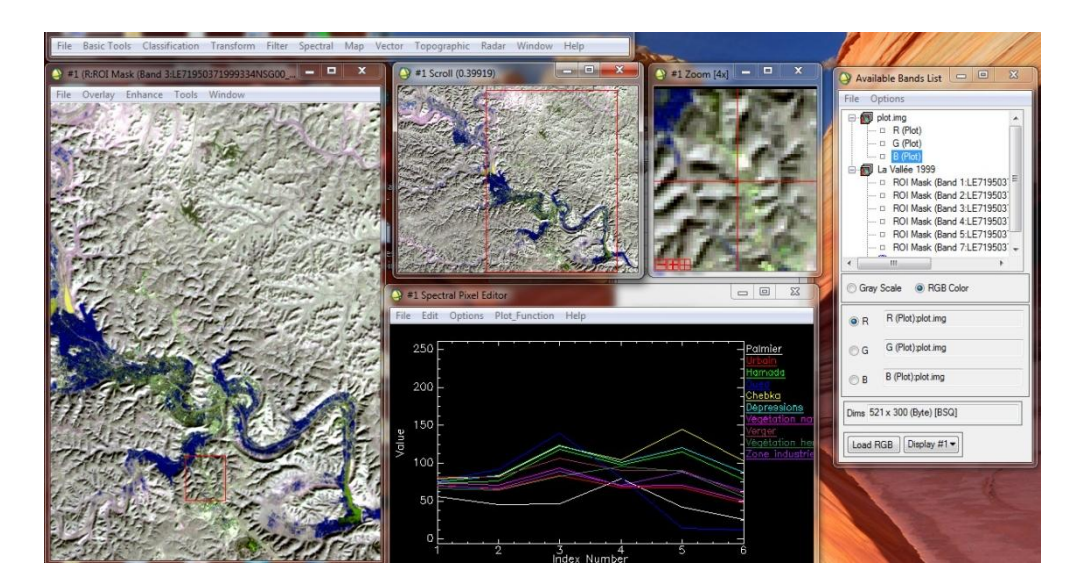

Image de la vallée en 1999

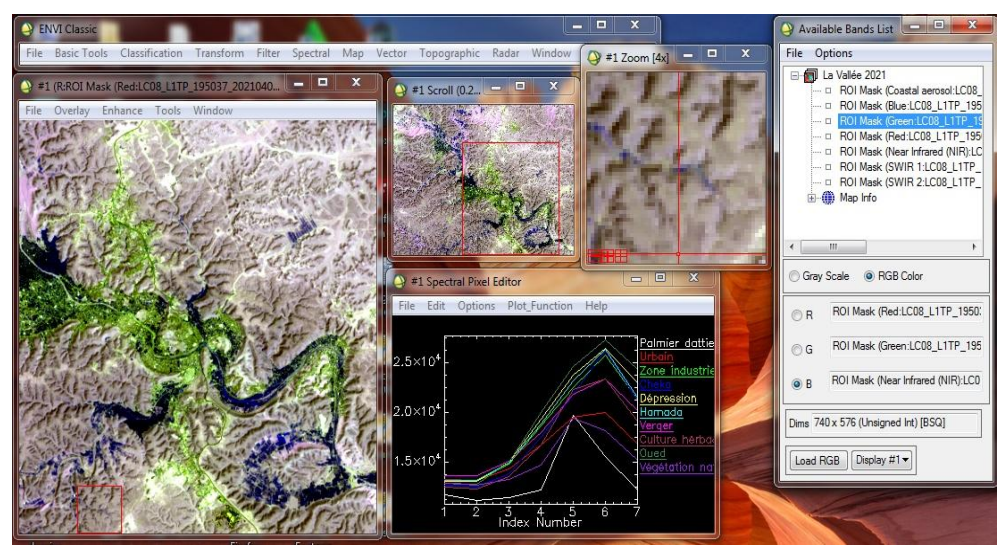

Image de la vallée en 2021

**Figure 23 :** Profil spectrale pour les images LANDAST (1999-2021)

La figure au-dessus (Fig. 23), montre des profiles spectraux pour les images prises en 1999 et en 2021 concernant certaines composantes de l'occupation de l végétationl, on observe que les signatures spectrales sont bien différentes entre les bandes 2 et 6 pour l'image en 1999 et entre le 4 et 6 pour l'image en 2021, donc elles nous servent bien dans la facilité de classification des images, et que les améliorations de la qualité des images nous aide pour bonne interprétation.

#### **Interprétation de la séparabilité**

Dans notre cas on a utilisé la méthode distance de **Jeffries-Matusita** qui est largement utilisée. Limitée entre 0 et 2 pour les séparations de classe.

Les résultats de La mesure de la séparabilité entre les différentes classes sont donnés dans l'annexe 1.

 $-0 < x < 1.0$ : séparabilité très faible, 0 implique une confusion totale entre deux classes;

- 1.0< x < 1.9 : séparabilité faible ;
- 1.9 < x < 2.0 : bonne séparabilité, 2 séparabilité parfaite avec aucun risque de confusion.

Une classe dont la séparabilité par rapport à une autre classe est faible doit être soit confondue avec celle-ci ou redéfinie.

Une aperçue sur les résultats, donnent nous une image cohérente sur l'état de voisinage entre les différente classes, pour limiter et préciser l'interprétation, l'analyse doit élimine la redondance des résultats survenu.

|               |           | Image de vallée 1999 | Image de vallée 2021 |             |  |  |
|---------------|-----------|----------------------|----------------------|-------------|--|--|
|               | Nombre de | Pourcentage          | Nombre de paire      | Pourcentage |  |  |
|               | paire     |                      |                      |             |  |  |
| 0 < x < 1.0   | 03        | 6.66%                | 00                   | 00 %        |  |  |
| 1.0 < x < 1.9 | 29        | 64.45 %              | 14                   | 31.12 %     |  |  |
| 1.9 < x < 2.0 | 13        | 28.89 %              | 31                   | 68.88%      |  |  |
| Total         | 45        | 100 %                | 45                   | 100 %       |  |  |

**Tableau 10** : Vérification de la séparabilité entre les classes

l'examen de la séparabilité dans les deux images a montré 45 paires de classes, dont 65% des paires ont une mention de séparabilité faible mais la plupart des paires de cet intervalle, surtout la limite de minimum débutent proche de 1.5 c'est-à-dire put avoir une

mention de séparabilité moyenne ou acceptable, et le pourcentage resté est presque totalement atteint la bonne séparabilité ce qui rend notre travail à la rigueur de bon choix des sites d'intérêts, et dans le deuxième cas (image 2021), la plupart des paire sont ont une moyenne séparabilité mais toujours il faut constater la majorité des cas, cela approuvés par l'examen total du travail, enfin on remarque une bonne séparabilité, au terme de cette dernière observation qui confirme notre choix de sites, ce qui signifiera que presque la totalité des classes sont bien séparées.

### **III.2. Classification supervisée**

#### **III.2.1. Résultat de la classification**

Après avoir réalisé la classification supervisée selon le maximum de vraisemblance « **Maximum Likelihood** », les images obtenues sont présentées au-dessous.

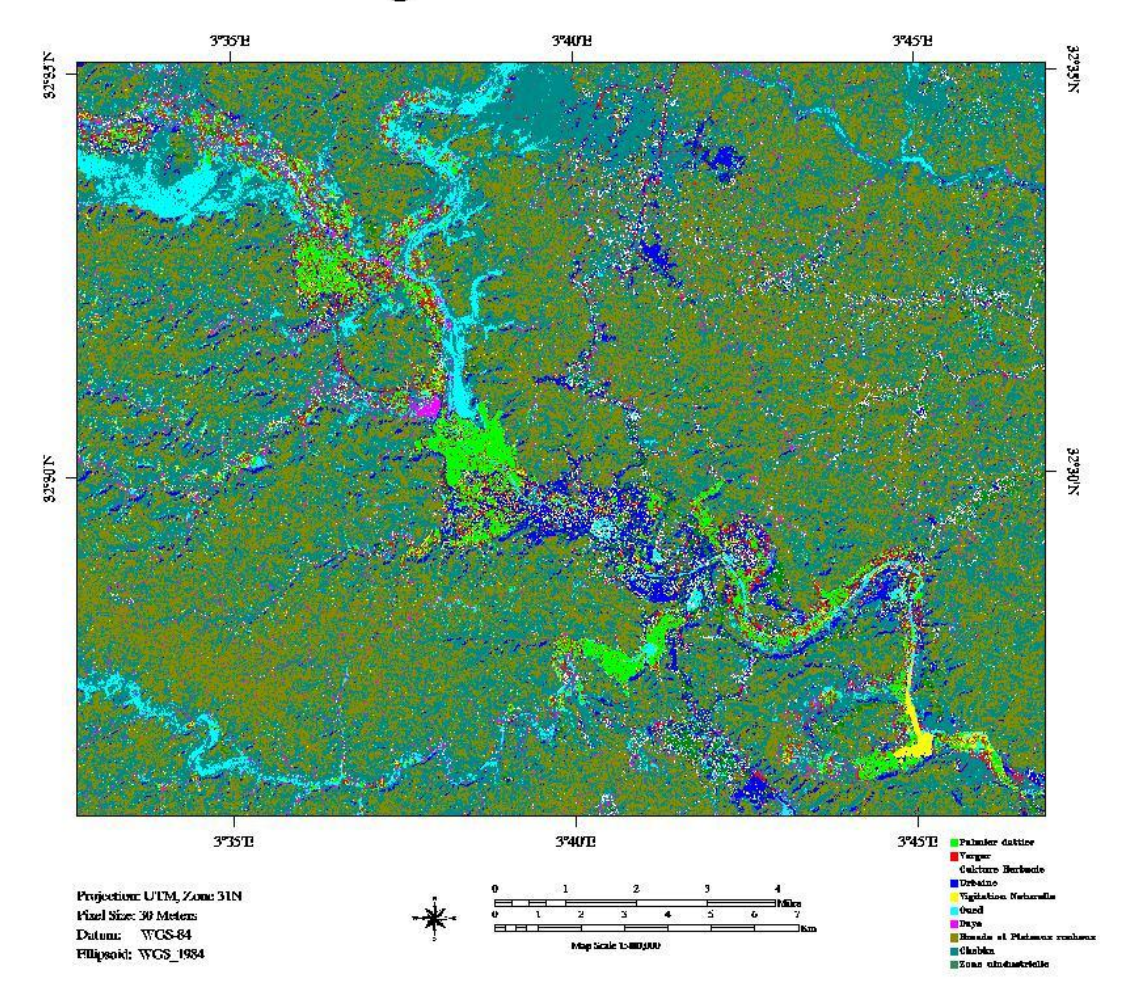

## Image de la vallée 1999

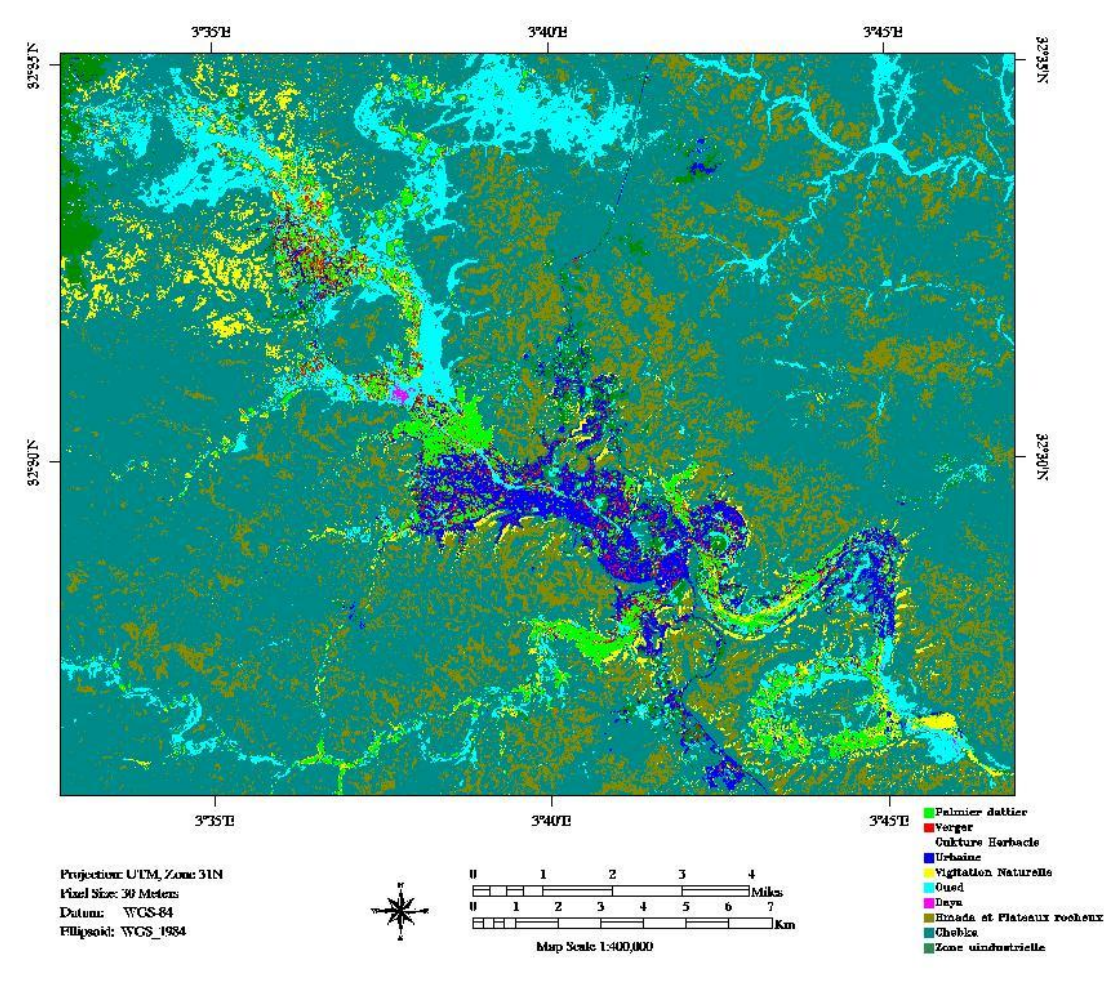

# Image de la vallée 2021

**Figure 24 :** Sortie des images par la classification supervisées

L'imagerie satellitaire de LANDSAT, est peut être adaptée pour la création des cartes à moyennes échelles qui donne un certains interprétations et une cohérence pour les phénomènes étudies. Leur moyenne résolution spatiale, rend possible l'extraction des informations et des données qui on a besoin.

#### **III.2.2. Agrégation de la classification**

Cette perfectionnent facilite la vue et permettre d'avoir des images sans beaucoup de bruits qui on résulte en sortie de la classification des images coupées. Car les petits pixels qui n'ont pas une grande importance au niveau l'établissement de la cartographie et ils rendent l'opération de l'analyse fastidieuse.

### image de la vallée 1999

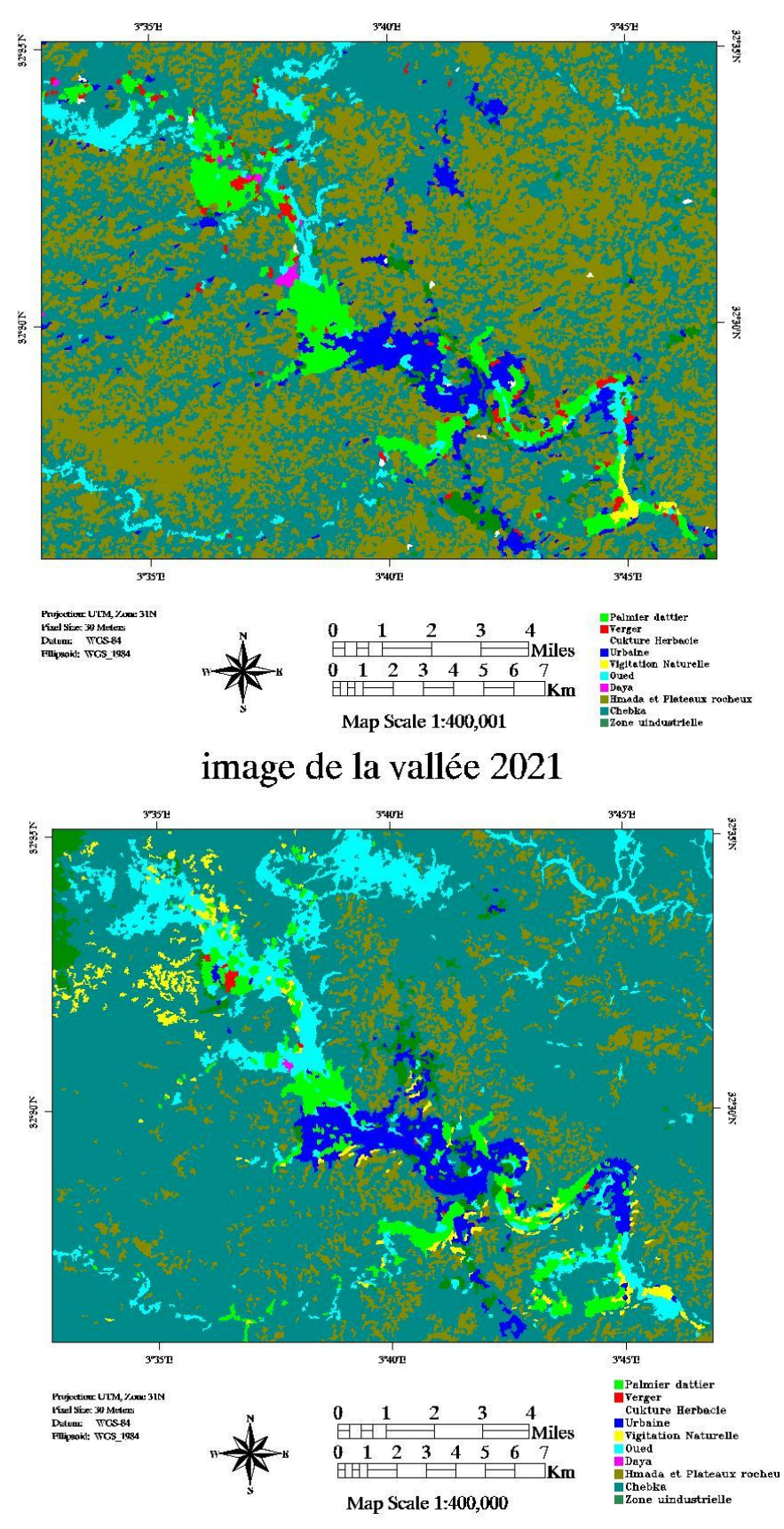

**Figure 25 :** Effet de l'agrégation de la classification

Le résultat est approuvé dans les images qui sont au- dessus, cela après l'assemblage les pixels de petites uniques avec celle qui sont constitués les régions d'intérêt proche.

#### **III.2.3. Résultat d'examen de la classification Matrice de confusion et Coefficient de Kappa**

 Les matrices de confusion au-dessous nous permettre d'évaluer la qualité statistique pour les régions d'intérêts réalisés, notre but est de quantifier les pixels des classes de référence dans la même classe qui déjà affectée, donc les valeurs qui constituées le diagonale dans la matrice sont bien classés.

**Tableau 11 :** Matrice de confusion réalisée pour les dix classes de l'image 1999 **(**pixels**)**

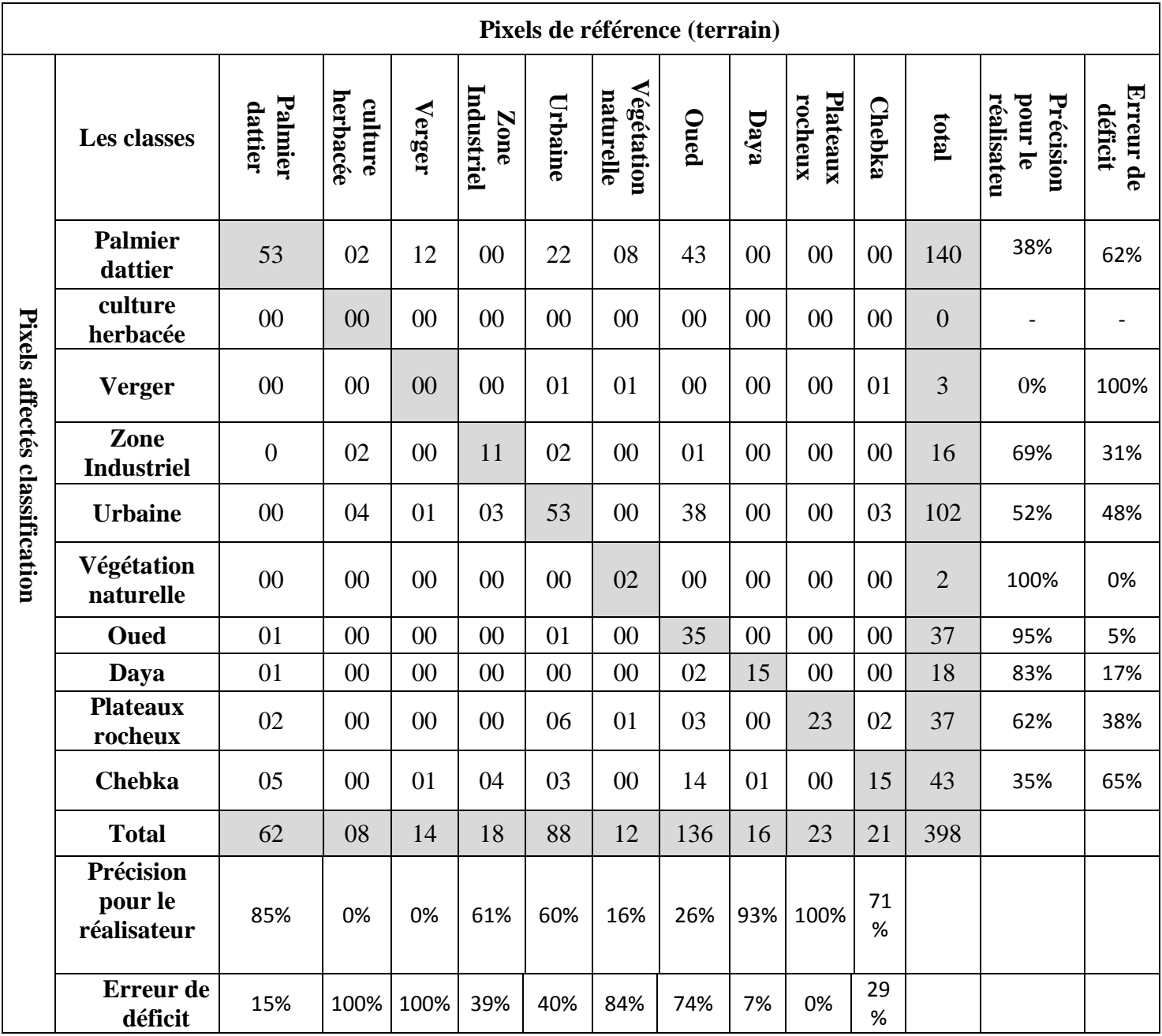

Les valeurs bien classées (correctes) :  $53 + 11 + 53 + 02 + 35 + 15 + 23 + 15 = 207$ .

Le totale des valeurs : 398.

Précision globale : 52 %.

On la précision globale qui égale 52 % (rapport du nombre de pixels bien classés sur le nombre total de pixels), Dans notre exemple la précision globale = 207 /398 = **52%**, et le coefficient de Kappa = **0.4298**. La précision globale (**Overall Accuracy**) est moyenne car elle est 52 % (coefficient Kappa = 42%).

**Tableau 12 :** Matrice de confusion réalisée pour les dix classes de l'image 1999 (pourcentage)

| Pourcentage de référence (terrain) |                            |                    |                     |                |                    |                  |                         |                |                  |                     |                  |
|------------------------------------|----------------------------|--------------------|---------------------|----------------|--------------------|------------------|-------------------------|----------------|------------------|---------------------|------------------|
|                                    | Les classes                | Palmier<br>dattier | herbacée<br>culture | Verger         | Industriel<br>Zone | Urbaine          | Végétation<br>naturelle | Oued           | Daya             | Plateaux<br>rocheux | <b>Chebka</b>    |
|                                    | <b>Palmier</b><br>dattier  | 85.48              | 25                  | 85.71          | $\theta$           | 25               | 66.67                   | 31.62          | $\overline{0}$   | $\boldsymbol{0}$    | $\boldsymbol{0}$ |
| Pourcentage                        | culture<br>herbacée        | $\overline{0}$     | $\overline{0}$      | $\overline{0}$ | $\theta$           | $\boldsymbol{0}$ | $\boldsymbol{0}$        | $\overline{0}$ | $\overline{0}$   | $\boldsymbol{0}$    | $\boldsymbol{0}$ |
|                                    | <b>Verger</b>              | $\boldsymbol{0}$   | $\overline{0}$      | $\overline{0}$ | $\overline{0}$     | 1.14             | 8.33                    | $\overline{0}$ | $\boldsymbol{0}$ | $\boldsymbol{0}$    | 4.76             |
|                                    | Zone<br><b>Industriel</b>  | $\overline{0}$     | 25                  | $\overline{0}$ | 61.11              | 2.27             | $\overline{0}$          | 0.74           | $\overline{0}$   | $\boldsymbol{0}$    | $\overline{0}$   |
|                                    | <b>Urbaine</b>             | $\boldsymbol{0}$   | 50                  | 7.14           | 16.67              | 60.23            | $\overline{0}$          | 27.94          | $\overline{0}$   | $\boldsymbol{0}$    | 14.29            |
| affectés classification            | Végétation<br>naturelle    | $\overline{0}$     | $\overline{0}$      | $\overline{0}$ | $\overline{0}$     | $\overline{0}$   | 16.67                   | $\overline{0}$ | $\overline{0}$   | $\overline{0}$      | $\overline{0}$   |
|                                    | <b>Oued</b>                | 1.61               | $\overline{0}$      | $\overline{0}$ | $\theta$           | 1.14             | $\theta$                | 25.74          | $\overline{0}$   | $\overline{0}$      | $\overline{0}$   |
|                                    | Daya                       | 1.61               | $\overline{0}$      | $\overline{0}$ | $\theta$           | $\overline{0}$   | $\overline{0}$          | 1.47           | 93.75            | $\boldsymbol{0}$    | $\boldsymbol{0}$ |
|                                    | <b>Plateaux</b><br>rocheux | 3.23               | $\overline{0}$      | $\overline{0}$ | $\theta$           | 6.82             | 8.33                    | 2.21           | $\boldsymbol{0}$ | 100                 | 9.52             |
|                                    | <b>Chebka</b>              | 8.06               | $\overline{0}$      | 7.14           | 22.22              | 3.41             | $\overline{0}$          | 10.29          | 6.25             | $\overline{0}$      | 71.43            |

L'évaluation de la matrice de confusion nous donne des observations sur les confusions entre classes :

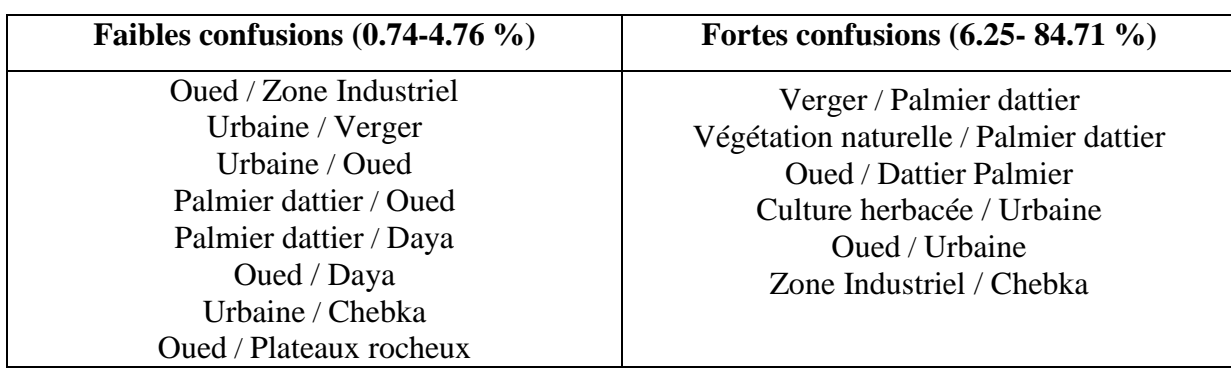

#### **Tableau 13 :** Table de faible et forte confusion pour l'image de la vallée 1999

#### **Interprétation :**

- 1. 53 pixels sont correctement classes comme Palmier dattier d'un total de 62 pixels
- 2. 00 pixels sont correctement classes comme Culture herbacée d'un total de 08 pixels
- 3. 00 pixels sont correctement classes comme Verger d'un total de 14 pixels
- 4. 11 pixels sont correctement classes comme Zone industriel d'un total de 18 pixels
- 5. 53 pixels sont correctement classes comme Urbaine d'un total de 88 pixels
- 6. 02 pixels sont correctement classes comme Végétation naturelle d'un total de 12 pixels
- 7. 35 pixels sont correctement classes comme Oued d'un total de 136 pixels
- 8. 15 pixels sont correctement classes comme Daya (dépression) d'un total de 16 pixels
- 9. 23 pixels sont correctement classes comme Plateaux rocheux d'un total de 23 pixels
- 10. 15 pixels sont correctement classes comme Chebka d'un total de 21 pixels

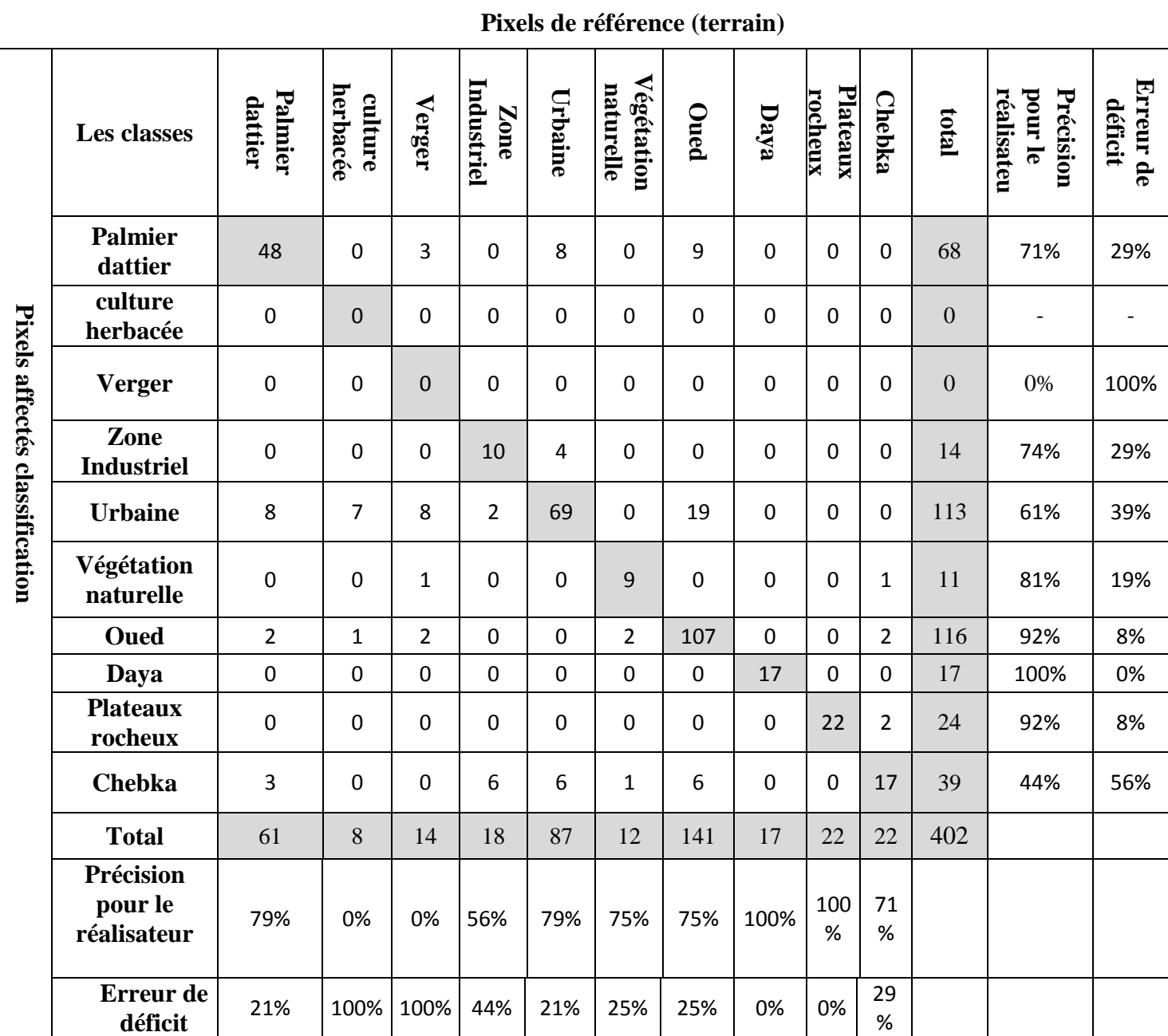

**Tableau 14 :** Matrice de confusion réalisée pour les dix classes de l'image 2021(Pixels)

Les valeurs bien classées (correctes) : 48 + 10 + 69 + 09 + 107 + 17 + 22 + 17 =299.

Le totale des valeurs : 402.

Précision globale : 74.37%.

 On la précision globale qui égale 74.37 % (rapport du nombre de pixels bien classés sur le nombre total de pixels), Dans notre exemple la précision globale = 299 /402 = **74.37%,** et le coefficient de Kappa = **0.6795.**

 La précision globale (Overall Accuracy) est relativement bonne puisque elle est supérieure à 74 % (coefficient Kappa = 67%)

**Tableau 15 :** Matrice de confusion réalisée pour les dix classes de l'image 2021 **(**pourcentage**)**

|                         |                            |                    |                     |                |                    |                | Pourcentage de référence (terrain) |                  |                  |                     |                  |
|-------------------------|----------------------------|--------------------|---------------------|----------------|--------------------|----------------|------------------------------------|------------------|------------------|---------------------|------------------|
|                         | Les classes                | Palmier<br>dattier | herbacée<br>culture | Verger         | Industriel<br>Zone | Urbaine        | Végétation<br>naturelle            | Oued             | Daya             | Plateaux<br>rocheux | <b>Chebka</b>    |
|                         | <b>Palmier</b><br>dattier  | 78.69              | $\boldsymbol{0}$    | 21.43          | $\boldsymbol{0}$   | 9.20           | $\boldsymbol{0}$                   | 6.38             | $\boldsymbol{0}$ | $\boldsymbol{0}$    | $\boldsymbol{0}$ |
| Pourcentage             | culture<br>herbacée        | $\overline{0}$     | $\boldsymbol{0}$    | $\overline{0}$ | $\overline{0}$     | $\overline{0}$ | $\boldsymbol{0}$                   | $\overline{0}$   | $\overline{0}$   | $\boldsymbol{0}$    | $\boldsymbol{0}$ |
|                         | <b>Verger</b>              | $\overline{0}$     | $\overline{0}$      | $\overline{0}$ | $\boldsymbol{0}$   | $\overline{0}$ | $\boldsymbol{0}$                   | $\overline{0}$   | $\overline{0}$   | $\overline{0}$      | $\mathbf{0}$     |
|                         | Zone<br><b>Industriel</b>  | $\overline{0}$     | $\overline{0}$      | $\overline{0}$ | 55.56              | 4.60           | $\boldsymbol{0}$                   | $\overline{0}$   | $\overline{0}$   | $\overline{0}$      | $\overline{0}$   |
|                         | <b>Urbaine</b>             | 13.11              | 87.50               | 57.14          | 11.11              | 79.31          | $\overline{0}$                     | 13.48            | $\overline{0}$   | $\overline{0}$      | $\boldsymbol{0}$ |
| affectés classification | Végétation<br>naturelle    | $\overline{0}$     | $\overline{0}$      | 7.14           | $\boldsymbol{0}$   | $\overline{0}$ | 75.00                              | $\boldsymbol{0}$ | $\overline{0}$   | $\overline{0}$      | 4.55             |
|                         | <b>Oued</b>                | 3.28               | 12.50               | 14.29          | $\overline{0}$     | $\overline{0}$ | 16.67                              | 75.89            | $\theta$         | $\boldsymbol{0}$    | 9.09             |
|                         | Daya                       | $\overline{0}$     | $\overline{0}$      | $\overline{0}$ | $\overline{0}$     | $\overline{0}$ | $\overline{0}$                     | $\overline{0}$   | 100              | $\overline{0}$      | $\boldsymbol{0}$ |
|                         | <b>Plateaux</b><br>rocheux | $\overline{0}$     | $\overline{0}$      | $\overline{0}$ | $\overline{0}$     | $\overline{0}$ | $\overline{0}$                     | $\overline{0}$   | $\overline{0}$   | 100                 | 9.09             |
|                         | <b>Chebka</b>              | 4.92               | $\overline{0}$      | $\overline{0}$ | 33.33              | 6.90           | 8.33                               | 4.26             | $\overline{0}$   | $\boldsymbol{0}$    | 77.27            |

**Tableau 16 :** Table de faible et forte confusion pour l'image de la vallée 2021

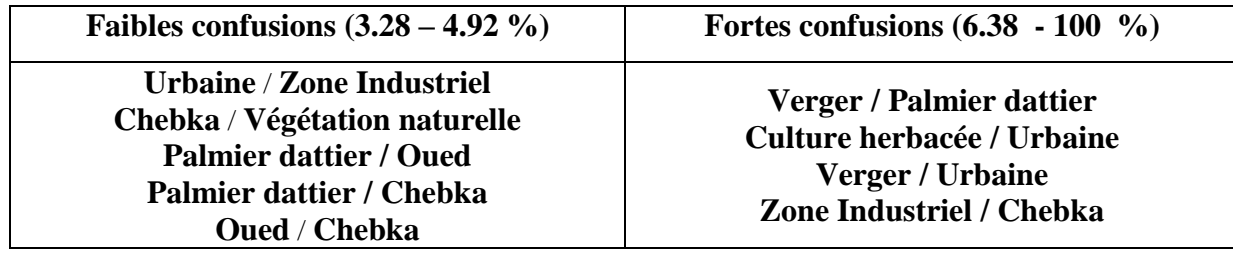

#### **Interprétation :**

- 1. 48 pixels sont correctement classes comme Palmier dattier d'un total de 61 pixels
- 2. 00 pixels sont correctement classes comme Culture herbacée d'un total de 08 pixels
- 3. 00 pixels sont correctement classes comme Verger d'un total de 14 pixels
- 4. 10 pixels sont correctement classes comme Zone industriel d'un total de 18 pixels
- 5. 69 pixels sont correctement classes comme Urbaine d'un total de 87 pixels
- 6. 09 pixels sont correctement classes comme Végétation naturelle d'un total de 12 pixels
- 7. 107 pixels sont correctement classes comme Oued d'un total de 141 pixels
- 8. 17 pixels sont correctement classes comme Daya (dépression) d'un total de 17 pixels
- 9. 22 pixels sont correctement classes comme Plateaux rocheux d'un total de 22 pixels
- 10. 17 pixels sont correctement classes comme Chebka d'un total de 22 pixels

Le tableau dernier au-dessus à pour objectif l'amélioration la phase de choix des régions d'intérêts toujours avec une précision optimale, cela possible pour envisager la fusion des classes. Il est intéressant d'examiner les résultats sous l'angle de l'utilisateur et sous celui du réalisateur. Le tableau ci-dessous est instructif.

Les chiffres cités précédemment sont moyennement acceptable malgré les confusions males notées. Mais la validation d'une telle classification ne peut s'appuyer sur ces seuls chiffres. Il est primordial d'examiner la qualité de la classification à partir des informations de terrain. On calcule un pourcentage de qualité. Il faut contrôler la nature de tel pixel sur la carte correspond à la réalité sur le terrain. Donc La qualité de la classification = nombre de pixels validés / nombre de pixels testés

#### **III.2.4. Indice «NDVI» calculé**

L'indice «NDVI» prend en considération la densité du couvert végétal de la région d'étude qui affecte des valeurs fortes (gris claire), et au contraire les espaces de sol nu avec des valeurs presque nulles (noir).

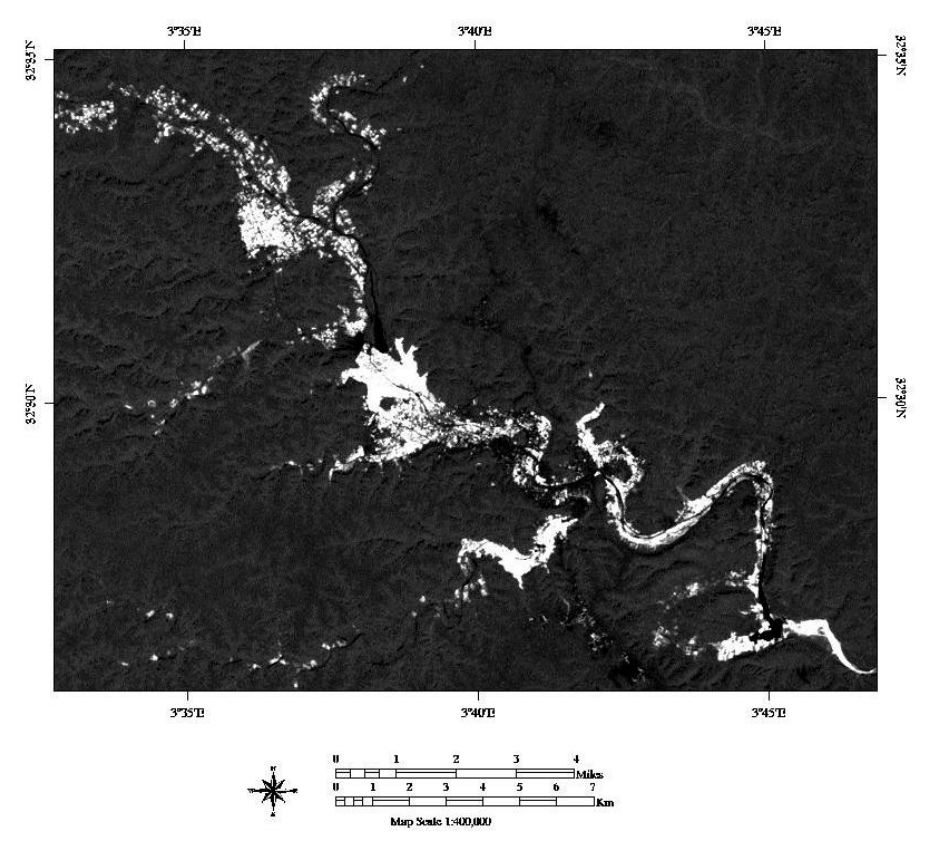

**Figure 26:** Indice de végétation «NDVI» sur l'image de la vallée 1999

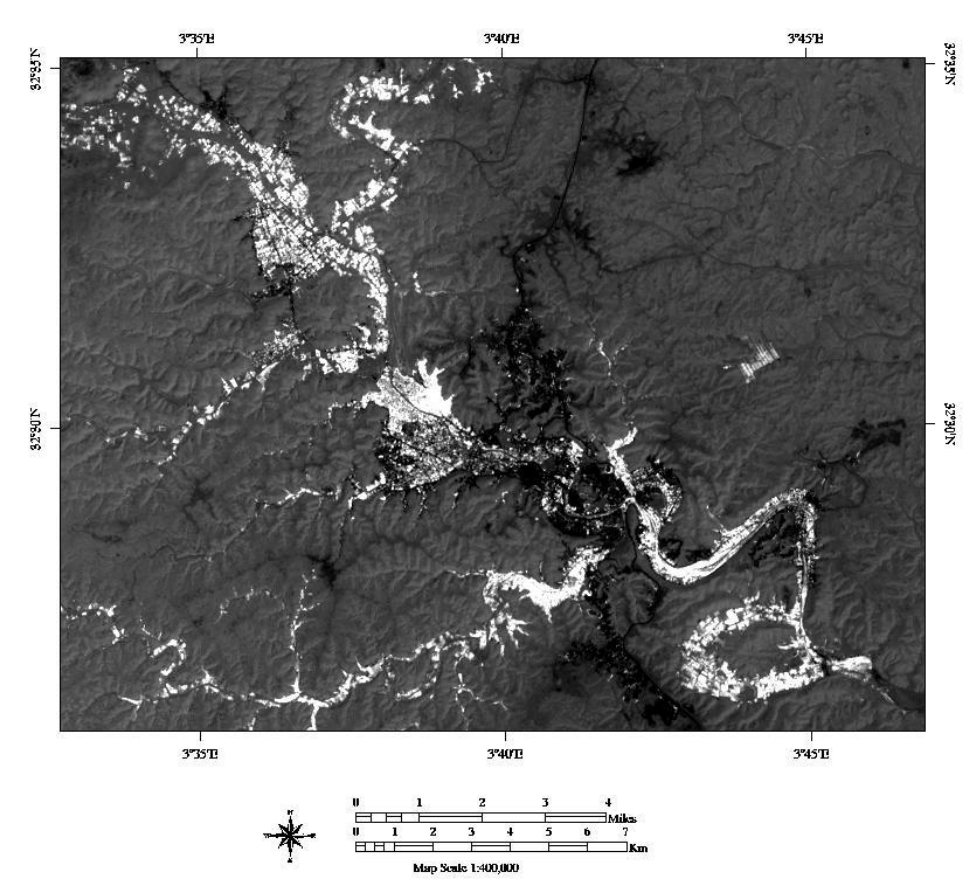

**Figure 27 :** Indice de végétation «NDVI» sur l'image de la vallée 2021

La lecture des images nous donne des informations comme :

- Des bonnes valeurs de l'indice «NDVI» pour le couvert végétal danse, qui est en relation aux palmiers dattier localisé dans le système oasien de la vallée du M'Zab.
- Des moyennes valeurs de l'indice «NDVI» pour le couvert végétal clairsemé, qui correspond à la végétation naturelle et la végétation herbacée, même le verger.
- Faibles valeurs de l'indice «NDVI» pour le reste, qui correspond à la urbaine et la plateau rocheux, et daya et zone industriel.

L'indice «NDVI» de l'année 2021 à un degré de végétation de la région d'étude bon et élevé en comparaison avec l'image 1999.

Les informations statistiques pour l'histogramme de l'indice «NDVI» de la région d'étude :

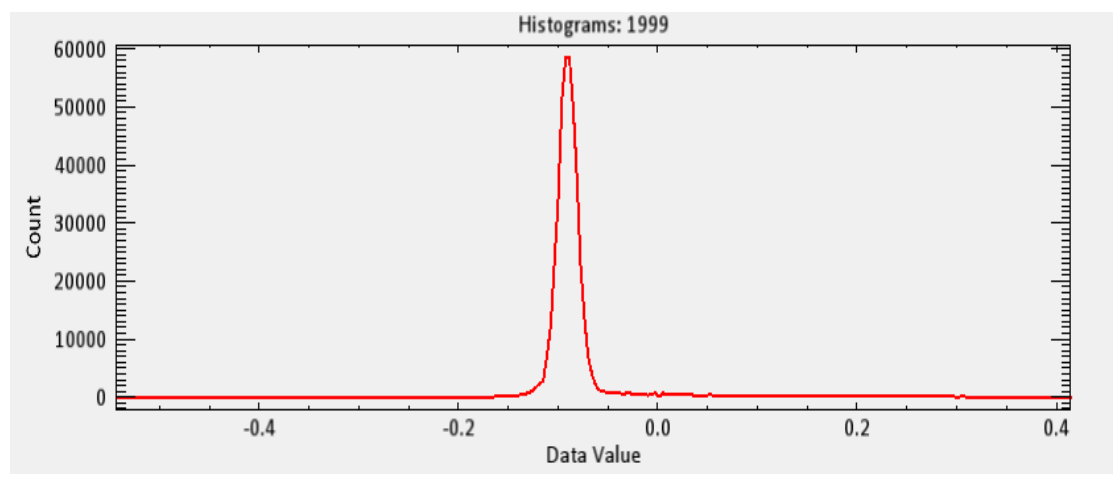

**Figure 28 :** Histogramme «NDVI» 1999

**Tableau 17 :** Statistique de l'indice «NDVI» de l'image de la vallée 1999

|                                              | $\mathbf{r}$<br>Mın | Max                      | ovenne<br><b>IVIO</b> | type<br>$HOM^*$ |
|----------------------------------------------|---------------------|--------------------------|-----------------------|-----------------|
| 1999<br>$\mathcal{M}$<br>N.<br>Bande<br>mage | $-54$<br>-v.j       | $\prime\prime$<br>∪ .⊤ ⊥ | 0.08                  | 0.05            |

Le tableau n°17, au-dessus montre un résumé sur les valeurs de l'indice «NDVI» pour l'image de la vallée en 1999.

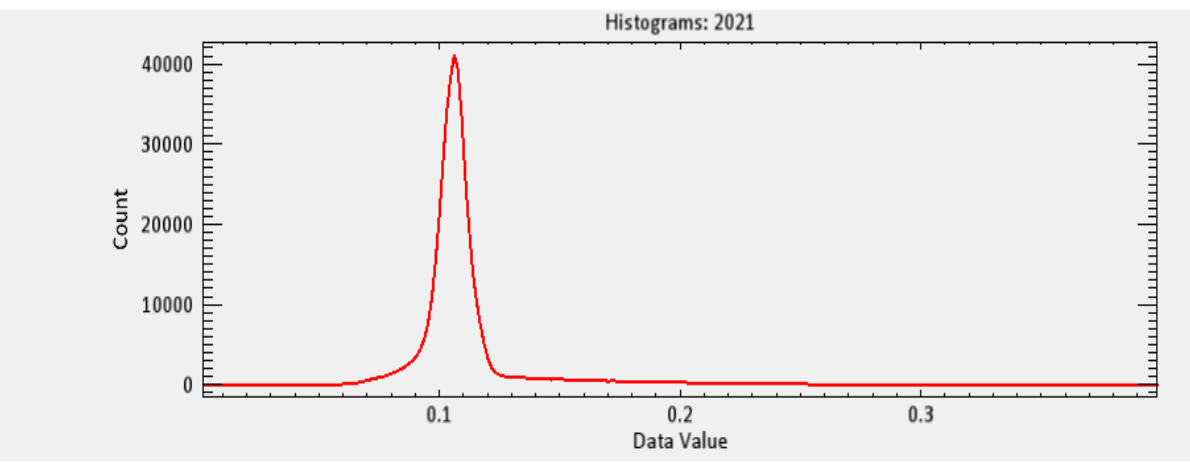

**Figure 29 :** Histogramme «NDVI» 2021

**Tableau 18 :** Statistique de l'indice «NDVI» de l'image de la vallée 2021

|                                   | Min  | Max | Movenne | $\overline{\phantom{0}}$<br>$t$ vpe<br>.car |
|-----------------------------------|------|-----|---------|---------------------------------------------|
| 2021<br>Bande<br>ענ<br>$ma\sigma$ | 0.00 | 40  | v. 11   | $\Omega$<br>∪.∪∠                            |

Encor le tableau au-dessus montre un résumé sur les valeurs de l'indice «NDVI» pour l'image de la vallée en 2021.

A partir de l'indice *«*NDVI*»* calculé par le logiciel ENVI v 5.3, donc on a le récapitulatif des résultats dans le tableau suivant de deux périodes en 1999 et 2021.

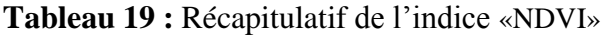

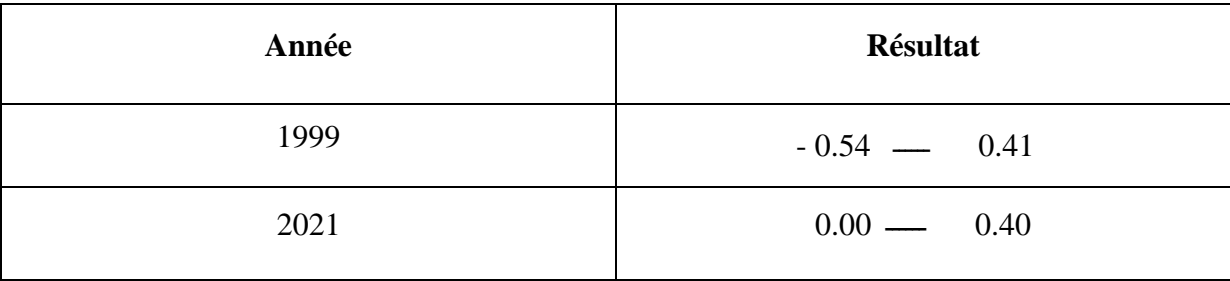

Enfin, une simple représentation avec un peu de détail est important on référant à la plage de graduant de tranchage de densité des valeurs de l'indice *«*NDVI*»* pour le-rendre compréhensible.
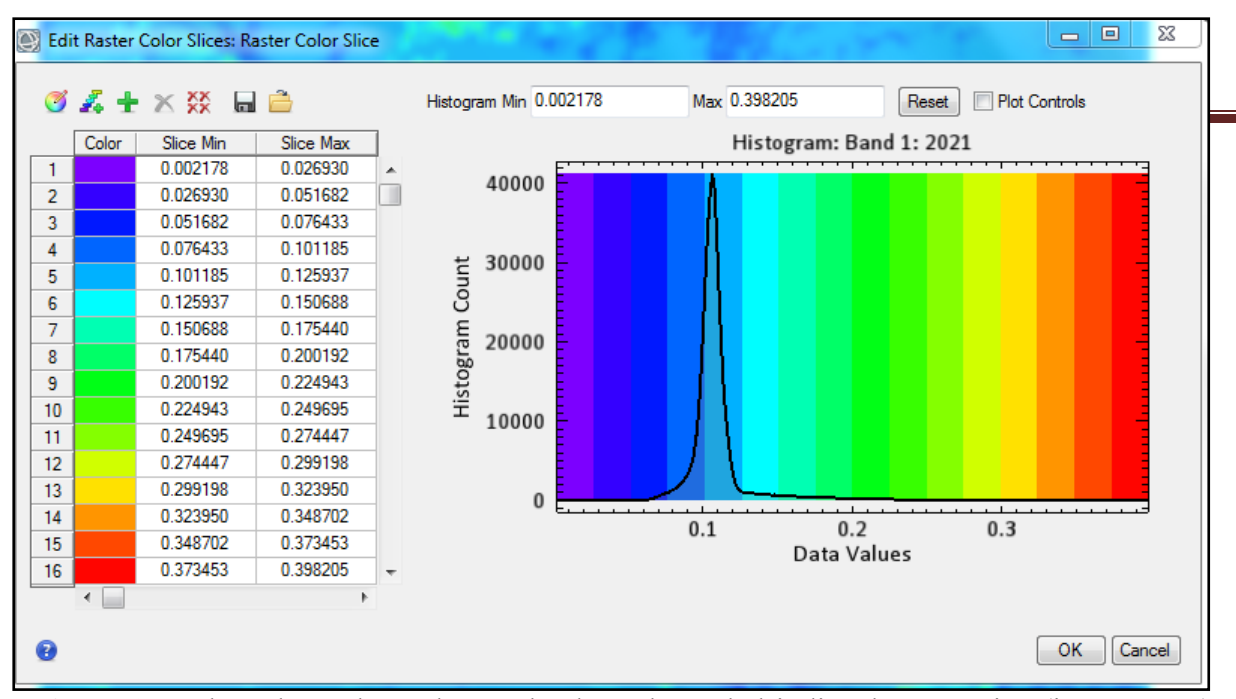

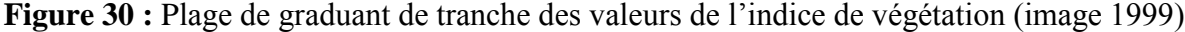

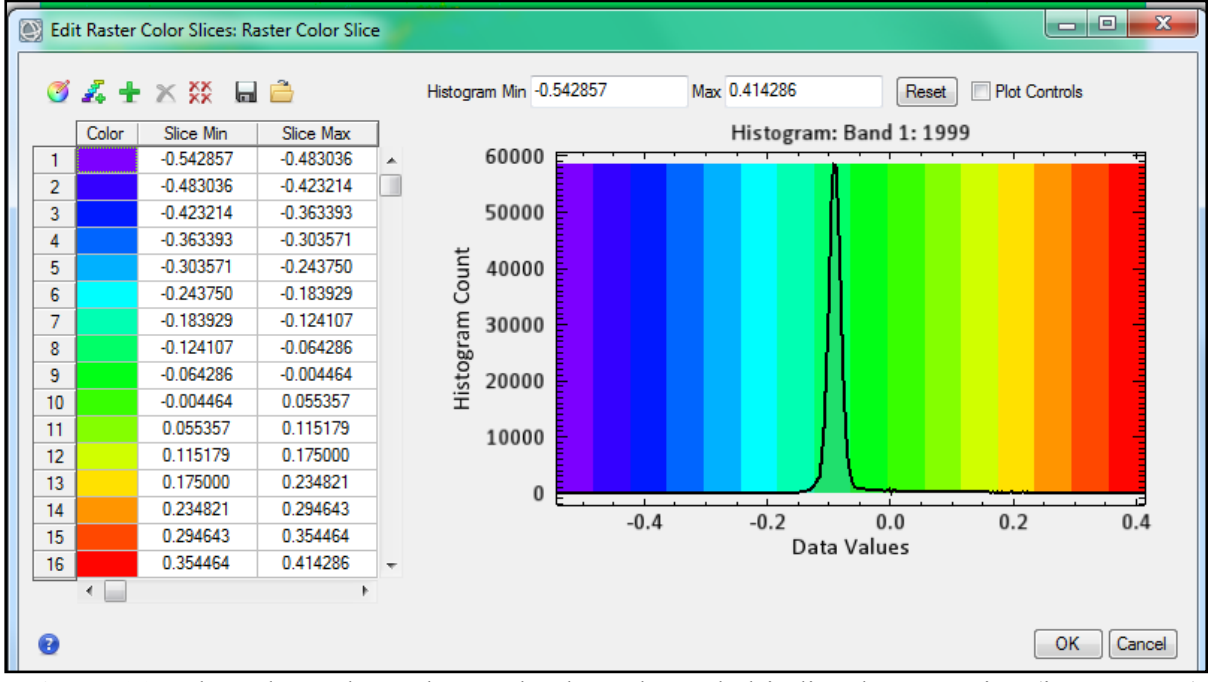

**Figure 31 :** Plage de graduant de tranche des valeurs de l'indice de végétation (image 2021)

Ces échelles graduant de couleurs affectés aux indices de végétation NDVI dont toutes les valeurs comprises dans un intervalle -1 et +1 qui s'étalent du bleu vif jusque au marron sombre. Le palmier dattier et les végétations qui sont en bonne santé et danses, occupent les meilleures valeurs de l'indice NDVI avec une couleur marron sombre. Car la dégradation de cette couleur jusque au bleu vif se refera à la végétation peu danse au clairsemée. La simulation de la classification de la tranche de densité sur l'indice de végétation NDVI, conduit la sortie des représentations cartographiques suivantes (Fig. 32; Tabl 20 ; 21).

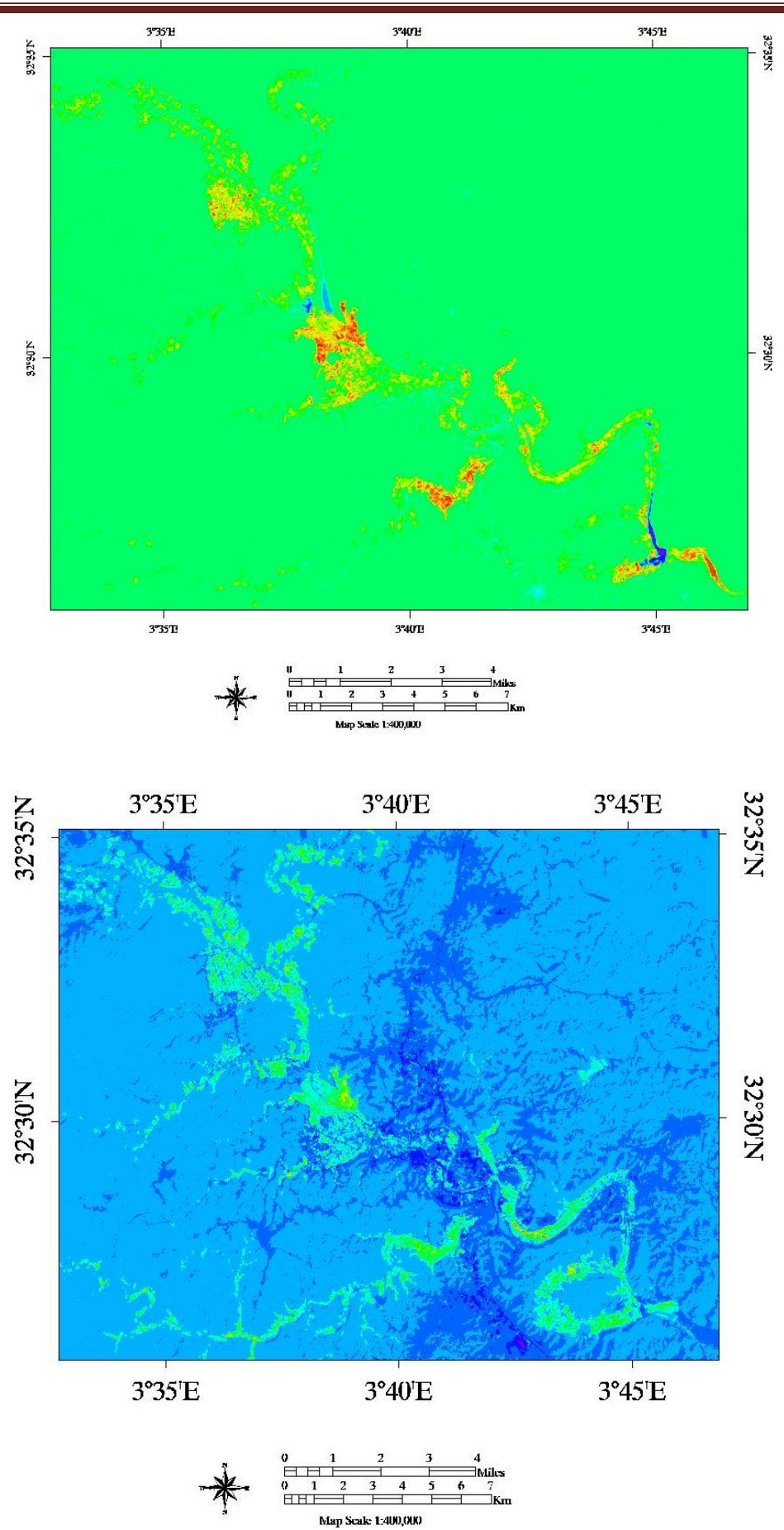

**Figure 32 :** Image NDVI (image 1999 et image 2021)

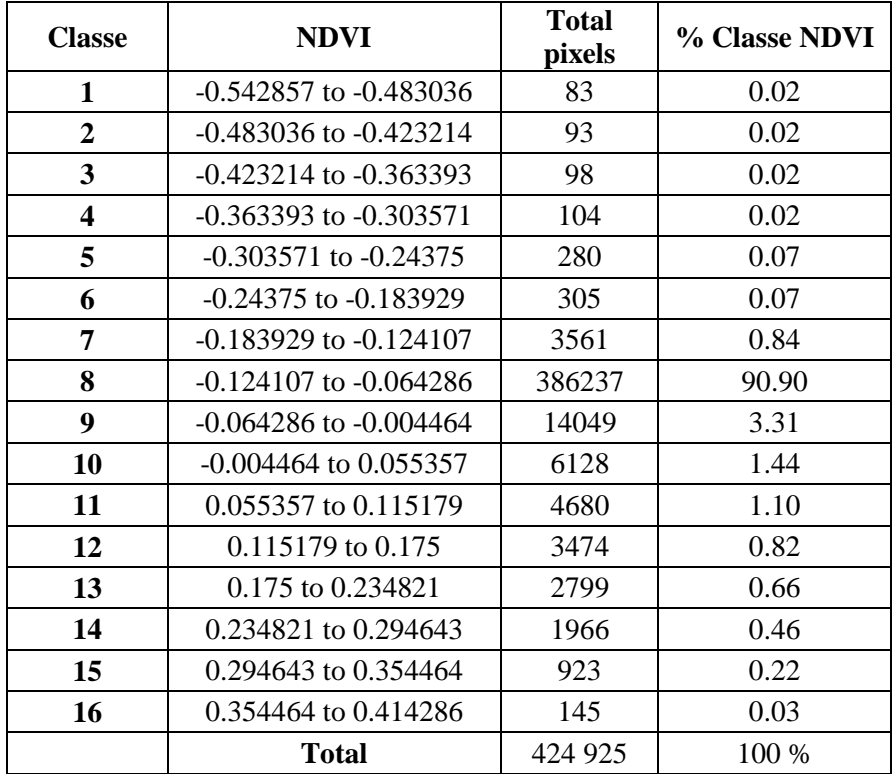

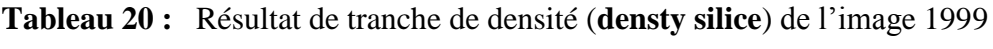

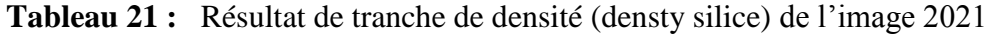

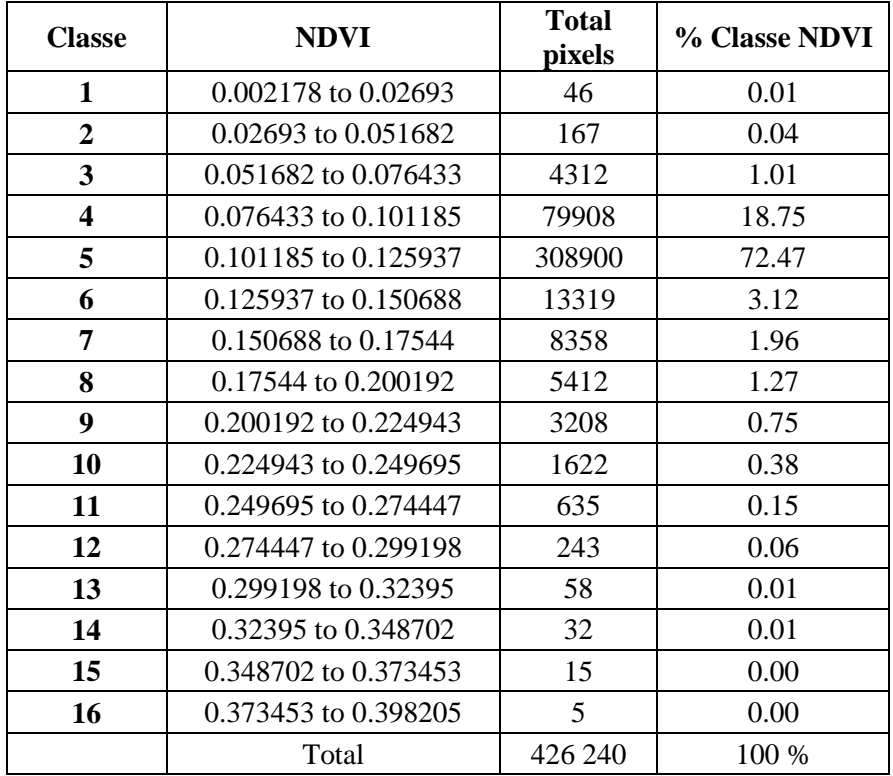

### **III.3. Détection des changements**

Les cartes d'occupation de la végétation résultantes, nous permettent de décrire les entités ou les composantes de la région étudiée, et d'extraire donc l'information concernant l'évolution spatiotemporelle et d'effectuer une analyse sur le changement détecté.

Cette étape a été réalisée avec l'utilisation de l'outil **Change Detection Statistic** qui se trouve dans la palette **Change Detection** du **Toolbox** (Envi v 5.3), (Tabl 22 ; 23 ; Fig. 32 ; 33).

Les tableaux au-dessous regroupent des informations concernant, le nombre de pixels et le pourcentage de chaque classe par rapport les autres classes, et même la surface  $(m^2)$  de la région d'étude dans les deux dates, puis conclure l'augmentation ou la diminution.

L'analyse des résultats se traduit en remarquées suivantes :

| Classe                           | Nombre de | % nombre  | Superficie         | Superficie | Superficie |
|----------------------------------|-----------|-----------|--------------------|------------|------------|
|                                  | pixels    | de pixels | (km <sup>2</sup> ) | (Ha)       | $\%$       |
| Palmier dattier                  | 18542     | 4%        | 16,69              | 1669       | 4%         |
| Culture herbacée<br>(maraîchère) | 484       | 0%        | 0,44               | 44         | 0%         |
| Verger<br>(Arboriculture)        | 3149      | 1%        | 2,83               | 283        | 1%         |
| Zone industriel                  | 5572      | 1%        | 5,01               | 501        | 1%         |
| Urbaine                          | 15767     | 4%        | 14,19              | 1419       | 4%         |
| Végétation<br>naturelle          | 936       | 0%        | 0,84               | 84         | 0%         |
| Oued                             | 13389     | 3%        | 12,05              | 1205       | 3%         |
| Daya<br>(dépressions)            | 602       | 0%        | 0,54               | 54         | 0%         |
| Hamada et plateau<br>rocheux     | 171604    | 40%       | 154,44             | 15444      | 40%        |
| Chebka                           | 194880    | 46%       | 175,39             | 17539      | 46%        |
| Total                            | 424925    | 100%      | 382,42             | 38242      | 100 %      |

**Tableau 22 :** Répartition spatiale des classes de l'image 1999

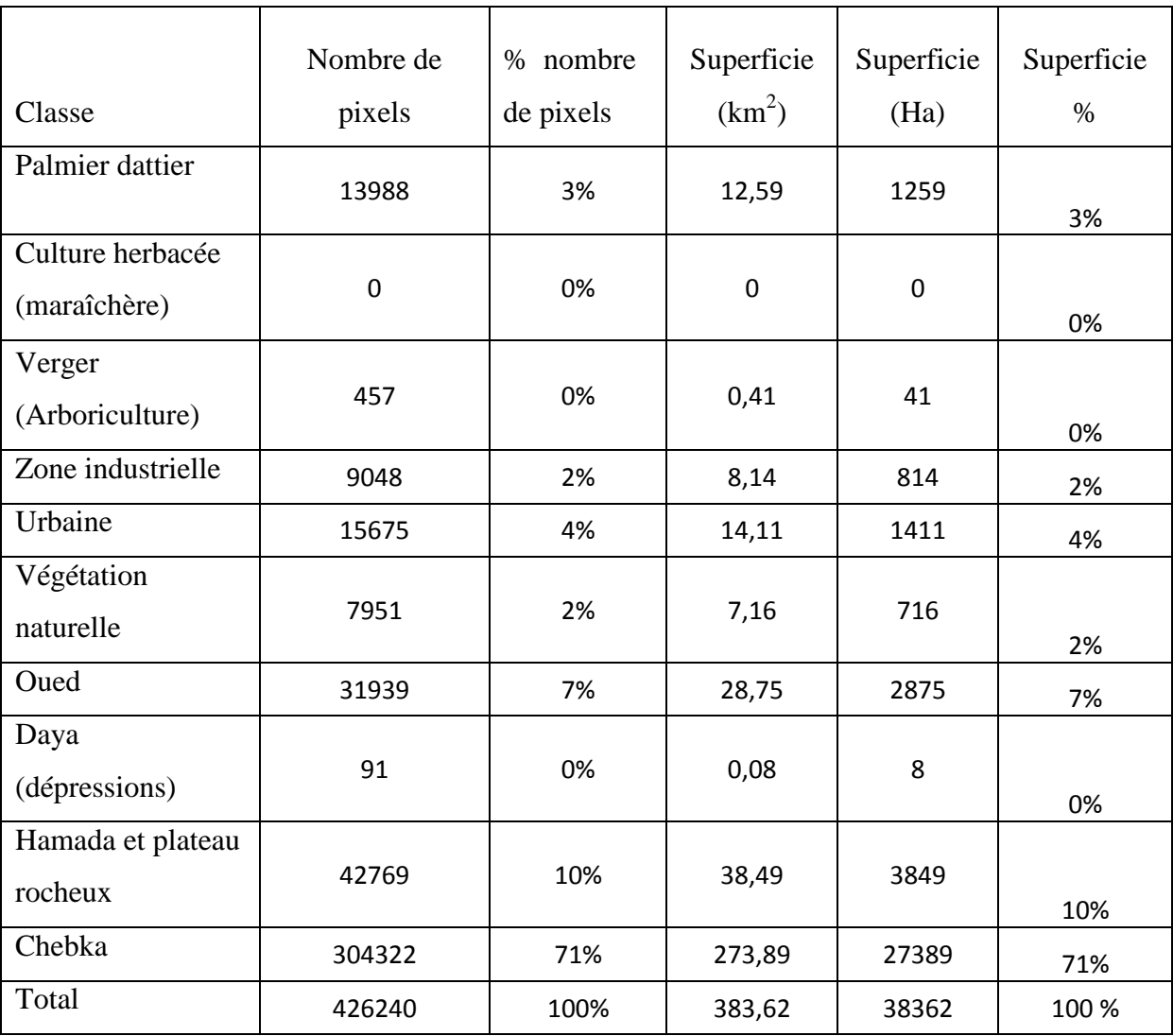

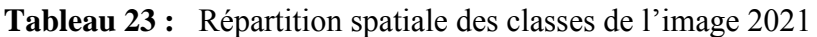

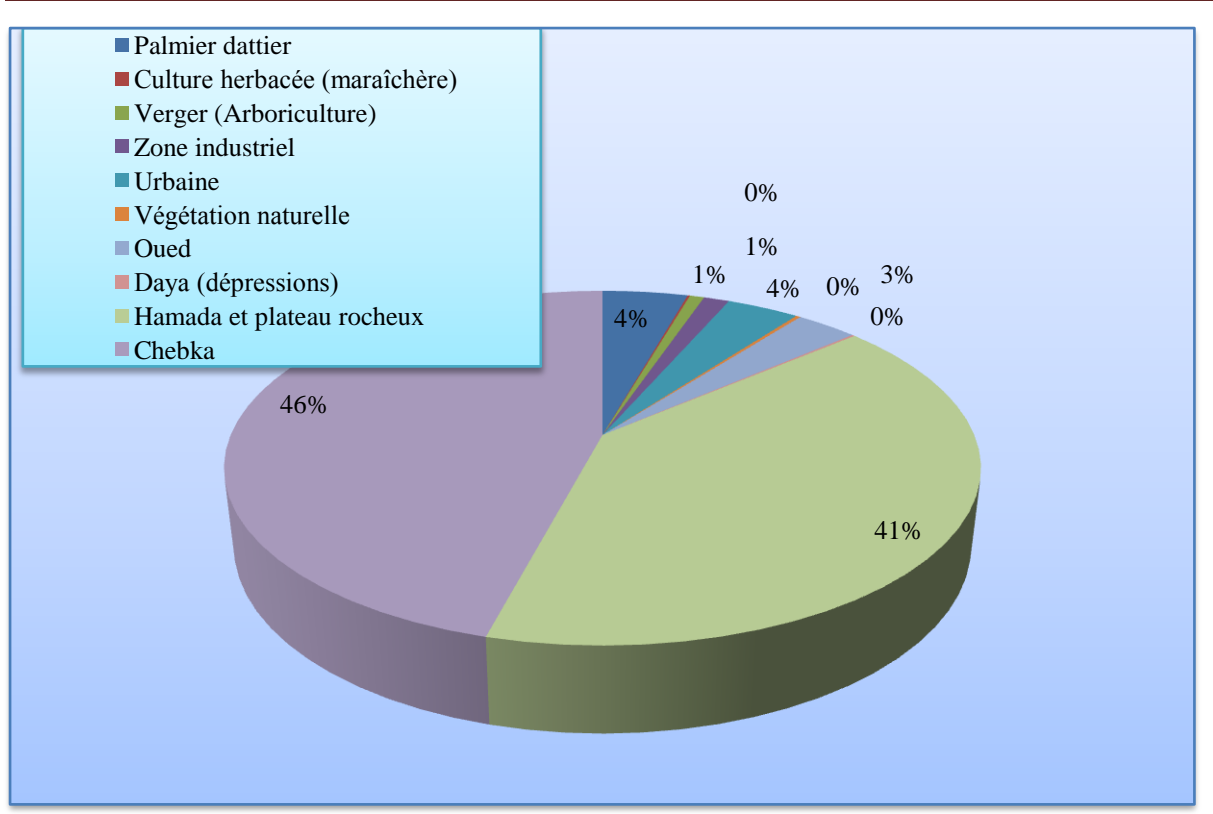

**Figure 33 :** Répartition spatiale des surfaces de l'image 1999

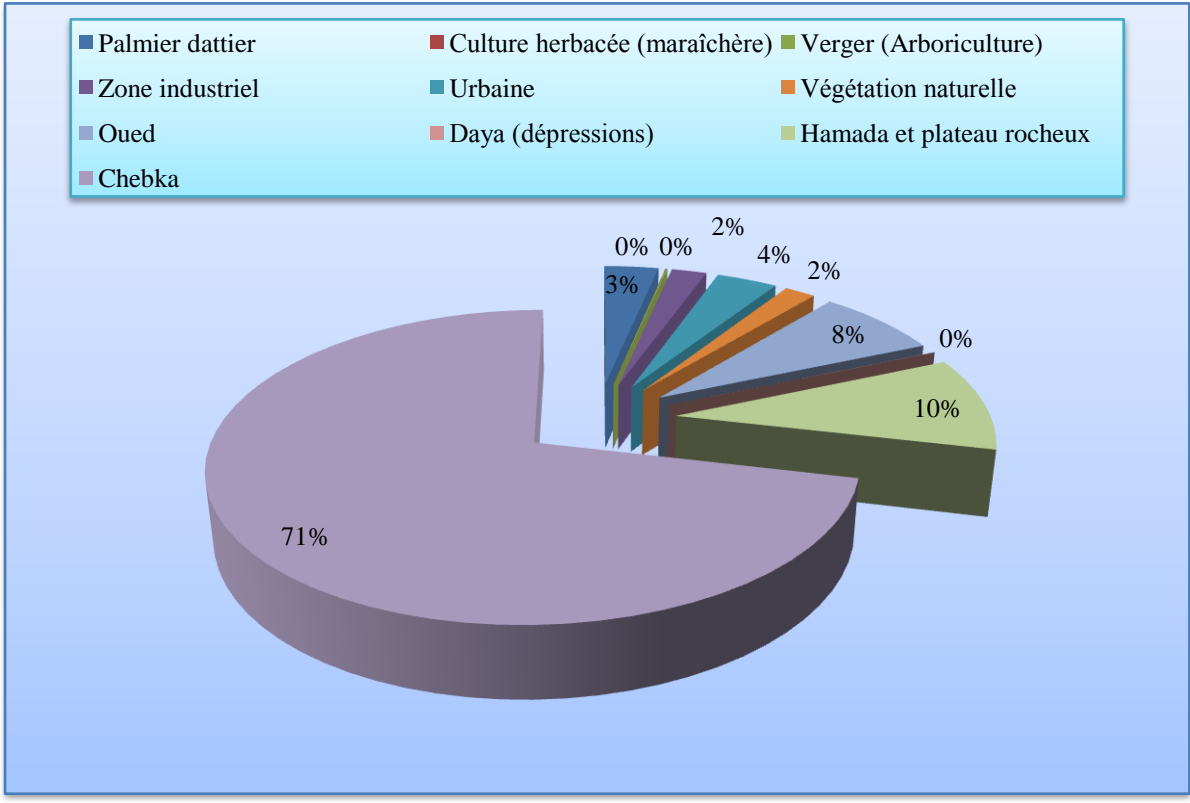

**Figure 34:** Répartition spatiale des surfaces de l'image 2021

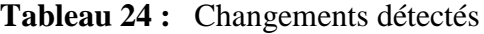

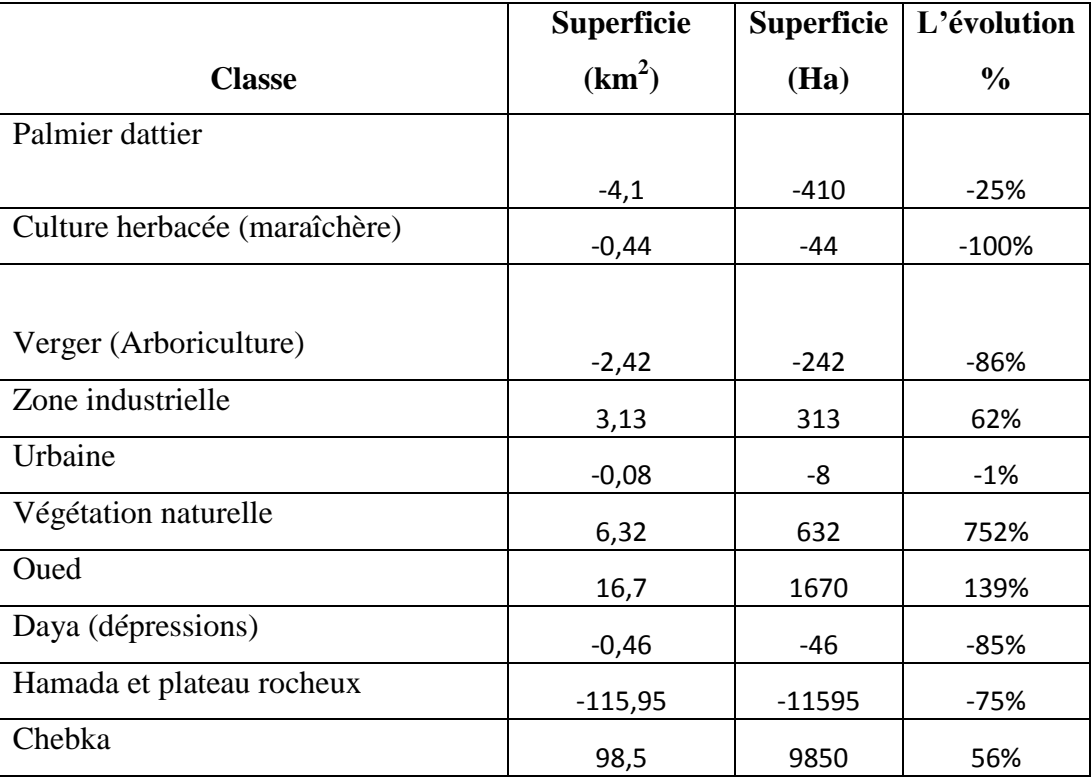

On a des grands changements (Tabl. 24) survenus sur les terrains et les classes qui sont l'objectif de ce travail, dans cette section on va analyser et évaluer donc l'évolution dans l'espace et dans le temps de différentes entités de système oasien dans la vallée du M'Zab et d'essayer de trouver des explications fiables concernant ces changements.

L'élaboration du tableau 24 et les figures 33 et 34 décris :

- L'Oued et la chebka, ont une augmentation très importante et considérable pour la superficie qui été occupée entre l'année 1999 et 2021. La chebka elle a augmenté d'une superficie de 98.5 km<sup>2</sup>, l'oued aussi avec 16.7 km<sup>2</sup> soit 56 % et 139 %. Respectivement.
- La végétation naturelle est connu une évolution spectaculaire apparente, elle occupe une surface importante par l'extension dans le territoire désertique, car elle est en relation avec les précipitations voir même s'il y a un manque de pâturage qui ont une influence directe sur le couvert végétale naturelle, cette évolution est de 6.32 km<sup>2</sup> soit 752 %.
- Au niveau de la zone industriel, l'augmentation de la surface est remarquable, elle plus de  $3 \text{ km}^2$  soit 62 %.
- Ees composantes qui ont forte régression, dont la variation est entre 0.44 km<sup>2</sup> et 115.95 km<sup>2</sup> , sont la culture herbacée (maraichère) et le daya (dépressions), verger (arboriculture), le palmier dattier, aussi les hamadas et plateaux rocheux soit un pourcentage de -25 jusque -100 %.
- $\triangleright$  La composante urbaine qui a la diminution modeste et presque la plus faible 0.08 km<sup>2</sup> équivaut -1 %.

L'état des composantes de l'image en 1999 à l'échelle totale est presque non-similaire celle de l'année 2021, car l'évolution reconnus soit par la progression ou par la régression de ces composantes.

#### **Discussion**

Pour avoir une bonne interprétation de nos résultats et pouvoir analyser la progression et la régression concernant les composantes d'étude dans la vallée du M'Zab et de mettre en cohérence toutes les facteurs et les causes soit physiques ou humaines de ces changements.

Après l'examen des remarques et les observations des tableaux et des figures au-dessus, tous représentant le phénomène d'évolution de la surface des composantes de la scène sur les dates en 1999 et en 2021 dans le système oasien de la vallée du M'Zab à Ghardaïa.

La région d'étude avoir subi un fort changement qui se manifeste sur une augmentation considérable de l'oued surtout dans les bordes qui se traduit par une extension surtout après l'inondation de deux milles huit, qui touche une partie importante de réseau d'oued par la destruction des maisons et des infrastructures situés dans les bordures de l'oued.

Le couvert végétal naturel a connu lui-même une évolution et cela peut se produit par la chute des précipitations, ou peut être le résultat des extensions massive de tissu végétale soit le manque de pâturage qui aide les espèces sauvage d'envahie de nouveaux endroits.

Au titre de mémoire qui est en relation directe au besoins de réaliser des investigation dans ce domaine, le palmier dattier et sa biodiversité qui se manifeste par une multitude de choix et de qualité, a connu aussi une régression très importante et considérable, car nous sommes dans un climat désertique et avec l'extension de tissu urbain, voir même la négligence remarquable de ce patrimoine agricole qui date plus d'un mil ans, et le rejet des effluents des eaux usées dans les puits d'eaux douce, mais malgré les souffrances qui peuvent larencontrent les population locales, cela n'empêchent pas les agriculteurs ou les autochtone de bâtir face au ce problème, le E. F. Gautie à dit que les palmeraies du Mzab ont été qualifiées de « fantaisies de millionnaires ».

Des nouvelle régions sont apparaissent comme la zone d'Ntissa qui compose plus de sept localités culturelles, et même la zone de Laadira, daya bendahoua, Ourighnou dans le nord de la commune de Ghardaïa, et cela presque balancé plus au moins la coupe des palmiers dattiers au niveau du système oasien de la vallée du M'Zab, peut être l'effet de la succession spatiotemporel.

La hausse diminution de verger, produite par la réticence des gens à propos de l'arboriculture, car cette régression presque touche toute les surfaces agricoles, et il faut prendre connaissance que la présence d'une nappe s'appelle système aquifère du Sahara septentrional (SASS), qui aliment en eau la totalité de besoin des autre activités comme l'industrie. La réalisation de nouvelles agglomérations, qui est normalement doit être orientée vers l'approvisionnement les cultures locales et la réalisation de nouveaux périmètres agricoles.

Cependant l'urbaine est la cause principal et essentiel dans la transformation, et le changement du système oasien dans la vallée du M'Zab à partir de daya ben dahoua jusque l'aval d'oued M'Zab au niveau l'Atteuf, et influer des surfaces importantes de la hamada et plateaux rocheux, voir aussi les dépressions. On rappelant que la région d'étude située au centre d'oued M'Zab qui est le porteur de plusieurs chaabs (récifs) qui aliment l'oued par des quantités dix fois dépassent leur capacité, et cela se manifeste par l'augmentation énorme la superficie de chebka.

L'évolution de la superficie pour la zone industrielle est à cause de nombreux facteurs, parmi lequel : le besoin de marché aux différents produits de consommation, et l'orientation de la main d'œuvre locale vers un secteur plus productif et gagnant qui est l'industrie, et cela poussé par l'avancement des technologies et le changement du degré de la consommation.

Sans oublier les dégâts et les catastrophes causées par des facteurs naturelles come l'inondation, la désertification, l'érosion soit éolienne ou hydrique, ils ont une part dans la dégradation des hamadas et plateaux rocheux, et les dayas (dépressions), prouvée par leur taux d'évolution qui très important et les conséquences néfastes qui ont un bilan catastrophique lourd à long terme.

#### - **Contraintes et limites face à la réalisation de notre travail**

- \* Résolution spatial moyenne offerte, ne baisse pas au-dessous 30 mètre.
- L'équipement matériel est limité.
- Temps longue pour l'acquisition et le collecte des informations nécessaire.
- Complexités de traitement des images.

#### - **Des réflexions pour préserver le reste du système oasien de la vallée du M'Zab**

- $\checkmark$  Le palmier dattier constitué l'arbre principal du système oasien par l'excellence. Donc il faut affecter une attention spatiotemporelle sérieuse avec la restitution les anciens puits d'eaux enterrées par l'homme, et la purification des autres qui sont pollués.
- $\checkmark$  Maitriser les contraintes, et changements agissant l'extension urbaine qui s'éclate vers le tissu végétale qui est fragile et délicat.
- $\checkmark$  Interroge les bilans et leurs résultats concernant la relation entre l'être humaine et l'environnement et présente les domaines de préservation.
- $\checkmark$  Fixer des nouveaux objectifs ambitieux à moyen et longue terme pour protéger les patrimoines culturels et matériel de l'ancienne palmeraie.
- $\checkmark$  Mettre en œuvre une politique de développent durale et des programmes d'investissements colossaux afin dynamiser les activités écologiques locales.
- $\checkmark$  Encourager les jeunes hommes d'aller vers la création de nouvelles palmeraies et périmètres agricoles, cultures maraichères et la recherche de nouveaux sites.
- Création de carte des zones inondables de la vallée afin d'éviter les dégâts humaines et matériels.

#### - **Conclusion**

Le système oasien dans la vallée du M'Zab à une importance local et national et même au niveau international, surtout dans les dernières décennies tant que il est inscrit dans le patrimoine culturelle mondial avec son création autonome au centre du désert de l'Algérie.

Pour la valorisation de paysage dans la vallée du M'Zab avec des scènes à moyenne résolution et spécifiquement avec l'utilisation des images satellitaires LANDSAT 7 ETM + et 8 OLI, donc nous somme besoin de l'utilisation d'un outil informatique sophistiqué dans le domaine écologique, car il nous donne des résultats fiables avec une incertitude presque négligeable, encor plus tous le monde sont concernés par la conservation de l'univers, et de le-préserver face au catastrophes soit anthropiques ou naturelles s'il y a lieu.

# **Conclusion Générale**

# **Conclusion générale**

Au terme de ce travail, les images satellitaires, surtout qui sont offertes gratuitement aux larges publique à titre d'exemple, les scènes du LANDSAT, constituent une source gigantesque pour une multitude de gens, surtout pour les étudiants universitaires car la facilité de leur acquisition, la résolution acceptable, les niveaux de traitement appliqué constituent une base solide, soit pour l'obtention des informations dans un temps réel, ou en vue de réaliser des cartes d'occupation de la végétation ou du sol sur des endroits bien choisies. Et enfin permet d'analyser, et interpréter les évolutions soit dans le temps ou dans l'espace, ou spatiotemporel d'un phénomène.

L'objectif principal de notre travail que nous avons déjà abordé au début de cette étude est d'avoir les changements et les transformations majors survenus pour le palmier dattier et d'autres composantes constituent le système oasien de la vallée du M'Zab au niveau de la wilaya de Ghardaïa. Cela par l'application d'une manière scientifique qui est la télédétection basée sur la comparaison des images prises en 1999 et en 2021 issus de traitement sous le logiciel envi v 5.3 et en passant par la classification supervisée, avec le calcule d'indice de végétation «NDVI», afin de déduire les facteur induisent les changement d'état.

L'utilisation décrite précédemment dans cette étude, elle nous donne l'état actuel d'occupation de la végétation et une vue globale des changements survenus et leurs effets au sein de notre système oasien. Donc nous avons examiné les états et de ressortir les causes de changement d'état qui sont humaines et naturels.

La rencontre de ces éléments avec le manque d'une source d'eau durable est l'origine de l'état d'occupation végétale, sur le terrain oasien désertique. Le bilan que nous avons déjà, est une source fiable et constitue un choix permet d'analyser et évaluer les différentes entités à travers la cartographie en mettant en évidence la limite des données et informations que nous avons et les répercussions qui affectent l'exactitude de ce travail.

En suivant ce travail de master, l'étape suivante pourrait être une planification plus stratégique et touche une surface régionale (au niveau de la wilaya de Ghardaïa), afin de construire une carte, contienne toutes les données disponibles, même pour la réalisation d'une carte de la variation spatiale des différentes variétés de palmier dattier, les différentes composantes existantes, avec l'application d'autres indices intéressants dans le but de savoir les potentialités locales et avoir un développement durable.

# **Références Bibliographiques**

# **Références bibliographiques**

**ABDEDOU M.** *Modélisation et représentation multi-échelle de données localisées*. Mémoire de magister : technique spatiale et applications. Oran : Centre National Des Techniques Spatiales, 2002,100p.

**ABDELLAOUI A.** Aupelf Uref, *Changements globaux et désertification*, précis de télédétection, volume 02, 1996, 535-569 pp.

**ABONNEAU J**. *Préhistoire des M'Zab.* Thèse doctorat : Art et Archéologie. Paris 1, 1983, 268p.

**A.B.H.S.** *Colloque international sur les ressources en eau dans le Sahara*. Ouargla : ABSH, 2005, 194 p.

**A.N.R.H.** *Inventaires Et Enquête Sur Les Débits Extraits De La Wilaya De Ghardaïa*. Ghardaia : Rapport de l'Agence nationale des ressources hydriques. 2007 ,18 p.

**BUELGUEDJ, M.** *Evaluation du sous-secteur des dattes en Algérie.* INRAA El-Harrach, 2007.

**BANNARI A, MORIN D, HEUTE A.R. ET BONN F.** *A review of vegetation indices. Remote sensing Reviews*, n°13, 1995, 95-120pp.

**BELGIAN SITE OBERVATION**. *Petit guide de la télédétection – Introduction*.[En ligne] Disponible sur : < [https://eo.belspo.be/fr/introduction/](https://eo.belspo.be/fr/introduction)> (Consulté le 12/05/2021).

**BENKENZOU D. CHEGMA S. MERAKCHI F. ZIDANE B.** *Monographie de la wilaya de Ghardaïa, Direction de la Planification et de l'Aménagement du Territoire* (D.P.A.T.), 2006, 122 p.

**BENSAHA H. BENSAHA L. ACHOUR M.** *Réflexion pour préserver l'environnement : cas de la vallée du M'Zab (Algérie).* Laboratoire de protection d'écosystème en zones arides et semi-arides, Ouargla : Université Kasdi Merbah, 2011, 13p

**BENMAMAR S. POULARD C. BERREKSI A. PAQUIER A. SIOUSSIOU R**. *Du système hydraulique ancestral des M'Zab aux techniques alternatives pour la gestion des inondations*. NOVATECH, 2016.

**BONN F. ROCHON G.** Aupelf, *Principes et méthodes*, précis de télédétection. Volume 01, 1996.

**CHALABI K.** *Etude floristique des formation saharienne et de la germination des graines de Retama retam (Webb) de la région de Taleb El Arbi (W. d'El Oued*). Mémoire de magister : Sciences de l'environnement et climatologie, Oran : Université d'Oran, 2008,134p

**CHANDER G. BRIAN L. MARKHAM AND DENNIS D.L HELDER**. *Summary of current radiometric calibration coefficients for Landsat MSS, TM, ETM+, and EO-1 ALI sensors,* 2009, vol 113 n°05, p.893-903*.*

**CHEHMA A.** *Etude floristique et nutritive des parcours camelins du sahara septentrional algérien cas des régions d'Ouargla et Ghardaïa*. Thèse de doctorat : biologie appliquée, Annaba : Université BADJI-MOKHTAR, 2005,198p.

**CHEHMA A.** *Le Saharien Algérie, situation et défis. Laboratoire de Bio ressources sahariennes. Préservation et valorisation.* Ouargla : Université Kasdi Merbah, 2011, 8p.

**CORPUS.** *Vallée du M'Zab. Architecture Traditionnelle Méditerranéenne*. [En lign]. Disponible sur : < [http://www.vitaminedz.org/articlesfiche/2/2646.pdf>](http://www.vitaminedz.org/articlesfiche/2/2646.pdf) (Consulté le 29/04/2021).

**DESHAYES M.** *La télédétection en agriculture***.** Montpellier : CIHEAM. 1991, 154 p.

**DEMANGEOT J***. Les milieux naturels désertiques*, 2ème édition, Paris : Jouve, 1981, 250p. **GASQUET N. ENNIH J. LIEGEOIS A. SOULAIMANI. MICHARD A.** *The pan-african belt. In Continental evolution: the geology of Morocco*. Berlin 2008, 33-64pp.

**JERBI M.** *Précis de phoéniciculture*. FAO, 1994, 192 p.

**DIRECTION DE PLANIFICATION D'AMENAGEMENT DES TERRITOIRES (DPAT).** *Atlas de* 

*Ghardaïa*, 2005, 132 p.

**DIRECTION DE PLANIFICATION D'AMENAGEMENT DES TERRITOIRES (DPAT***). Annuaire statistique de la Wilaya de Ghardaïa*. Volume 1 et 2, 2009, 84p.

**DIRECTION DES SERVICES AGRICOLES GHARDAÏA.** *Evolution de la culture de la datte*, 2014.

**DUBOST D. KADA A**. *Étude expérimentale de l'inoculation de jeunes palmiers dattiers issus de semis par Fusarium oxysporum*, Bulletin agronomie saharienne, volume.1, 1974, 19- 27pp.

# **EUROPEAN SPACE AGENCY**

*LS07\_RNSG\_ETM\_GTC\_1P\_19991130T101301\_19991130T101329\_003332\_0195\_0037\_4*8 65 [En ligne]. Disponible sur :  $\langle \frac{https://www.esa.int/}(Consider the 08/03/2021) \rangle$ .

**FREDIRIQUE A**. *Biotechnologies du palmier dattier*. Marseille : IRD, 2010, 261p

**HADDOUCHE D***. Cartographie pédopaysagique de synthèse par télédétection «images landsat tm » cas de la région de ghassoul(el-bayadh)*. Mémoire de magister : Sciences agronomiques. Tlemcen : Université Abou Bekr Belkaid, 1998, 138 p.

**HAKIMI DDJELL Y. ORBAN P. CHETTIH M. BROUYERE S.** *Pour une exploitation raisonnée des ressources en eaux souterraines du Sahara algérien, région de Ghardaïa : état des lieux et recommandations*. Bruxelles : Université de Liège, 2019, 10p.

**IMEN B, BADREDDINE Y. NADJAT M. ZOHIR B.** *Urbanisation de la vallée du M'Zab et mitage de la palmeraie de Ghardaïa (Algérie) : un patrimoine oasien menacé*,[En linge], Disponible sur : < [http://journals.openedition.org/belgeo/24469>](http://journals.openedition.org/belgeo/24469) (Consulte le 13/04/20121).

**J-P CHEREL**. *classification d'images de télédétection*, Montpelier 3, Cours, 2010, 13p.

**KEBILI M. BOUSELSAL B. GOUAIDIA L.** *Etude hydrogéologique de l'aquifère de continental intercalaire (CI) dans la région de Ghardaïa (Sud Algérie).* Ouargla : Université Kasdi Merbah 2019,7p.

**LU D. MAUSEL P. BRONDIZIO E. MORAN E.** *Change detection technques,* International jornal of remote sensing, vol.25, 2004, 2365-2407pp.

**MARC M.** La ville et le désert, le bas-Sahara algérien, Prais : IREMAM- KARTHALA. 2004, 123p.

**MINISTERE FRANÇAISE DE LA TRANSITION ECOLOGIQUE ET SOLIDAIRE.** *Comment choisir son image satellitaire?* [En ligne] Disponible sur : [<](https://www.ecologie.gouv.fr/) [https://www.applisat.fr/generalites-satellites/choisir-image-satellitairer>](https://www.ecologie.gouv.fr/) (Consulté le 24/03/2021).

# **OFFICE NATIONALE DE METROLOGIE GHARDAÏA (O.N.M). 2015.**

**OZENDA P.** *Flore du Sahara*. Paris : CNRS, 2 ème Edition, 1983.

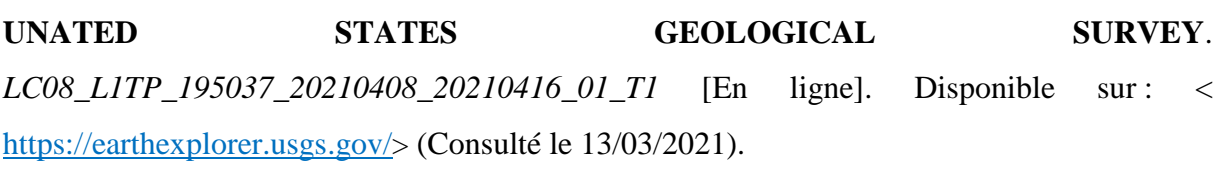

i.

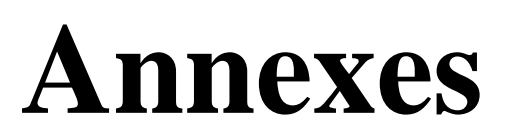

**Annexe 1 :** Séparabilités pour les régions d'intérêts (1999-2021)

#### **Input File: La Vallée 1999**  ROI Name: (Jeffries-Matusita, Transformed Divergence) Palmier dattier: culture herbacée (maraîchère): (1.91625615 1.99999106) Verger: (0.80459853 1.03640459) Zone Industriel: (1.90186541 1.99557575) Urbaine: (1.43406813 1.67979503) végétation naturelle: (1.37584190 1.88926673) Oued: (1.45186726 1.87351724) Daya (Dépressions): (1.92181213 2.00000000) Hamada et plateaux rocheux: (1.93885879 2.00000000) Chebka: (1.75777000 1.99992425) culture herbacée (maraîchère): Palmier dattier: (1.91625615 1.99999106) Verger: (1.73521805 1.99369025) Zone Industriel: (1.09111233 1.51575016) Urbaine: (1.47789555 1.92962410) végétation naturelle: (1.86493032 1.99995618) Oued: (1.68687188 1.99988975) Daya (Dépressions): (1.93543880 1.99999997) Hamada et plateaux rocheux: (1.91517799 1.99995432) Chebka: (1.78363702 1.99942625) Verger: Palmier dattier: (0.80459853 1.03640459) culture herbacée (maraîchère): (1.73521805 1.99369025) Zone Industriel: (1.57125630 1.82465125) Urbaine: (0.95947105 1.10880035) végétation naturelle: (1.34728108 1.80688686) Oued: (1.20520951 1.86813147) Daya (Dépressions): (1.88801640 1.99999959) Hamada et plateaux rocheux: (1.96213909 2.00000000) Chebka: (1.71350538 1.99112751) Zone Industriel: Palmier dattier: (1.90186541 1.99557575) culture herbacée (maraîchère): (1.09111233 1.51575016) Verger: (1.57125630 1.82465125) Urbaine: (1.15534815 1.38556332) végétation naturelle: (1.76957197 1.98177586) Oued: (1.51976680 1.84792633) Daya (Dépressions): (1.97520063 1.99997777) Hamada et plateaux rocheux: (1.92856278 1.99971562) Chebka: (1.83594031 1.97426968) Urbaine: Palmier dattier: (1.43406813 1.67979503) culture herbacée (maraîchère): (1.47789555 1.92962410) Verger: (0.95947105 1.10880035) Zone Industriel: (1.15534815 1.38556332) végétation naturelle: (1.30011133 1.67705404) Oued: (0.83014013 0.95792859) Daya (Dépressions): (1.87414622 1.99985908) Hamada et plateaux rocheux: (1.95072312 2.00000000) Chebka: (1.66220039 1.89545848)

```
végétation naturelle: 
     Palmier dattier: (1.37584190 1.88926673) 
     culture herbacée (maraîchère): (1.86493032 1.99995618) 
     Verger: (1.34728108 1.80688686) 
     Zone Industriel: (1.76957197 1.98177586) 
     Urbaine: (1.30011133 1.67705404) 
     Oued: (1.32064641 1.69865713) 
     Daya (Dépressions): (1.95519431 1.99999925) 
     Hamada et plateaux rocheux: (1.93297227 2.00000000) 
     Chebka: (1.78749995 1.99941439) 
Oued: 
     Palmier dattier: (1.45186726 1.87351724) 
     culture herbacée (maraîchère): (1.68687188 1.99988975) 
     Verger: (1.20520951 1.86813147) 
     Zone Industriel: (1.51976680 1.84792633) 
     Urbaine: (0.83014013 0.95792859) 
     végétation naturelle: (1.32064641 1.69865713) 
     Daya (Dépressions): (1.58803111 1.98540510) 
     Hamada et plateaux rocheux: (1.88504278 2.00000000) 
     Chebka: (1.34334685 1.73466279) 
Daya (Dépressions): 
     Palmier dattier: (1.92181213 2.00000000) 
     culture herbacée (maraîchère): (1.93543880 1.99999997) 
     Verger: (1.88801640 1.99999959) 
     Zone Industriel: (1.97520063 1.99997777) 
     Urbaine: (1.87414622 1.99985908) 
     végétation naturelle: (1.95519431 1.99999925) 
     Oued: (1.58803111 1.98540510) 
     Hamada et plateaux rocheux: (1.92785887 2.00000000) 
     Chebka: (1.74029193 1.99583626) 
Hamada et plateaux rocheux: 
     Palmier dattier: (1.93885879 2.00000000) 
     culture herbacée (maraîchère): (1.91517799 1.99995432) 
     Verger: (1.96213909 2.00000000) 
     Zone Industriel: (1.92856278 1.99971562) 
     Urbaine: (1.95072312 2.00000000) 
     végétation naturelle: (1.93297227 2.00000000) 
     Oued: (1.88504278 2.00000000) 
     Daya (Dépressions): (1.92785887 2.00000000) 
     Chebka: (1.28257306 1.84326368) 
Chebka: 
     Palmier dattier: (1.75777000 1.99992425) 
     culture herbacée (maraîchère): (1.78363702 1.99942625) 
     Verger: (1.71350538 1.99112751) 
     Zone Industriel: (1.83594031 1.97426968) 
     Urbaine: (1.66220039 1.89545848) 
     végétation naturelle: (1.78749995 1.99941439) 
     Oued: (1.34334685 1.73466279) 
     Daya (Dépressions): (1.74029193 1.99583626) 
     Hamada et plateaux rocheux: (1.28257306 1.84326368) 
Pair Separation (least to most); 
Palmier dattier and Verger - 0.80459853
Urbaine and Oued - 0.83014013
```
Verger and Urbaine - 0.95947105 culture herbacée (maraîchère) and Zone Industriel - 1.09111233 Zone Industriel and Urbaine - 1.15534815 Verger and Oued - 1.20520951 Hamada et plateaux rocheux and Chebka - 1.28257306 Urbaine and végétation naturelle - 1.30011133 végétation naturelle and Oued - 1.32064641 Oued and Chebka - 1.34334685 Verger and végétation naturelle - 1.34728108 Palmier dattier and végétation naturelle - 1.37584190 Palmier dattier and Urbaine - 1.43406813 Palmier dattier and Oued - 1.45186726 culture herbacée (maraîchère) and Urbaine - 1.47789555 Zone Industriel and Oued - 1.51976680 Verger and Zone Industriel - 1.57125630 Oued and Daya (Dépressions) - 1.58803111 Urbaine and Chebka - 1.66220039 culture herbacée (maraîchère) and Oued - 1.68687188 Verger and Chebka - 1.71350538 culture herbacée (maraîchère) and Verger - 1.73521805 Daya (Dépressions) and Chebka - 1.74029193 Palmier dattier and Chebka - 1.75777000 Zone Industriel and végétation naturelle - 1.76957197 culture herbacée (maraîchère) and Chebka - 1.78363702 végétation naturelle and Chebka - 1.78749995 Zone Industriel and Chebka - 1.83594031 culture herbacée (maraîchère) and végétation naturelle - 1.86493032 Urbaine and Daya (Dépressions) - 1.87414622 Oued and Hamada et plateaux rocheux - 1.88504278 Verger and Daya (Dépressions) - 1.88801640 Palmier dattier and Zone Industriel - 1.90186541 culture herbacée (maraîchère) and Hamada et plateaux rocheux - 1.91517799 Palmier dattier and culture herbacée (maraîchère) - 1.91625615 Palmier dattier and Daya (Dépressions) - 1.92181213 Daya (Dépressions) and Hamada et plateaux rocheux - 1.92785887 Zone Industriel and Hamada et plateaux rocheux - 1.92856278 végétation naturelle and Hamada et plateaux rocheux - 1.93297227 culture herbacée (maraîchère) and Daya (Dépressions) - 1.93543880 Palmier dattier and

#### **Input File: La Vallée 2021**

 ROI Name: (Jeffries-Matusita, Transformed Divergence) Palmier dattier: culture herbacée (maraîchère): (1.99969648 2.00000000) Verger: (1.44026474 1.60687516) Zone Industriel: (1.96818298 1.99999999) Urbaine: (1.62515849 1.84325842) végétation naturelle: (1.57350002 1.91846267) Oued: (1.97275566 1.99998911) Daya (Dépressions): (2.00000000 2.00000000) Hamada et plateaux rocheux: (1.99999908 2.00000000) Chebka: (1.97527874 1.99966045) culture herbacée (maraîchère): Palmier dattier: (1.99969648 2.00000000) Verger: (1.99887203 2.00000000) Zone Industriel: (1.99150461 2.00000000) Urbaine: (1.99398676 2.00000000) végétation naturelle: (1.99998986 2.00000000) Oued: (1.98002902 2.00000000) Daya (Dépressions): (2.00000000 2.00000000) Hamada et plateaux rocheux: (2.00000000 2.00000000) Chebka: (1.99467403 2.00000000) Verger: Palmier dattier: (1.44026474 1.60687516) culture herbacée (maraîchère): (1.99887203 2.00000000) Zone Industriel: (1.86842446 1.99999997) Urbaine: (1.45122449 1.81608211) végétation naturelle: (1.81741003 1.99969840) Oued: (1.87277584 1.99988545) Daya (Dépressions): (2.00000000 2.00000000) Hamada et plateaux rocheux: (2.00000000 2.00000000) Chebka: (1.95495796 1.99999886) Zone Industriel: Palmier dattier: (1.96818298 1.99999999) culture herbacée (maraîchère): (1.99150461 2.00000000) Verger: (1.86842446 1.99999997) Urbaine: (1.52480392 1.84556217) végétation naturelle: (1.93955491 2.00000000) Oued: (1.61561806 1.93352840) Daya (Dépressions): (1.99998009 2.00000000) Hamada et plateaux rocheux: (1.99987751 2.00000000) Chebka: (1.83522129 1.96318520) Urbaine: Palmier dattier: (1.62515849 1.84325842) culture herbacée (maraîchère): (1.99398676 2.00000000) Verger: (1.45122449 1.81608211) Zone Industriel: (1.52480392 1.84556217) végétation naturelle: (1.87543658 1.99992873) Oued: (1.74677490 1.92035227) Daya (Dépressions): (1.99999993 2.00000000) Hamada et plateaux rocheux: (1.99999239 2.00000000) Chebka: (1.88084017 1.97884836)

végétation naturelle: Palmier dattier: (1.57350002 1.91846267) culture herbacée (maraîchère): (1.99998986 2.00000000) Verger: (1.81741003 1.99969840) Zone Industriel: (1.93955491 2.00000000) Urbaine: (1.87543658 1.99992873) Oued: (1.94793376 2.00000000) Daya (Dépressions): (1.99999946 2.00000000) Hamada et plateaux rocheux: (1.99231321 2.00000000) Chebka: (1.92980713 2.00000000) Oued: Palmier dattier: (1.97275566 1.99998911) culture herbacée (maraîchère): (1.98002902 2.00000000) Verger: (1.87277584 1.99988545) Zone Industriel: (1.61561806 1.93352840) Urbaine: (1.74677490 1.92035227) végétation naturelle: (1.94793376 2.00000000) Daya (Dépressions): (1.97122946 2.00000000) Hamada et plateaux rocheux: (1.99969774 2.00000000) Chebka: (1.67532052 1.90102161) Daya (Dépressions): Palmier dattier: (2.00000000 2.00000000) culture herbacée (maraîchère): (2.00000000 2.00000000) Verger: (2.00000000 2.00000000) Zone Industriel: (1.99998009 2.00000000) Urbaine: (1.99999993 2.00000000) végétation naturelle: (1.99999946 2.00000000) Oued: (1.97122946 2.00000000) Hamada et plateaux rocheux: (2.00000000 2.00000000) Chebka: (1.99917213 2.00000000) Hamada et plateaux rocheux: Palmier dattier: (1.99999908 2.00000000) culture herbacée (maraîchère): (2.00000000 2.00000000) Verger: (2.00000000 2.00000000) Zone Industriel: (1.99987751 2.00000000) Urbaine: (1.99999239 2.00000000) végétation naturelle: (1.99231321 2.00000000) Oued: (1.99969774 2.00000000) Daya (Dépressions): (2.00000000 2.00000000) Chebka: (1.95196325 2.00000000) Chebka: Palmier dattier: (1.97527874 1.99966045) culture herbacée (maraîchère): (1.99467403 2.00000000) Verger: (1.95495796 1.99999886) Zone Industriel: (1.83522129 1.96318520) Urbaine: (1.88084017 1.97884836) végétation naturelle: (1.92980713 2.00000000) Oued: (1.67532052 1.90102161) Daya (Dépressions): (1.99917213 2.00000000) Hamada et plateaux rocheux: (1.95196325 2.00000000) Pair Separation (least to most); Palmier dattier and Verger - 1.44026474

Palmier dattier and végétation naturelle - 1.57350002 Zone Industriel and Oued - 1.61561806 Palmier dattier and Urbaine - 1.62515849 Oued and Chebka - 1.67532052 Urbaine and Oued - 1.74677490 Verger and végétation naturelle - 1.81741003 Zone Industriel and Chebka - 1.83522129 Verger and Zone Industriel - 1.86842446 Verger and Oued - 1.87277584 Urbaine and végétation naturelle - 1.87543658 Urbaine and Chebka - 1.88084017 végétation naturelle and Chebka - 1.92980713 Zone Industriel and végétation naturelle - 1.93955491 végétation naturelle and Oued - 1.94793376 Hamada et plateaux rocheux and Chebka - 1.95196325 Verger and Chebka - 1.95495796 Palmier dattier and Zone Industriel - 1.96818298 Oued and Daya (Dépressions) - 1.97122946 Palmier dattier and Oued - 1.97275566 Palmier dattier and Chebka - 1.97527874 culture herbacée (maraîchère) and Oued - 1.98002902 culture herbacée (maraîchère) and Zone Industriel - 1.99150461 végétation naturelle and Hamada et plateaux rocheux - 1.99231321 culture herbacée (maraîchère) and Urbaine - 1.99398676 culture herbacée (maraîchère) and Chebka - 1.99467403 culture herbacée (maraîchère) and Verger - 1.99887203 Daya (Dépressions) and Chebka - 1.99917213 Palmier dattier and culture herbacée (maraîchère) - 1.99969648 Oued and Hamada et plateaux rocheux - 1.99969774 Zone Industriel and Hamada et plateaux rocheux - 1.99987751 Zone Industriel and Daya (Dépressions) - 1.99998009 culture herbacée (maraîchère) and végétation naturelle - 1.99998986 Urbaine and Hamada et plateaux rocheux - 1.99999239 Palmier dattier and Hamada et plateaux rocheux - 1.99999908 végétation naturelle and Daya (Dépressions) - 1.99999946 Urbaine and Daya (Dépressions) - 1.99999993 Verger and Daya (Dépressions) - 2.00000000 Palmier dattier and Daya (Dépressions) - 2.00000000 Verger and Hamada et plateaux rocheux - 2.00000000 culture herbacée (maraîchère) and Hamada et plateaux rocheux - 2.00000000 Daya (Dépressions) and Hamada et plateaux rocheux - 2.00000000 culture herbacée (maraîchère) and Daya (Dépressions) - 2.00000000

**Annexe 2 :** Matrice de confusion pour les régions d'intérêts (1999, 2021)

#### **Output File: La Vallée 1999**

Confusion Matrix: [Memory1] (739x575x1) Overall Accuracy = (223/398) 56.0302%

Kappa Coefficient = 0.4923

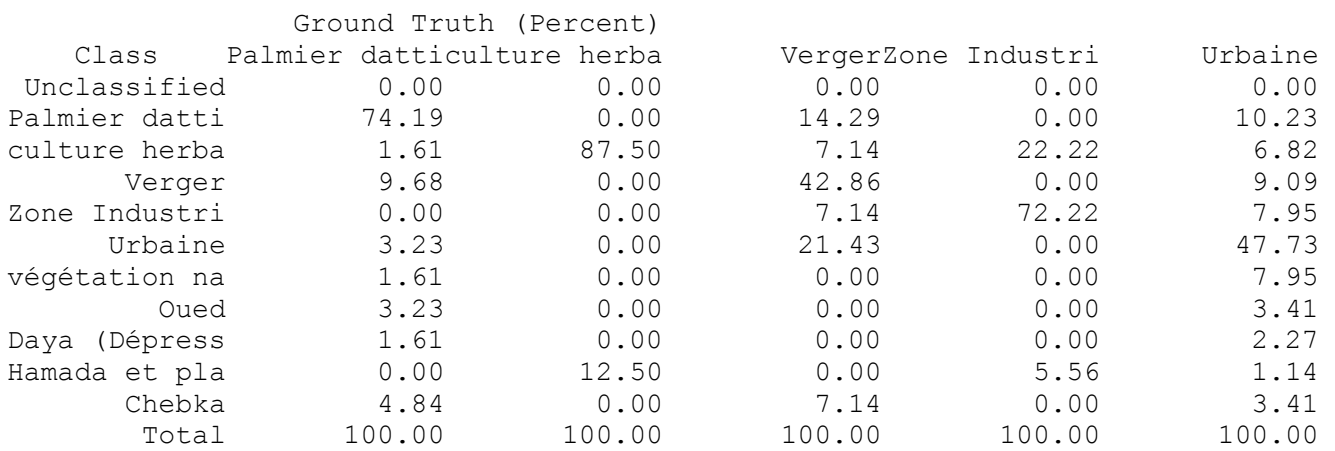

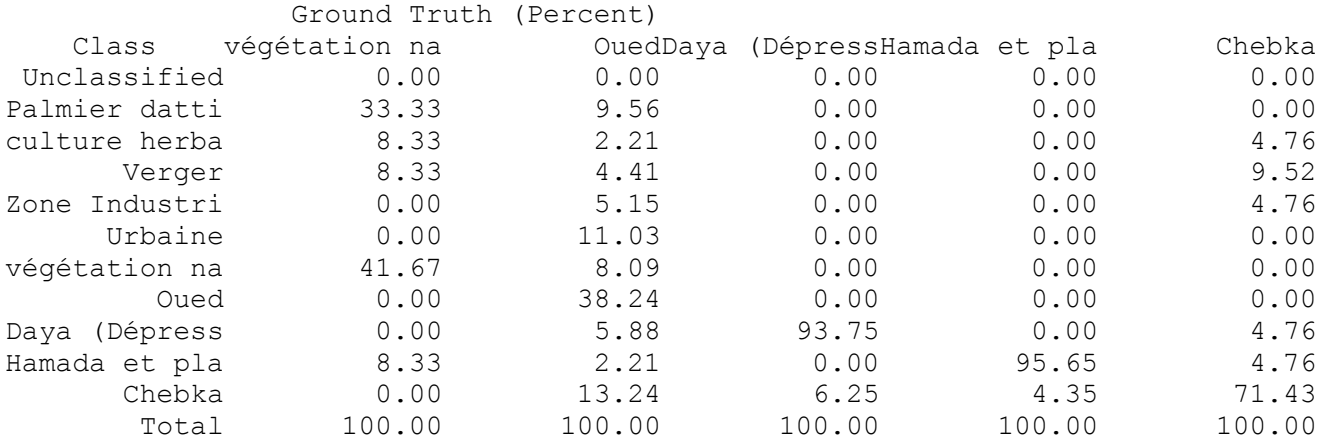

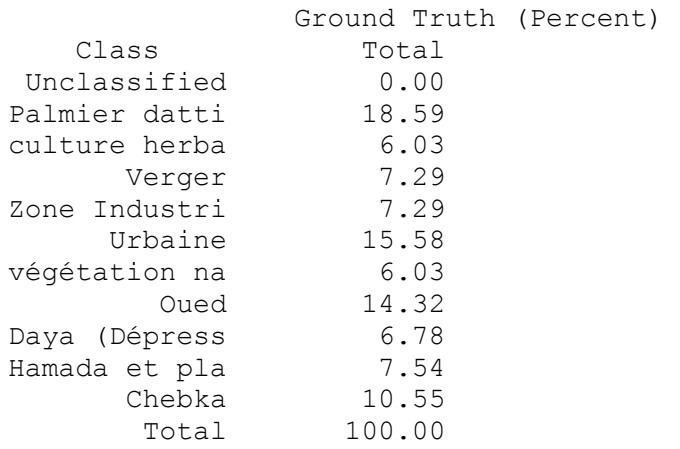

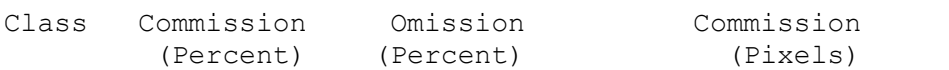

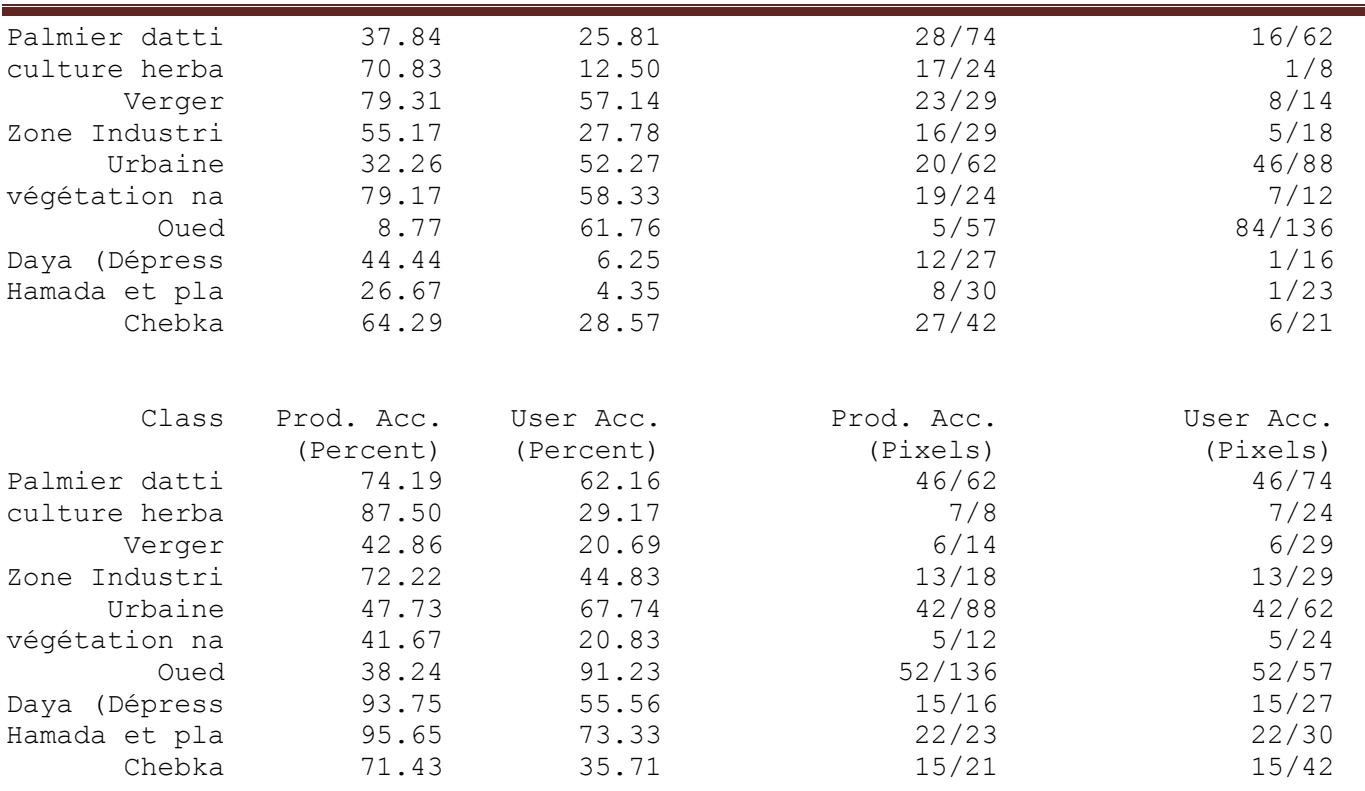

#### **Output File: La Vallée 2021**

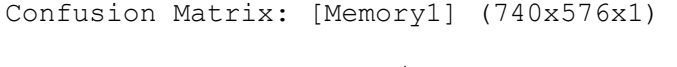

Overall Accuracy = (339/402) 84.3284% Kappa Coefficient = 0.8065

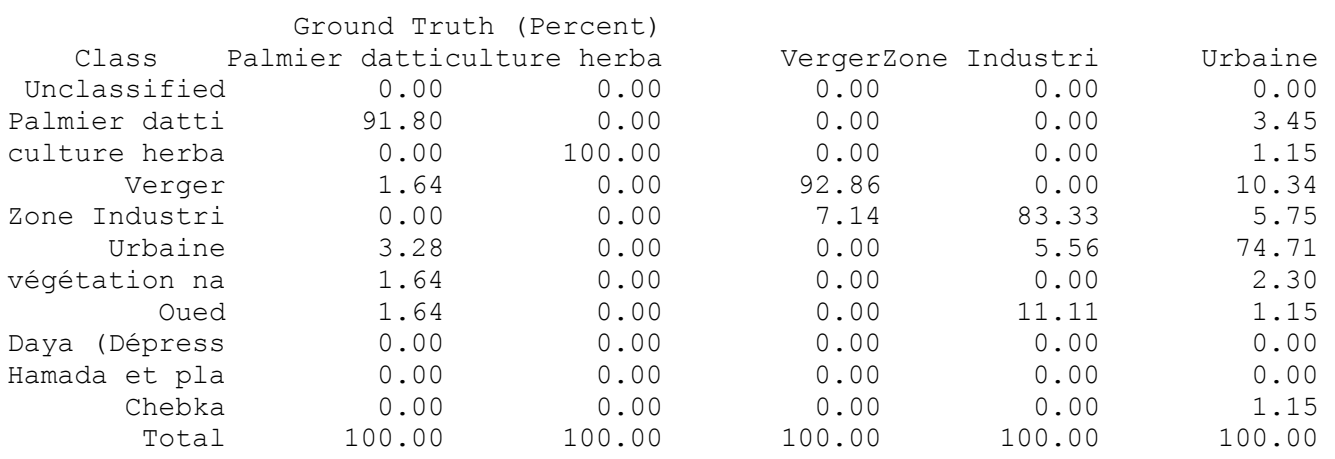

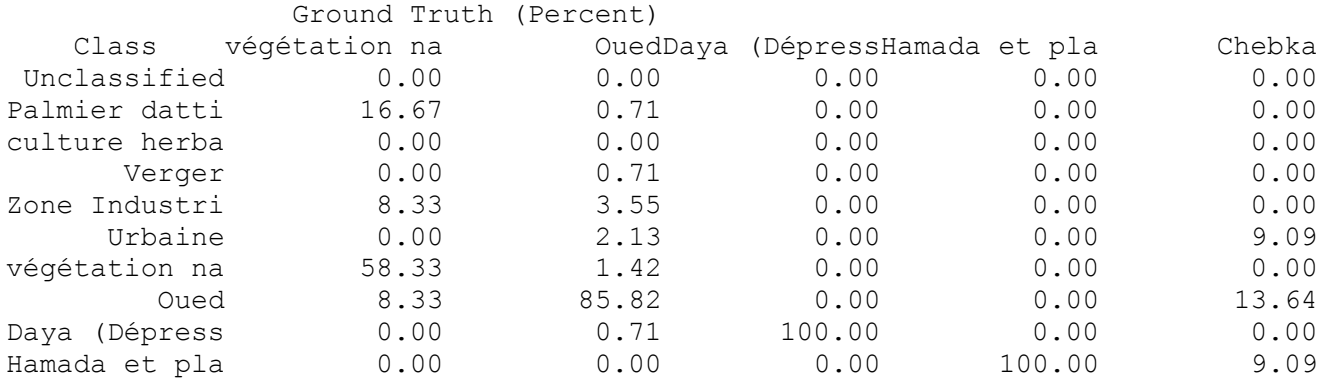

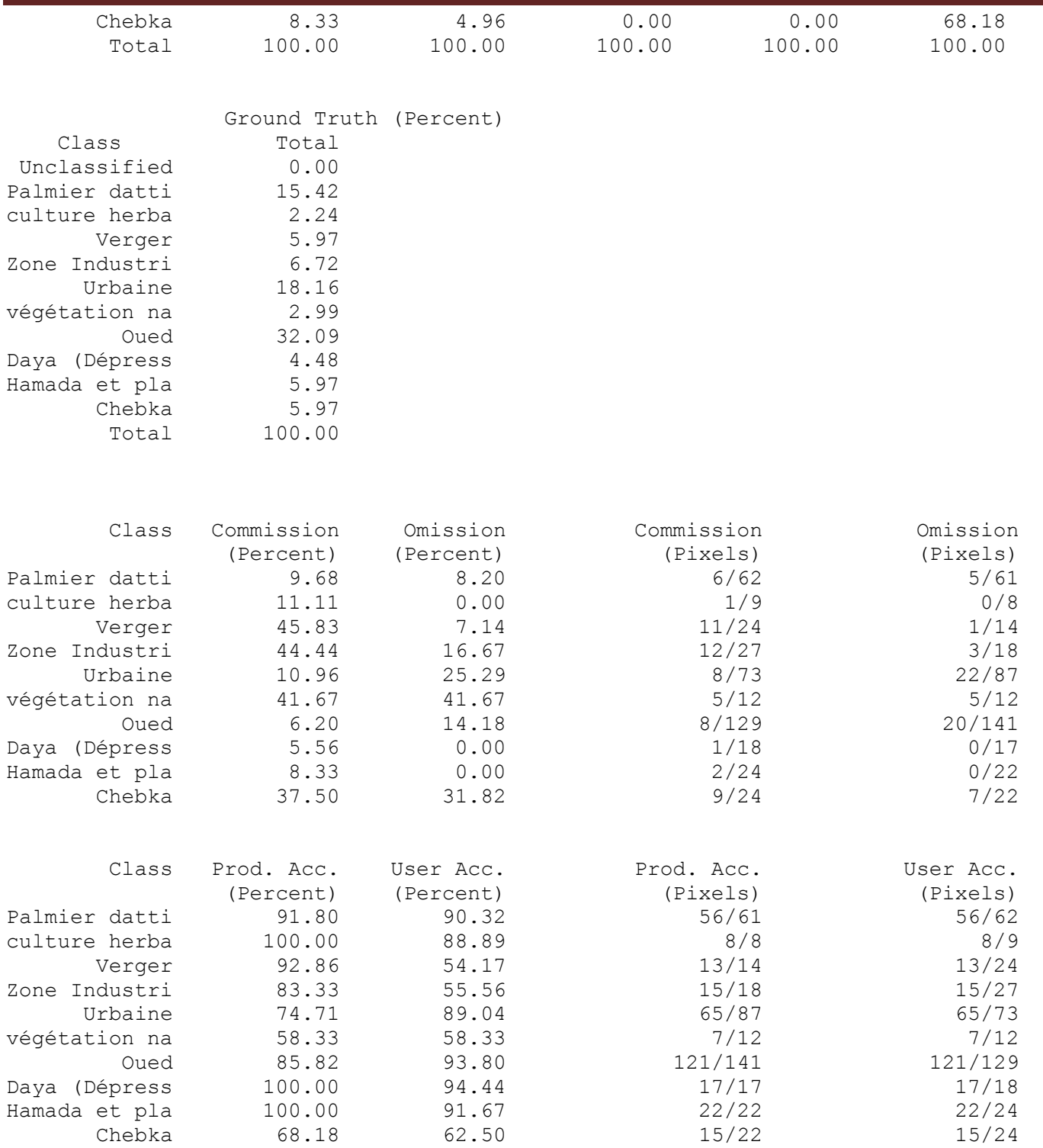

#### **Résumé**

Cartographie du palmier dattier (*Phoenix dactylifera L.*) par télédétection spatiale dans le système oasien d'Oued M'Zab (Wilaya de Ghardaïa)

L'objectif principal de notre étude était la découverte des changements de l'occupation de la végétation, en utilisant des images satellitaires LANDSAT dans le système oasien de la vallée M'Zab, wilaya de Ghardaïa entre deux dates bien espacées dans le temps, via des méthodes de classification supervisée, de post-classification et de détection des changements statistiques et de l'NDVI. En effet, les précisions globales résultantes sont de l'ordre 52 % et 74.37 % pour les images en 1999 et 2021. Les images sont acquises en 1999 et en 2021 par les capteurs des satellites LANDSAT 7 ETM + et 8 OLI, ont été attribuées dix classes représentant les composantes terrestres et qui sont: le palmier dattier, verger (arboriculture), culture herbacée (maraîchère), végétation naturelle, zone urbaine, zone industrielle, oued, daya (dépression) et chebka.

Tous les résultats indiquent une évolution spatiotemporelle de l'occupation de la végétation de la région d'étude sur une période plus de 20 ans, donc on a deux cartes d'occupation de la végétation dans deux dates différentes avec un tableau récapitulatif de changements, même on a pu savoir les facteurs et leur type, qui affectent notre zone.

**Mots clés:** Vallée M'Zab, LANDSAT, Traitement, NDVI, Télédétection, Palmier dattier.

#### **Abstract**

The main objective of our studies was the discovery of changes in the occupation of vegetation, using LANDSAT satellite images in the oasis system of the M'Zab valley, wilaya of Ghardaia between two dates well spaced in time. With the statistical change detection post-classification method, and NDVI calculating. The resulting overall accuracies are 52% and 74.37 % for images in 1999 and 2021.Images are acquired in 1999 and in 2021 by the sensors of the satellites 7 ETM + and 8 OLI, is classified by ten classes representing the terrestrial components which are: the date palm orchard (arboriculture) and herbaceous culture (market garden), natural vegetation, the urban zone, oued, and daya (depression), also chebka.

The results indicate a spatiotemporal evolution of the occupation in the study region over a period of more than 20 years, so we have two different vegetation occupation maps with a summary table of changes, even knowing the factors and their type, which affect our area.

**Keywords :** M'Zab vallye, LANDSAT, Processing, NDVI, Remote sensing, Date palm.

م**لخص** الهدف الرئيسي من در استنا هو اكتشاف التغير ات في الغطاء النباتي للأرض، باستخدام صور القمر الصناعي لاندسات في نظام الواحات بوادي مزاب لولاية غرداية بين تاريخين متباعدتين ب فارق كبير في الوقت ، من خلال التصنيف المراقب و ما بعد التصنيف، و من خلال طرق الكشف عن التغير ات الإحصائية و باستعمال مؤشر الفرق المعياري للغطاء النباتي . حيث أنه قد بلغت الدقة الإجمالية الناتجة 52 ٪ و 74.37 ٪ للصور في عامى 1999 و 2021. و تم الحصول على هاته الصور بواسطة مستشعرات الأقمار الصناعية + 7 ETM و 8 OLI ، أين تم تخصيصها في عشر فئات تمثل مكونات غطاء الأرض التالية: نخيل النمر ، البستان (التشجير ) ، الزراعات العشبية، الغطاء النباتي الطبيعي ، المنطقة ، انصُبطغة الصناعية ، الواد ، الضرابة (المنخفض) والشبكة.

تشير النتائج إلى تطور زماني و مكاني في منطقة الدراسة على مدى أكثر من ٍ 20 عامًا ، لذلك لدينا خريطتان مختلفتان للغطاء النباتي و جدول موجز للتغييرات ، حتى أنه استطعنا معرفة العوامل ونوعها، التي تؤثر على المنطقة.

<mark>كلمات مفتاحيه</mark> : سهل مز اب، لاندسات، معالجة، NDVI، الاستشعار عن بعد، نخبل النّمر <sub>.</sub>